## บทที่ 4

#### **ผอการวจย**

การวิจัยครังนี ผู้วิจัยต้องการศึกษาความสามารถในการควบคุมความคลาดเคลื่อน ประเภทที่! และอำนาจการทดสอบของตัวสถิติทดสอบค่าเฉลี่ย 3 วิธี ของประชากรกลุ่มเดียวเมื่อ ประชากรมีการแจกแจงแบบเบ้ขวา โดยพิจารณาในระตับความเบ้ต่างๆ กัน 5 ระดับและระดับความ โค่งที่แตกต่างกัน

ในการทดสอบค่าเฉลี่ยของประชากร จะต้องมีการตั้งสมมติฐานขึ้น แล้วนำมาทำการ ทดสอบสมมติฐานทางสถิติ โดยทั่วไปแล้วพบว่าผลการทดสอบที่ได้อาจเกิดความคลาดเคลื่อน 2 ประเภทด้วยกันคือ ความคลาดเคลื่อนประเภทที่ l(Type I error) และ ความคลาดเคลื่อนประเภทที่ 2 (Type n error) ตังแสดงไต้ในตารางต่อไปนี้

| สมมติฐานว่าง | ผลการทคลอง                  |                             |  |  |  |  |  |  |  |  |
|--------------|-----------------------------|-----------------------------|--|--|--|--|--|--|--|--|
|              | ปฏิเสธสมมติฐานว่าง          | ยอมรับสมมติฐานว่าง          |  |  |  |  |  |  |  |  |
| จริง         | ี ความคลาดเคลื่อนประเภทที่1 | คัคสินใจถูก                 |  |  |  |  |  |  |  |  |
|              | $(\alpha)$                  | $(1-\alpha)$                |  |  |  |  |  |  |  |  |
| เท็จ         | ค่ำอำนาจการทคสอบ            | ี ความคลาคเคลื่อนประเภทที่2 |  |  |  |  |  |  |  |  |
|              | $(1-\beta)$                 |                             |  |  |  |  |  |  |  |  |

ตารางที่ 4.1 แสดงความคลาดเคลื่อนในการทดสอบสมมติฐานทางสถิติ

ในการพิจารณาค่าความน่าจะเป็นของความคลาดเคลื่อนประเภทที่! จากการทดสอบด้วย ตัวสถิติทดสอบ  $\overset{\Lambda}{(\alpha)}$  ซึ่งควรมีค่าไม่เกินระดับนัยสำคัญที่กำหนด ( $\alpha$ ) โดยใช้การทดสอบทวินาม (Binomial test) ที่ระดับนัยสำคัญของการทดสอบทวินาม  $\alpha$  = 0.05 โดยมีบริเวณของการขอมรับ เป็นช่วงตังนี้

> ถ้า ค่าประมาณ  $\alpha$  เปรียบเทียบกับ  $\alpha$  = 0.01 บริเวณของการยอมรับเป็น (0, .0152) ถ้า ค่าประมาณ  $\stackrel{\Lambda}{\alpha}$ เปรียบเทียบกับ  $\alpha$  = 0.05 บริเวณของการยอมรับเป็น (0, .0613) ถ้า ค่าประมาณ  $\alpha$  เปรียบเทียบกับ  $\alpha$  = 0.10 บริเวณของการยอมรับเป็น (0, .1166)

เมื่อผ่านเกณฑ์การควบคุมความน่าจะเป็นของความคลาดเคลื่อนประเภทที่! ได้แล้ว จะทำ การเปรียบเทียบอำนาจการทดสอบของตัวสถิติทดสอบค่าเฉลี่ยเป็นลำดับต่อไป

**4.1 ความน่าจะเป็นของความคอาดเคลื่อนประเภทที่! ของสถิติทดสอบค่าเฉลี่ย**

เพื่อความสะดวกในการดูผลการวิจัย จึงขอใช้สัญญลักษณ์ดังนี้

ให้ t แทนตัวสถิติทดสอบที

J แทนตัวสถิติทดสอบทีของจอห์นลัน

MJ แทนตัวสถิติทดสอบทีดัดแปลงของจอห์นลัน

ดังนี้นความสามารถในการควบคุมความน่าจะเป็นของความคลาดเคลื่อนประเภทที่! ของ สถิติทดสอบค่าเฉลี่ย 3 วิธี คือ ตัวสถิติทดสอบที ตัวสถิติทดสอบทีของจอห์นลัน และตัวสถิติ ทดสอบทีดัดแปลงของจอห์นลัน เมื่อใช้เกณฑ์การทดสอบทวินาม จะพิจารณาตังนี้

จากตารางที่แสดงความน่าจะเป็นของความคลาดเคลื่อนประเภทที่ 1 ของสถิติทดสอบ 3 วิธี เมื่อกำหนดความน่าจะเป็นของความคลาดเคลื่อนประเภทที่! ที่ระดับนัยสำคัญ 0.01 ของตัวอย่าง ที่มาจากการแจกแจงแลมดาของตูกีร์ จำแนกตามขนาดตัวอย่าง ระดับความเบ้ และระดับความโด่ง ในตารางที่ 4.1.1 และจากตารางที่แสดงสถิติทดสอบที่สามารถควบคุมความคลาดเคลื่อนประเภทที่ 1 สำหรับการแจกแจงแลมดาของลูกีร์ ที่ระดับนัยสำคัญ 0.01 จำแนกตามสมมติฐานของการทดสอบ ระดับความเบ้ ระดับความโด่งและขนาดตัวอย่าง ในตารางที่ 4.1.2 สามารถสรุปได้ตังนี้

#### **กรณีทดสอบสมมติฐานทางด้านน้อยกว่า**

### ช่วงความเบ้เป็น โ 0.25.0.501 เมื่อระดับความโด่งเป็น 2.4

- ตัวสถิติทดสอบที ไม่สามารถควบคุมความน่าจะเป็นของความคลาดเคลื่อนประเภทที่! เมื่อขนาดตัวอย่างเป็น 10 20 และ30 ยกเว้นที่ขนาดตัวอย่างเป็น 10 จะคุมได้เมื่อระดับความโด่งเป็น **2.4**

- ตัวสถิติทดสอบทีของจอห์นสันและตัวสถิติทดสอบทีดัดแปลงของจอห์นสัน สามารถ ควบคุมความน่าจะเป็นของความคลาดเคลื่อนประเภทที่!ได้ทุกขนาดตัวอย่าง

### ข่วงความเบ้เป็น [ 0.25 , 1.00 ] เมื่อระดับความโค่งเป็น 4.0

- ตัวสถิติทดสอบที ไม่สามารถควบคุมความน่าจะเป็นของความคลาดเคลื่อนประเภทที่! ได้ทุกขนาดตัวอย่างที่ระดับความเบ้เป็น 1.00 และที่ขนาดตัวอย่างเป็น 30 ที่ระดับความเบ้เป็น 0.50 ตัวสถิติทดสอบทีของจอห์นสัน โดยส่วนใหญ่สามารถควบคุมความน่าจะเป็นของ ความคลาดเคลื่อนประเภทที่1 ได้เฉพาะที่ขนาดตัวอย่างเป็น 50 และ70

- ตัวสถิติทดสอบทีดัดแปลงของจอห์นสัน โดยส่วนใหญ่สามารถควบคุมความน่าจะเป็น ของความคลาดเคลื่อนประเภทที่! ได้เฉพาะที่ขนาดตัวอย่างเป็น 50 และ70 ยกเว้นที่ระดับความเบ้ 1.00จะไม่คุมที่ขนาดตัวอย่างเป็น 10เท่านัน

## ช่วงความเบ้เป็น [ 0.25 . 1.50 ] เมื่อระดับความโค่งเป็น 6.0

- ตัวสถิติทดสอบที สามารถควบคุมความน่าจะเป็นของความคลาดเคลื่อนประเภทที่!ได้ ที่ระดับความเบ้ 0.25และ0.50 ทุกขนาดตัวอย่าง ยกเว้นที่ขนาดตัวอย่างเป็น 30 ที่ระดับความเบ้ 0.50 - ตัวสถิติทดสอบทีของจอห์นสัน สามารถควบคุมความน่าจะเป็นของความคลาดเคลื่อน ประเภทที่1 ได้ทุกระดับความเบ้เมื่อขนาดตัวอย่างเป็น 50 และ70 แต่ที่ระดับความเบ้ 1.50 จะคุมได้ ทุกขนาดตัวอย่าง ยกเว้นที่ขนาดตัวอย่างเป็น 10 จะไม่คุม

ตัวสถิติทดสอบทีตัดแปลงของจอห์นสัน สามารถควบคุมความน่าจะเป็นของ ความคลาดเคลื่อนประเภทที่! ได้เฉพาะขนาดตัวอย่างเป็น 10 และ50 ที่ระดับความเบ้ 0.25 และ0.50 ส่วนที่ระดับความเบ้ 1.00 จะคุมได้ที่ขนาดตัวอย่างเป็น 70 และที่ระดับความเบ้ 1.50 จะคุมได้ที่ ขนาดตัวอย่างเป็น 30 และ50

### ช่วงความเบ้เป็น [ $\,$ 1.00 . 1.80 ] เมื่อระดับความโค่งเป็น 8.0  $\,$

- ตัวสถิติทดสอบที ไม่สามารถควบคุมความน่าจะเป็นของความคลาดเคลื่อนประเภทที่! ได้ทุกระดับความเบ้ ทุกขนาดตัวอย่าง ยกเว้นที่ระดับความเบ้ 1.00 ที่ขนาดตัวอย่างเป็น 50 จะคุมได้

ตัวสถิติทดสอบทีของจอห์นสันและตัวสถิติทดสอบทีดัดแปลงของจอห์นสันสามารถ ควบคุมความน่าจะเป็นของความคลาดเคลื่อนประเภทที่! ได้เฉพาะขนาดตัวอย่างเป็น 70 ที่ระตับ ความเบ้ 1.00 และ!.50 ส่วนที่ระดับความเบ้ 1.80 จะคุมได้ที่ขนาดตัวอย่างเป็น 30 50 และ70

# ช่วงความเบ้เป็น [  $1.50$  ,  $1.80$  ] เมื่อระดับความโค่งเป็น  $10.0$

- ตัวสถิติทดสอบที ไม่สามารถควบคุมความน่าจะเป็นของความคลาดเคลื่อนประเภทที่! ทุกขนาดตัวอย่าง

- ตัวสถิติทดสอบทีของจอห์นสันและตัวสถิติทดสอบทีตัดแปลงของจอห์นสัน สามารถ ควบคุมความน่าจะเป็นของความคลาดเคลื่อนประเภทที่! เฉพาะขนาดตัวอย่างเป็น 70

ระดับความเบ้เป็น 1,80และระดับความโด่งเป็น 12.0

- ทุกขนาดตัวอย่าง ตัวสถิติทดสอบทั้ง 3 วิธี จะไม่สามารถควบคุมความน่าจะเป็นของ ความคลาดเคลื่อนประเภทที่!ได้

#### กรณีทดสอบสมมติฐานทางด้านมากกว่า

# ช่วงความเบ้เป็น [  $0.25$  ,  $0.50$  ] เมื่อระดับความโค่งเป็น 2.4

- ทุกระดับความเบ้ ทุกขนาดตัวอย่าง ตัวสถิติทดสอบทัง 3 วิธี สามารถควบคุมความน่าจะ เป็นของความคลาดเคลื่อนประเภทที่!ได้

### ช่วงความเบ้เป็น [  $0.25$  ,  $1.00$  ] เมื่อระดับความโค่งเป็น  $4.0$

- ทุกระดับความเบ้ ทุกขนาดตัวอย่าง ตัวสถิติทดสอบทั้ง 3 วิธี สามารถควบคุมความน่าจะ เป็นของความคลาดเคลื่อนประเภทที่!ได้

ช่วงความเบ้เป็น [ 0.25 , 1.50 ] เมื่อระดับความโค่งเป็น 6.0

- ทุกระดับความเบ้ ทุกขนาดตัวอย่าง ตัวสถิติทดสอบทั้ง 3 วิธี สามารถควบคุมความน่าจะ เป็นของความคลาดเคลื่อนประเภทที่ 1ได้

ช่วงความเบ้เป็น [ 1.00 . 1.80 1 เมื่อระคับความโค่งเป็น 8.0

- ทุกระดับความเบ้ ทุกขนาดตัวอย่าง ตัวสถิติทดสอบทั้ง 3 วิธี สามารถควบคุมความน่าจะ เป็นของความคลาดเคลื่อนประเภทที่!ได้

ช่วงความเบ้เป็น [ 1.50 , 1.80 ] เมื่อระดับความโค่งเป็น 10.0

- ทุกระดับความเบ้ ทุกขนาดตัวอย่าง ตัวสถิติทดสอบทั้ง 3 วิธี สามารถควบคุมความน่าจะ เป็นของความคลาดเคลื่อนประเภทที่!ได้

ระดับความเบ้เป็น 1,80 และระตับความโด่งเป็น 12.0

- ทุกขนาดตัวอย่าง ตัวสถิติทดสอบทั้ง 3 วิธี สามารถควบคุมความน่าจะเป็นของ ความคลาดเคลื่อนประเภทที่! ได้

กรณีทดสอบสมมติฐานสองทาง

ช่วงความเบ้เป็น [ 0.25 , 0.50 ] เมื่อระดับความโค่งเป็น 2.4

- ตัวสถิติทดสอบที สามารถควบคุมความน่าจะเป็นของความคลาดเคลื่อนประเภทที่! ได้ ทุกขนาดตัวอย่าง ยกเว้นที่ระดับความเบ้ 0.50 ที่ขนาดตัวอย่างเป็น 20 จะไม่คุม

- ตัวสถิติทดสอบทีของจอห์นสัน สามารถควบคุมความน่าจะเป็นของความคลาดเคลื่อน ประเภทที่! ได้ทุกขนาดตัวอย่าง

ตัวสถิติทดสอบทีตัดแปลงของจอห์นสัน สามารถควบคุมความน่าจะเป็นของ ความคลาดเคลื่อนประเภทที่! ได้ ทุกขนาดตัวอย่าง ยกเว้นที่ระดับความเบ้ 0.25 ที่ขนาดตัวอย่าง เป็น 10 จะไม่คุม

## ช่วงความเบ้เป็น [ 0.25  $\,$  1.00 ] เมื่อระดับความโค่งเป็น 4.0

- ตัวสถิติทดสอบที สามารถควบคุมความน่าจะเป็นของความคลาดเคลื่อนประเภทที่! ได้ ทุกขนาดตัวอย่าง ยกเว้นที่ระดับความเบ้ 1.00 ที่ขนาดตัวอย่างเป็น 10 20 และ30 จะไม่คุม

- ตัวสถิติทดสอบทีของจอห์นสัน สามารถควบคุมความน่าจะเป็นของความคลาดเคลื่อน ประเภทที่! ได้ที่ขนาดตัวอย่างเป็น 10 50 และ70 ที่ระดับความเบ้ 0.25 ส่วนที่ระตับความเบ้ 0.50 จะคุมได้ที่ขนาดตัวอย่างเป็น 10 30 50 และ70 ส่วนที่ระดับความเบ้!.00 จะคุมได้ทุกขนาดตัวอย่าง ยกเว้นที่ขนาดตัวอย่างเป็น 10 จะไม่คุม

ตัวสถิติทดสอบทีดัดแปลงของจอห์นสัน สามารถควบคุมความน่าจะเป็นของ ความคลาดเคลื่อนประเภทที่! ได้เฉพาะขนาดตัวอย่างเป็น 50 และ70 ที่ระดับความเบ้ 0.25และ0.50 ส่วนที่ระดับความเบ้!.00 จะคุมได้เฉพาะขนาดตัวอย่างเป็น 30 50 และ70

## ช่วงความเบ้เป็น [ 0.25 , 1.50 ] เมื่อระดับความโค่งเป็น 6.0

- ตัวสถิติทดสอบที สามารถควบคุมความน่าจะเป็นของความคลาดเคลื่อนประเภทที่!ได้ ทุกขนาดตัวอย่าง ที่ระดับความเบ้ 0.25 0.50 และ!.00 ยกเว้นที่ขนาดตัวอย่างเป็น 30 จะไม่คุม ส่วนที่ระดับความเบ้ 1.50 จะไม่คุมทุกขนาดตัวอย่าง

- ตัวสถิติทดสอบทีของจอห์นสัน สามารถควบคุมความน่าจะเป็นของความคลาดเคลื่อน ประเภทที่! ได้ที่ขนาดตัวอย่างเป็น 10 50 และ 70 เท่านัน ที่ระดับความเบ้ 0.25และ0.50 ส่วนที่ ระดับความเบ้ 1.00 จะคุมเฉพาะขนาดตัวอย่างเป็น 50 และ70 ส่วนที่ระดับความเบ้ 1.50 จะคุมทุก ขนาดตัวอย่าง ยกเว้นที่ขนาดตัวอย่างเป็น 10 จะไม่คุม

ตัวสถิติทดสอบทีตัดแปลงของจอห์นสัน สามารถควบคุมความน่าจะเป็นของ ความคลาดเคลื่อนประเภทที่! ได้เฉพาะขนาดตัวอย่างเป็น 50 ที่ระดับความเบ้ 0.25 ส่วนที่ระดับ ความเบ้ 0.50และ1.00 จะคุมได้เฉพาะขนาดตัวอย่างเป็น 50 และ70 ส่วนที่ระดับความเบ้ 1.50 จะคุม ได้ทุกขนาดตัวอย่าง ยกเว้นที่ขนาดตัวอย่างเป็น 10 จะไม่คุม

### ช่วงความเบ้เป็น โ 1.00.1.801 เมื่อระดับความโด่งเป็น 8.0

- ตัวสถิติทดสอบที สามารถควบคุมความน่าจะเป็นของความคลาดเคลื่อนประเภทที่! ได้ ทุกขนาดตัวอย่าง ที่ระดับความเบ้ 1.00 ส่วนระดับความเบ้ 1.50 จะคุมได้เฉพาะขนาดตัวอย่างเป็น

50 และ 70 ส่วนระดับความเบ้ 1.80 จะไม,คุมทุกขนาดตัวอย่าง

- ตัวสถิติทดสอบทีของจอห์นสัน สามารถควบคุมความน่าจะเป็นของความคลาดเคลื่อน ประเภทที่! ได้ที่ขนาดตัวอย่างเป็น 10 50 และ70 ที่ระดับความเบ้ 1.00 ส่วนที่ระตับความเบ้ 1.50 จะคุมได้ที่ขนาดตัวอย่างเป็น 50 และ70 ส่วนที่ระตับความเบ้ 1.80 จะคุมได้ทุกขนาดตัวอย่าง ยก เว้นที่ขนาดตัวอย่างเป็น 10 จะไม่คุม

ตัวสถิติทดสอบทีตัดแปลงของจอห์นสัน สามารถควบคุมความน่าจะเป็นของ ความคลาดเคลื่อนประเภทที่!ได้ เฉพาะที่ขนาดตัวอย่างเป็น 50 และ70 ที่ระดับความเบ้ 1.00 และ 1.50 ส่วนที่ระดับความเบ้ 1.80 จะคุมได้ที่ขนาดตัวอย่างเป็น 20 50 และ70

ช่วงความเบ้เป็น [ 1,50 , 1,80 ] เมื่อระดับความโค่งเป็น 10.0

- ตัวสถิติทดสอบที สามารถควบคุมความน่าจะเป็นของความคลาดเคลื่อนประเภทที่! ได้ ที่ขนาดตัวอย่างเป็น 20 50 และ70 ที่ระดับความเบ้ 1.50 เท่านั้น

- ตัวสถิติทดสอบทีของจอห์นสัน สามารถควบคุมความน่าจะเป็นของความคลาดเคลื่อน ประเภทที่! ได้ที่ขนาดตัวอย่างเป็น 50 และ70 ที่ระดับความเบ้ 1.50 ส่วนที่ระดับความเบ้ 1.80 จะ คุมได้ที่ขนาดตัวอย่างเป็น 30 50 และ70

ตัวสถิติทดสอบทีตัดแปลงของจอห์นสัน สามารถควบคุมความน่าจะเป็นของ ความคลาดเคลื่อนประเภทที่! ได้เฉพาะขนาดตัวอย่างเป็น 50 และ70 เท่านัน

### ระดับความเบ้เป็น 1.80และระดับความโด่งเป็น 12.0

**- ตัวสถิติทดสอบทั้ง 3 วิธี สามารถควบคุมความน่าจะเป็นของความคลาดเคลื่อนประเภท ที่1 เฉพาะขนาดตัวอย่างเป็น 50 และ70**

| ขนาค  | ิสมมติ           | ิสถิติ    |            | ระคับความเบ้ / ระคับความโค่ง |          |           |          |            |            |            |          |          |          |           |          |           |           |
|-------|------------------|-----------|------------|------------------------------|----------|-----------|----------|------------|------------|------------|----------|----------|----------|-----------|----------|-----------|-----------|
| ตัว   | 511              | ิทค       |            | เบื้ 0.25                    |          | เบื้ 0.50 |          |            | เบ้ 1.00   |            |          | เบ้ 1.50 |          |           | เบ้ 1.80 |           |           |
| อย่าง | <b>JD4</b>       | ิสอบ      | โค่ง $2.4$ | โค่ง $4.0$                   | โค่ง 6.0 | โค่ง 2.4  | โค่ง 4.0 | โค่ง $6.0$ | โค่ง $4.0$ | โค่ง $6.0$ | โค่ง 8.0 | โค๋ง 6.0 | โค่ง 8.0 | โค่ง 10.0 | โค่ง 8.0 | โค่ง 10.0 | โค่ง 12.0 |
|       |                  |           | 0.0150     | 0.0090                       | 0.0070   | 0.0240    | 0.0150   | 0.0100     | 0.0350     | 0.0210     | 0.0170   | 0.0550   | 0.0370   | 0.0250    | 0.0600   | 0.0460    | 0.0370    |
|       | น้อยกว่า         | L         | 0.0150     | 0.0160                       | 0.0150   | 0.0150    | 0.0190   | 0.0190     | 0.0210     | 0.0200     | 0.0200   | 0.0300   | 0.0280   | 0.0250    | 0.0350   | 0.0340    | 0.0320    |
|       |                  | <b>MJ</b> | 0.0170     | 0.0200                       | 0.0230   | 0.0140    | 0.0210   | 0.0230     | 0.0220     | 0.0300     | 0.0320   | 0.0290   | 0.0410   | 0.0420    | 0.0310   | 0.0450    | 0.0450    |
|       |                  | t         | 0.0030     | 0.0050                       | 0.0070   | 0.0030    | 0.0040   | 0.0050     | 0.0030     | 0.0030     | 0.0040   | 0.0020   | 0.0030   | 0.0030    | 0.0020   | 0.0020    | 0.0030    |
| 10    | ∣มากกว่า         |           | 0.0040     | 0.0060                       | 0.0080   | 0.0050    | 0.0050   | 0.0050     | 0.0040     | 0.0040     | 0.0050   | 0.0030   | 0.0030   | 0.0030    | 0.0030   | 0.0030    | 0.0030    |
|       |                  | MJ        | 0.0050     | 0.0130                       | 0.0140   | 0.0040    | 0.0100   | 0.0130     | 0.0060     | 0.0060     | 0.0100   | 0.0050   | 0.0060   | 0.0060    | 0.0040   | 0.0060    | 0.0060    |
|       | สองทาง           | t         | 0.0130     | 0.0060                       | 0.0050   | 0.0150    | 0.0090   | 0.0080     | 0.0230     | 0.0120     | 0.0080   | 0.0340   | 0.0210   | 0.0170    | 0.0390   | 0.0230    | 0.0200    |
|       |                  |           | 0.0130     | 0.0120                       | 0.0120   | 0.0110    | 0.0130   | 0.0120     | 0.0170     | 0.0170     | 0.0150   | 0.0170   | 0.0190   | 0.0190    | 0.0200   | 0.0190    | 0.0200    |
|       |                  | MJ        | 0.0160     | 0.0210                       | 0.0220   | 0.0140    | 0.0240   | 0.0240     | 0.0200     | 0.0240     | 0.0250   | 0.0200   | 0.0250   | 0.0270    | 0.0220   | 0.0260    | 0.0260    |
|       |                  | t         | 0.0170     | 0.0120                       | 0.0110   | 0.0180    | 0.0170   | 0.0140     | 0.0240     | 0.0190     | 0.0160   | 0.0340   | 0.0280   | 0.0220    | 0.0380   | 0.0300    | 0.0270    |
|       | น้อยกว่า         |           | 0.0130     | 0.0160                       | 0.0160   | 0.0120    | 0.0150   | 0.0170     | 0.0160     | 0.0190     | 0.0200   | 0.0150   | 0.0220   | 0.0240    | 0.0190   | 0.0240    | 0.0250    |
|       |                  | MJ        | 0.0130     | 0.0170                       | 0.0190   | 0.0100    | 0.0180   | 0.0190     | 0.0140     | 0.0220     | 0.0250   | 0.0160   | 0.0250   | 0.0290    | 0.0170   | 0.0270    | 0.0310    |
|       |                  | t         | 0.0050     | 0.0060                       | 0.0080   | 0.0060    | 0.0060   | 0.0060     | 0.0040     | 0.0040     | 0.0040   | 0.0010   | 0.0010   | 0.0030    | 0.0010   | 0.0010    | 0.0010    |
| 20    | <b>้มากกว่า </b> |           | 0.0060     | 0.0060                       | 0.0080   | 0.0060    | 0.0060   | 0.0080     | 0.0060     | 0.0070     | 0.0070   | 0.0050   | 0.0070   | 0.0070    | 0.0050   | 0.0060    | 0.0070    |
|       |                  | <b>MJ</b> | 0.0070     | 0.0130                       | 0.0150   | 0.0070    | 0.0120   | 0.0150     | 0.0080     | 0.0130     | 0.0140   | 0.0090   | 0.0110   | 0.0120    | 0.0090   | 0.0090    | 0.0110    |
|       |                  | t         | 0.0150     | 0.0100                       | 0.0100   | 0.0170    | 0.0120   | 0.0090     | 0.0170     | 0.0130     | 0.0110   | 0.0250   | 0.0180   | 0.0140    | 0.0260   | 0.0220    | 0.0170    |
|       | สองทาง           |           | 0.0110     | 0.0160                       | 0.0160   | 0.0060    | 0.0180   | 0.0180     | 0.0120     | 0.0190     | 0.0210   | 0.0140   | 0.0180   | 0.0200    | 0.0140   | 0.0190    | 0.0190    |
|       |                  | <b>MJ</b> | 0.0140     | 0.0190                       | 0.0190   | 0.0090    | 0.0190   | 0.0200     | 0.0160     | 0.0220     | 0.0220   | 0.0140   | 0.0230   | 0.0250    | 0.0150   | 0.0240    | 0.0270    |

**ตารางที่ 4.1.1 ความน่าจะเป็นของความกลาดเตลอนประเภทที่ 1 จากการทคลองโดยใบ้สถิติทดสอบ 3 วิธี เมื่อกำหนดความน่าจะเป็นของความคลาดเคส์อนประเภทที่ 1** ที่ระดับนัยสำคัญ 0.01 ของคัวอย่างที่มาจากการแจกแจงแลมดาของดูกีร์ จำแนกตามขนาดตัวอย่าง ระดับความฌ้ และระดับความโด่ง

34

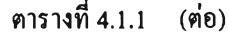

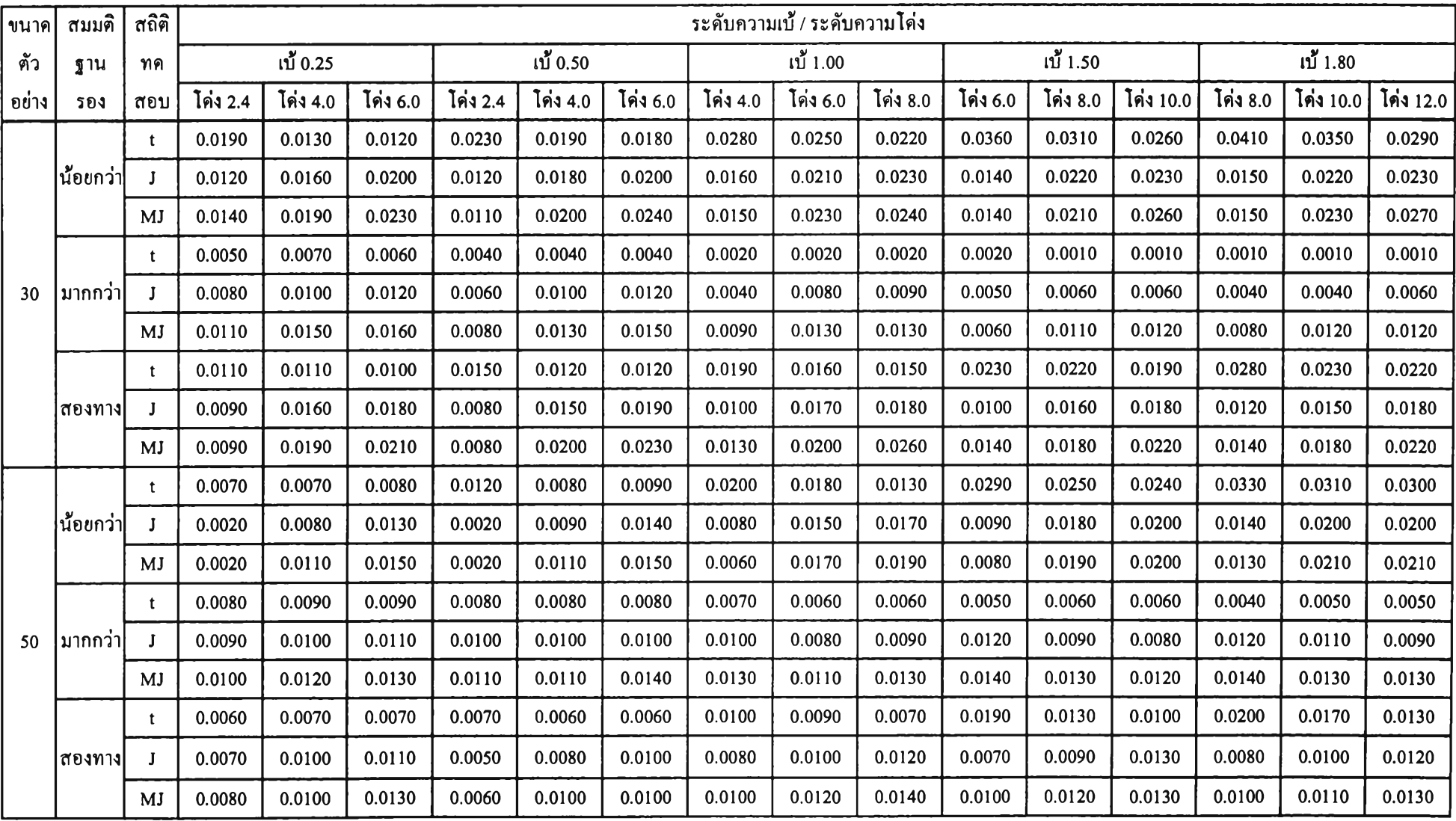

*LZVlLQQZ*

 $35<sub>2</sub>$ 

# **ตารางที่ 4.1.1 (ต่อ)**

 $\mathcal{L}(\mathcal{D})$  . The set of  $\mathcal{D}(\mathcal{D})$ 

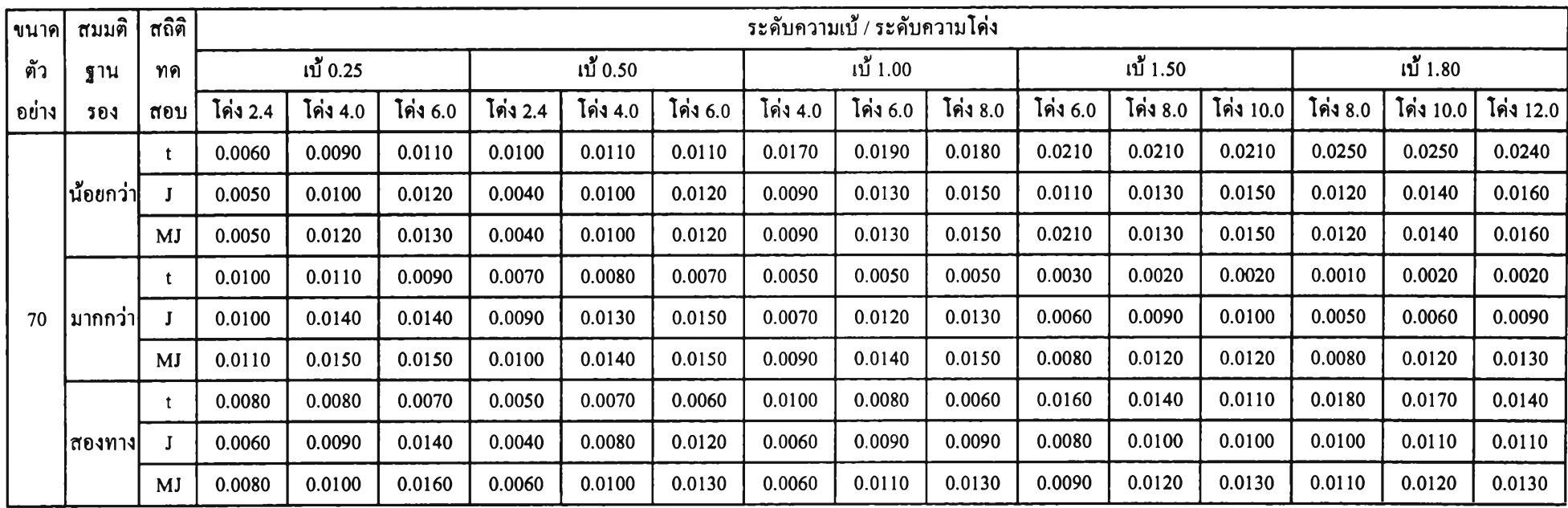

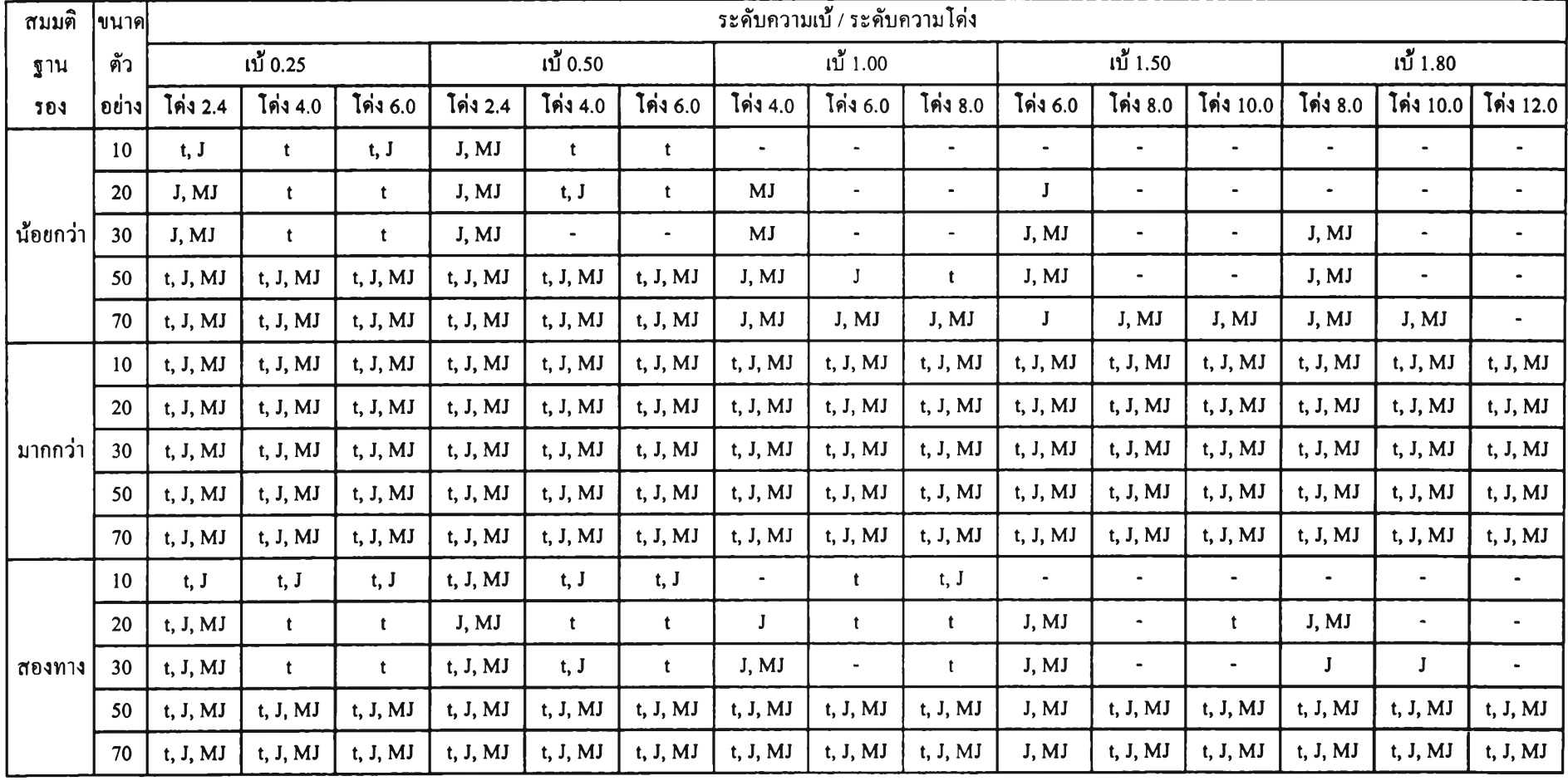

# **ตารางที่ 4.1.2 สถิติทดสอบที่สามารถควบคุมความน่าจะเป็นของความคลาดเคลึ๋อนประเภทที่ 1 สำหรับการแจกแจงแลมดาของดูกีร์ ที่ระดับนัยสำคัญ 0.01 จำแนกตาม** สมมติฐานของการทดสอบ ระดับความเป้, ระดับความโค่งและขนาดตัวอย่าง

จากตารางที่แสดงความน่าจะเป็นของความคลาดเคลื่อนประเภทที่! ของสถิติทดสอบ 3 วิธี เมื่อกำหนดความน่าจะเป็นของความคลาดเคลื่อนประเภทที่! ที่ระดับนัยสำคัญ 0.05 ของคัวอย่าง ที่มาจากการแจกแจงแลมดาของดูกีร์ จำแนกตามขนาดตัวอย่าง ระดับความเบ้ และระดับความโด่ง ในตารางที่ 4.1.3 และจากตารางที่แสดงสถิติทดสอบที่สามารถควบคุมความคลาดเคลื่อนประเภท ที่ 1 สำหรับการแจกแจงแลมดาของตูกีร์ ที่ระดับนัยสำคัญ 0.05 จำแนกตามสมมติฐานของการทดสอบ ระดับความเบ้ ระดับความโด่งและขนาดตัวอย่าง ในตารางที่ 4.1.3 สามารถสรุปได้ดังนี้

## กรณีทดสอบสมมติฐานทางด้านน้อยกว่า

# ช่วงความเบ้เป็น [  $0.25$  ,  $0.50$  ] เมื่อระดับความโค่งเป็น 2.4

- ตัวสถิติทดสอบที สามารถควบคุมความน่าจะเป็นของความคลาดเคลื่อนประเภทที่! ได้ ทุกขนาดตัวอย่าง ยกเว้นที่ขนาดตัวอย่างเป็น 10 และ30 จะไม่คุม

- ตัวสถิติทดสอบทีของจอห์นสันและตัวสถิติทดสอบทีตัดแปลงของจอห์นสัน สามารถ ควบคุมความน่าจะเป็นของความคลาดเคลื่อนประเภทที่!ได้ทุกขนาดตัวอย่าง

## ช่วงความเบ้เป็น [ 0.25 , 1.00 ] เมื่อระดับความโค่งเป็น 4.0

- ตัวสถิติทดสอบที สามารถควบคุมความน่าจะเป็นของความคลาดเคลื่อนประเภทที่!ได้ ที่ขนาดตัวอย่างเป็น 20 50 และ70 ที่ระดับความเบ้เป็น 0.25 ส่วนที่ระดับความเบ้ 0.50 จะคุมได้ เฉพาะขนาดตัวอย่างเป็น 20และ70 เท่านัน

- ตัวสถิติทดสอบทีของจอห์นสัน สามารถควบคุมความน่าจะเป็นของความคลาดเคลื่อน ประเภทที่!ได้ที่ขนาดตัวอย่างเป็น 20 50 และ70 ที่ระดับความเบ้เป็น 0.25 ส่วนที่ระดับความเบ้ 0.50 และ 1.00 จะไม่คุมที่ขนาดตัวอย่างเป็น 10 เท่านั้น

- ตัวสถิติทดสอบทีดัดแปลงของจอห์นสัน สามารถควบคุมความน่าจะเป็นของความ คลาดเคลื่อนประเภทที่!ได้ที่ขนาดตัวอย่างเป็น 20 50 และ70 ที่ระดับความเบ้เป็น 0.25 ส่วนที่ระดับ ความเบ้ 0.50 จะคุมเฉพาะขนาดตัวอย่างเป็น 20 50และ70 และที่ระดับความเบ้ 1.00 จะไม่คุมที่ ขนาดตัวอย่างเป็น 10 เท่านั้น

### ช่วงความเบ้เป็น [  $0.25$  ,  $1.50$  ] เมื่อระคับความโค่งเป็น  $6.0\,$

- ตัวสถิติทดสอบที ไม่สามารถควบคุมความน่าจะเป็นของความคลาดเคลื่อนประเภทที่1 ได้เฉพาะขนาดตัวอย่างเป็น 30 ที่ระดับความเบ้ 0.25 ส่วนที่ระดับความเบ้ 0.50 จะไม่คุมที่ขนาด ตัวอย่างเป็น 10 30 และ50 ส่วนทีระดับความเบ้ 1.00 และ!.50 จะไม่คุมทุกขนาดตัวอย่าง

- ตัวสถิติทดสอบทีของจอห์นสัน ไม่สามารถควบคุมความน่าจะเป็นของความคลาด เคลื่อนประเภทที่! ได้เฉพาะขนาดตัวอย่างเป็น 10 และ30 ที่ระดับความเบ้ 0.25 ส่วนที่ระดับความ เบ้ 0.50 และ!.00 จะไม่คุมเฉพาะขนาดตัวอย่างเป็น 10 30 และ50 ส่วนระดับความเบ้ 1.50 จะไม่คุม เฉพาะ ขนาดตัวอย่างเป็น 10และ50

- ตัวสถิติทดสอบทีดัดแปลงของจอห์นสัน สามารถควบคุมความน่าจะเป็นของความ คลาดเคลื่อนประเภทที่1 ได้เฉพาะขนาดตัวอย่างเป็น 20 และ70 ที่ระตับความเบ้ 0.25 0.50 และ1.00 ส่วนที่ระดับความเบ้1.50จะไม่คุมเฉพาะขนาดตัวอย่างเป็น 10เท่านั้น

### ข่วงความเบ้เป็น [ 1.00 . 1.80 ] เมื่อระดับความโค่งเป็น 8.0

- ตัวสถิติทดสอบที สามารถควบคุมความน่าจะเป็นของความคลาดเคลื่อนประเภทที่! ได้ เฉพาะขนาดตัวอย่างเป็น20 ที่ระดับความเบ้1.00เท่านั้น

- ตัวสถิติทดสอบทีของจอห์นสัน สามารถควบคุมความน่าจะเป็นของความคลาดเคลื่อน ประเภทที่! ได้เฉพาะขนาดตัวอย่างเป็น 20 และ70 ที่ระดับความเบ้ 1.00 และ!.50 ส่วนที่ระดับ ความเบ้ 1.80 จะคุมเฉพาะขนาดตัวอย่างเป็น 20 และ30 เท่านั้น

- ตัวสถิติทดสอบทีตัดแปลงของจอห์นสัน สามารถควบคุมความน่าจะเป็นของความ คลาดเคลื่อนประเภทที่! ได้เฉพาะขนาดตัวอย่างเป็น 20 ที่ระดับความเบ้ 1.00 ส่วนที่ระดับความเบ้ 1.50 จะคุมที่ขนาดตัวอย่างเป็น 20 และ70 ส่วนที่ระดับความเบ้ 1.80 จะไม่คุมเฉพาะขนาดตัวอย่าง เป็น 10 เท่านั้น

## <u>ช่วงความเบ้เป็น [ 1.50 . 1.80 ] เมื่อระดับความโค่งเป็น 10.0</u>

- ตัวสถิติทดสอบที ไม่สามารถควบคุมความน่าจะเป็นของความคลาดเคลื่อนประเภทที่! ทุกขนาดตัวอย่าง

- ตัวสถิติทดสอบทีของจอห์นสันและตัวสถิติทดสอบทีตัดแปลงของจอห์นสัน สามารถ ควบคุมความน่าจะเป็นของความคลาดเคลื่อนประเภทที่! เฉพาะขนาดตัวอย่างเป็น 20และ70 เท่านัน

### ระดับความเบ้เป็น 1,80 และระดับความโค่งเป็น 12.0

- ตัวสถิติทดสอบที ไม่สามารถควบคุมความน่าจะเป็นของความคลาดเคลื่อนประเภทที่! ได้ ทุกขนาดตัวอย่าง

- ตัวสถิติทดสอบทีของจอห์นสันและตัวสถิติทดสอบทีดัดแปลงของจอห์นสัน สามารถ ควบคุมความน่าจะเป็นของความคลาดเคลื่อนประเภทที่! ได้เฉพาะขนาดตัวอย่างเป็น 20 และ70

#### **ก รณ ีท ด ส อบ ส ม ม ต ิฐ าน ท างด ้าน ม ากก ว่า**

ช่วงความเบ้เป็น [ 0.25 , 0.50 ] เมื่อระดับความโค่งเป็น 2.4

- ทุกระดับความเบ้ ทุกขนาดตัวอย่าง ตัวสถิติทดสอบทัง 3 วิธี สามารถควบคุมความน่าจะ เป็นของความคลาดเคลื่อนประเภทที่!ได้

<u>ช่วงความเบ้เป็น [ 0.25 , 1.00 ] เมื่อระดับความโค่งเป็น 4.0</u>

- ทุกระดับความเบ้ ทุกขนาดตัวอย่าง ตัวสถิติทดสอบทัง 3 วิธี สามารถควบคุมความน่าจะ เป็นของความคลาดเคลื่อนประเภทที่!ได้

ช่วงความเบ้เป็น [  $0.25$  ,  $1.50$  ] เมื่อระดับความโค่งเป็น  $6.0$ - ทุกระดับความเบ้ ทุกขนาดตัวอย่าง ตัวสถิติทดสอบทัง 3 วิธี สามารถควบคุมความน่าจะ เป็นของความคลาดเคลื่อนประเภทที่!ได้

ช่วงความเบ้เป็น [  $1.00$  ,  $1.80$  ] เมื่อระดับความโค่งเป็น 8.0

- ทุกระดับความเบ้ ทุกขนาดตัวอย่าง ตัวสถิติทดสอบทั้ง 3 วิธี สามารถควบคุมความน่าจะ เป็นของความคลาดเคลื่อนประเภทที่!ได้

ช่วงความเบ้เป็น [ 1.50 , 1.80 ] เมื่อระดับความโค่งเป็น 10.0

**- ทุกระดับความเบ้ ทุกขนาดตัวอย่าง ตัวสถิติทดสอบทั้ง 3 วิธี สามารถควบคุมความน่าจะ เป็นของความคลาดเคลื่อนประเภทที่!ได้**

**ระดับความเบ้เป็น 1.80และระดับความโด่งเป็น 12.0**

- ทุกขนาดตัวอย่าง ตัวสถิติทดสอบทั้ง 3 วิธี สามารถควบคุมความน่าจะเป็นของ ความคลาดเคลื่อนประเภทที่! ได้

**กรณ ีท ด ส อบ ส ม ม ต ิฐ าน ส อ งท าง**

## ช่วงความเบ้เป็น โ 0.25.0.501 เมื่อระดับความโด่งเป็น 2,4

- ตัวสถิติทดสอบทั้ง 3 วิธี สามารถควบคุมความน่าจะเป็นของความคลาดเคลื่อนประเภท ที่! ได้ทุกขนาดตัวอย่าง

ช่วงความเบ้เป็น [ 0.25  $\,$  1.00 ] เมื่อระดับความโค่งเป็น 4.0

- ตัวสถิติทดสอบที สามารถควบคุมความน่าจะเป็นของความคลาดเคลื่อนประเภทที่! ได้ ทุกขนาดตัวอย่าง ยกเว้นที่ระดับความเบ้ 1.00 ที่ขนาดตัวอย่างเป็น 10 และ50 จะไม่คุม - ตัวสถิติทดสอบทีของจอห์นสัน สามารถควบคุมความน่าจะเป็นของความคลาดเคลื่อน

ประเภทที่! ได้ทุดขนาดตัวอย่าง ยกเว้นที่ระดับความเบ้ 0.50 ที่ขนาดตัวอย่างเป็น 50 จะไม่คุม

- ตัวสถิติทดสอบทีตัดแปลงของจอห์นสัน สามารถควบคุมความน่าจะเป็นของความ คลาดเคลื่อนประเภทที่! ได้เฉพาะขนาดตัวอย่างเป็น 30 และ70 ที่ระดับความเบ้ 0.25 ส่วนที่ระดับ ความเบ้ 0.50 จะคุมเฉพาะขนาดตัวอย่างเป็น 70 เท่านั้น ส่วนที่ระดับความเบ้!.00 จะคุมทุกขนาดตัว อย่าง

## ช่วงความเบ้เป็น โ 0.25.1.501 เมื่อระดับความโด่งเป็น 6.0

- ตัวสถิติทดสอบที สามารถควบคุมความน่าจะเป็นของความคลาดเคลื่อนประเภทที่!ได้ ทุกขนาดตัวอย่าง ที่ระดับความเบ้ 0.25 0.50 และ1.00 ยกเว้นที่ระดับความเบ้ 1.00 ที่ขนาดตัวอย่าง

เป็น 10 จะไม่คุม ส่วนที่ระดับความเบ้ 1.50 จะคุมเฉพาะขนาดตัวอย่างเป็น 20และ70 เท่านั้น ตัวสถิติทดสอบทีของจอห์นสัน ไม่สามารถควบคุมความน่าจะเป็นของความคลาด เคลื่อนประเภทที่! ได้ที่ขนาดตัวอย่างเป็น 30 และ 50 เท่านั้น ที่ระตับความเบ้ 0.25 ส่วนที่ระดับ ความเบ้ 0.50 จะไม่คุมเฉพาะขนาดตัวอย่างเป็น 50 เท่านั้น ส่วนที่ระดับความเบ้ 1.00 จะคุมเฉพาะ ขนาดตัวอย่างเป็น 20 และ70 ส่วนที่ระดับความเบ้ 1.50 จะคุมทุกขนาดตัวอย่าง ยกเว้นที่ขนาดตัว อย่างเป็น 10 จะไม่คุม

- ตัวสถิติทดสอบทีตัดแปลงของจอห์นสัน สามารถควบคุมความน่าจะเป็นของความ คลาดเคลื่อนประเภทที่! ได้เฉพาะขนาดตัวอย่างเป็น 70 ที่ระดับความเบ้ 0.25 0.50และ1.00 ส่วนที่ ระดับความเบ้ 1.50 จะคุมได้ทุกขนาดตัวอย่าง

### ช่วงความเบ้เป็น [ 1.00 , 1.80 ] เมื่อระดับความโค่งเป็น 8.0

- ตัวสถิติทดสอบที สามารถควบคุมความน่าจะเป็นของความคลาดเคลื่อนประเภทที่! ได้ ทุกขนาดตัวอย่าง ที่ระดับความเบ้ 1.00 ส่วนระดับความเบ้ 1.50 จะคุมได้เฉพาะขนาดตัวอย่างเป็น 20 30 และ 70 เท่านั้น

- ตัวสถิติทดสอบทีของจอห์นสัน สามารถควบคุมความน่าจะเป็นของความคลาดเคลื่อน ประเภทที่! ได้ที่ขนาดตัวอย่างเป็น 20 ที่ระดับความเบ้ 1.00 ส่วนที่ระดับความเบ้ 1.50 จะคุมได้ที่ ขนาดตัวอย่างเป็น 20 และ70 ส่วนที่ระดับความเบ้ 1.80 จะคุมได้ที่ขนาดตัวอย่างเป็น 20 30 และ70

- ตัวสถิติทดสอบทีตัดแปลงของจอห์นสัน สามารถควบคุมความน่าจะเป็นของความ คลาดเคลื่อนประเภทที่!ได้ เฉพาะที่ขนาดตัวอย่างเป็น 20 30 และ70 ที่ระดับความเบ้ 1.80 เท่านั้น

## <u>ช่วงความเบ้เป็น [ 1.50 , 1.80 ] เมื่อระดับความโค่งเป็น 10.0</u>

- ตัวสถิติทดสอบที สามารถควบคุมความน่าจะเป็นของความคลาดเคลื่อนประเภทที่1 ได้ ที่ขนาดตัวอย่างเป็น 20 50 และ70 ที่ระดับความเบ้ 1.50 ส่วนที่ระดับความเบ้ 1.80 จะคุมได้เฉพาะ ขนาดตัวอย่างเป็น 20 เท่านั้น

- ตัวสถิติทดสอบทีของจอห์นสัน สามารถควบคุมความน่าจะเป็นของความคลาดเคลื่อน ประเภทที่! ได้ที่ขนาดตัวอย่างเป็น 20และ70 เท่านั้น

- ตัวสถิติทดสอบทีตัดแปลงของจอห์นสัน สามารถควบคุมความน่าจะเป็นของความ คลาดเคลื่อนประเภทที่! ได้เฉพาะขนาดตัวอย่างเป็น 70 ที่ระดับความเบ้ 1.80 เท่านั้น

# ระดับความเบ้เป็น 1.80 และระดับความโค่งเป็น 12.0

- ตัวสถิติทดสอบที สามารถควบคุมความน่าจะเป็นของความคลาดเคลื่อนประเภทที่! ได้ เฉพาะขนาดตัวอย่างเป็น 20 และ30 เท่านั้น

- ตัวสถิติทดสอบทีของจอห์นสัน สามารถควบคุมความน่าจะเป็นของความคลาดเคลื่อน ประเภทที่!ได้เฉพาะขนาดตัวอย่างเป็น 20 และ70 เท่านั้น

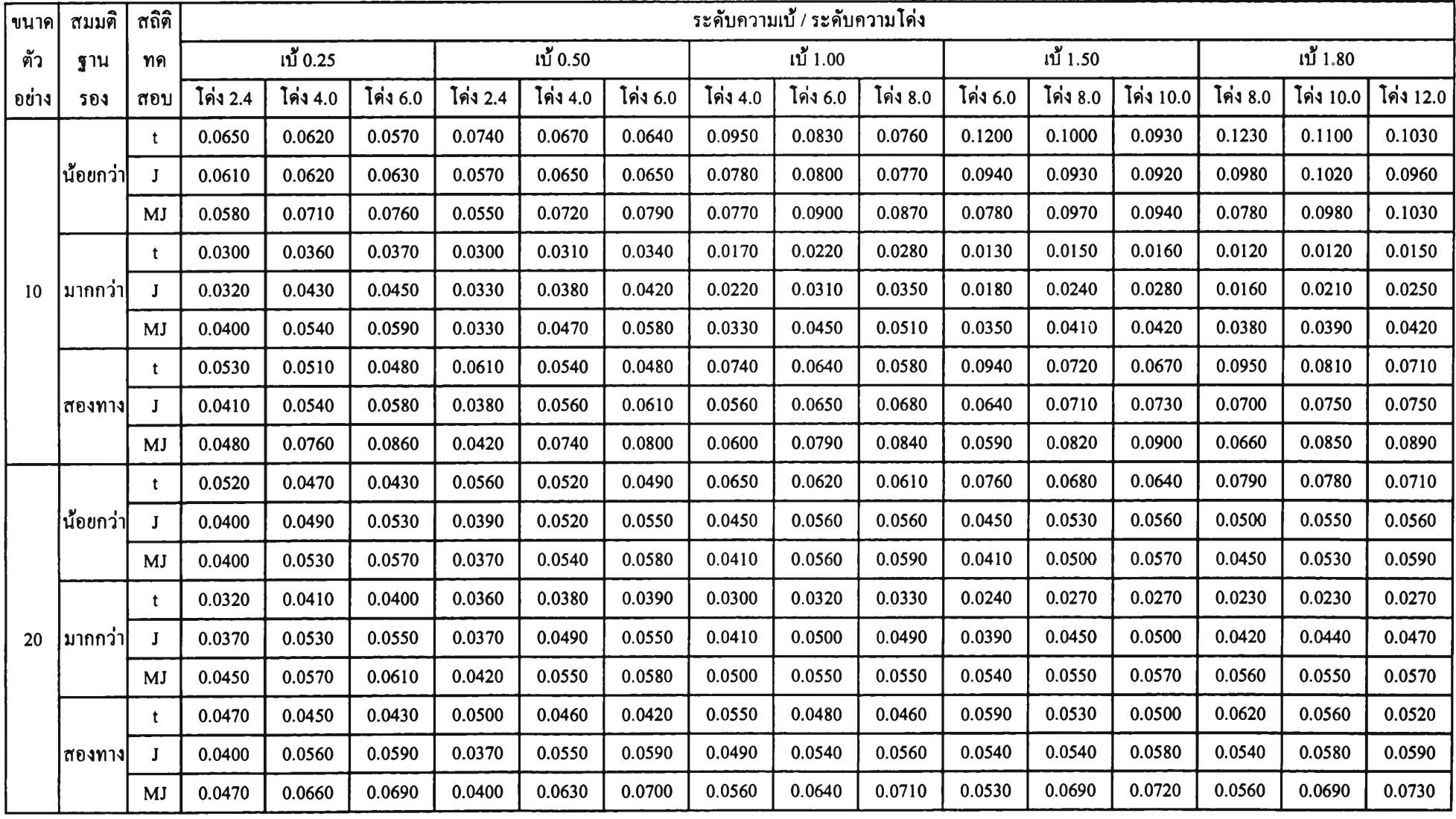

# **ตารางที่ 4.1.3 ความน่าจะเป็นของความคลาดเคส์อนประเภทที่ 1 จากการทคลองโดยใ#สถิติทดสอบ 3 วิธี เมื่อกำหนดความน่าจะเป็นของความคลาดเคลึ๋อนประเภทที่ 1** ที่ระดับนัยสำคัญ 0.05 ของตัวอย่างที่มาจากการแจกแจงแลมคาของดูกีร์ จำแนกตามขนาดตัวอย่าง ระดับความเบ้ และระดับความโค่ง

 $44$ 

# **ตารางที่ 4.1.3 (ต่อ)**

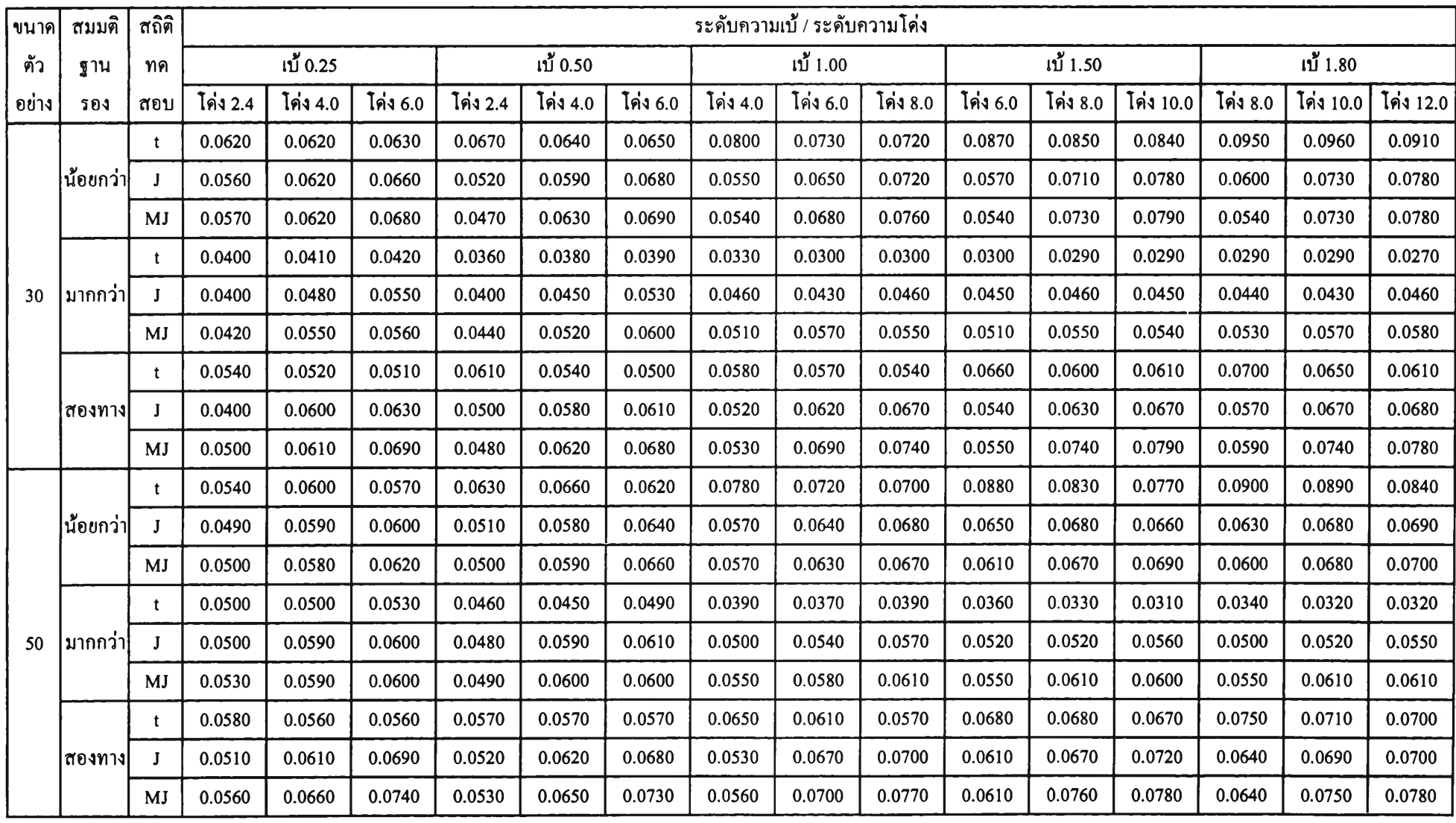

# **ตารางที่ 4.1.3 (ต่อ)**

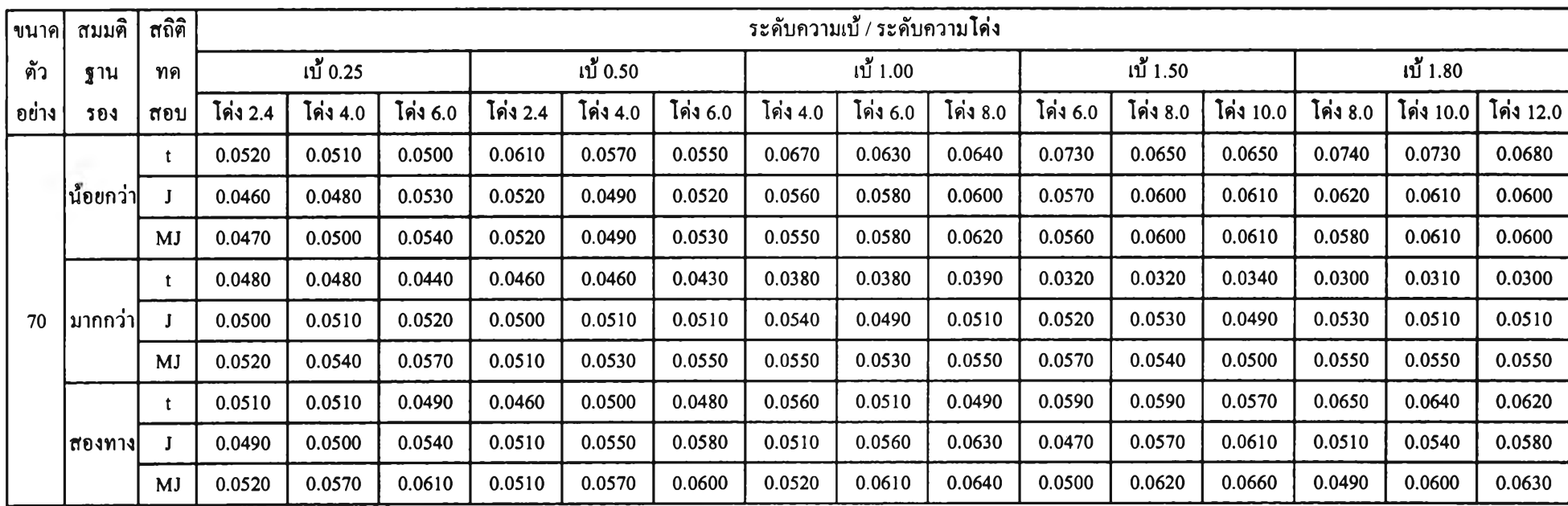

| สมมติ    | ขนาด    |          | ระคับความเบ้ / ระคับความโค่ง |                |          |                |                          |                          |                |                |                |                          |                |                              |                |                |
|----------|---------|----------|------------------------------|----------------|----------|----------------|--------------------------|--------------------------|----------------|----------------|----------------|--------------------------|----------------|------------------------------|----------------|----------------|
| ฐาน      | ตัว     | เบ้ 0.25 |                              |                | เบ้ 0.50 |                |                          |                          | เบ้ 1.00       |                |                | เบ้ 1.50                 |                | เบ้ 1.80                     |                |                |
| 101      | ื่อย่าง | โค่ง 2.4 | โค่ง 4.0                     | โค่ง $6.0$     | โค่ง 2.4 | โค่ง 4.0       | โค่ง 6.0                 | โค่ง 4.0                 | โค่ง 6.0       | โค่ง 8.0       | โค่ง 6.0       | โค่ง 8.0                 | โค่ง 10.0      | โค่ง 8.0                     | โค่ง 10.0      | โค่ง $12.0$    |
|          | 10      | J, MJ    |                              | $\mathbf{t}$   | J, MJ    | $\blacksquare$ | $\blacksquare$           | $\overline{\phantom{a}}$ | $\blacksquare$ | $\blacksquare$ | $\blacksquare$ | $\blacksquare$           | ٠              | $\qquad \qquad \blacksquare$ | $\blacksquare$ | $\blacksquare$ |
|          | 20      | t, J, MJ | t, J, MJ                     | t, J, MJ       | t, J, MJ | t, J, MJ       | t, J, MJ                 | J, MJ                    | J, MJ          | t, J, MJ       | J, MJ          | J, MJ                    | J, MJ          | J, MJ                        | J, MJ          | J, MJ          |
| น้อยกว่า | 30      | J, MJ    |                              | $\blacksquare$ | J, MJ    | J              | $\overline{\phantom{a}}$ | J, MJ                    | $\blacksquare$ | $\blacksquare$ | J, MJ          | $\blacksquare$           | $\blacksquare$ | J, MJ                        | $\blacksquare$ | $\blacksquare$ |
|          | 50      | t, J, MJ | t, J, MJ                     | t, J           | J, MJ    | J, MJ          | $\bullet$                | J, MJ                    | $\blacksquare$ | $\blacksquare$ | MJ             | $\blacksquare$           | $\blacksquare$ | MJ                           | $\blacksquare$ | $\blacksquare$ |
|          | 70      | t, J, MJ | t, J, MJ                     | t, J, MJ       | t, J, MJ | t, J, MJ       | t, J, MJ                 | J, MJ                    | J, MJ          | J              | J, MJ          | J, MJ                    | J, MJ          | MJ                           | J, MJ          | J, MJ          |
|          | 10      | t, J, MJ | t, J, MJ                     | t, J, MJ       | t, J, MJ | t, J, MJ       | t, J, MJ                 | t, J, MJ                 | t, J, MJ       | t, J, MJ       | t, J, MJ       | t, J, MJ                 | t, J, MJ       | t, J, MJ                     | t, J, MJ       | t, J, MJ       |
|          | 20      | t, J, MJ | t, J, MJ                     | t, J, MJ       | t, J, MJ | t, J, MJ       | t, J, MJ                 | t, J, MJ                 | t, J, MJ       | t, J, MJ       | t, J, MJ       | t, J, MJ                 | t, J, MJ       | t, J, MJ                     | t, J, MJ       | t, J, MJ       |
| ิมากกว่า | 30      | t, J, MJ | t, J, MJ                     | t, J, MJ       | t, J, MJ | t, J, MJ       | t, J, MJ                 | t, J, MJ                 | t, J, MJ       | t, J, MJ       | t, J, MJ       | t, J, MJ                 | t, J, MJ       | t, J, MJ                     | t, J, MJ       | t, J, MJ       |
|          | 50      | t, J, MJ | t, J, MJ                     | t, J, MJ       | t, J, MJ | t, J, MJ       | t, J, MJ                 | t, J, MJ                 | t, J, MJ       | t, J, MJ       | t, J, MJ       | t, J, MJ                 | t, J, MJ       | t, J, MJ                     | t, J, MJ       | t, J, MJ       |
|          | 70      | t, J, MJ | t, J, MJ                     | t, J, MJ       | t, J, MJ | t, J, MJ       | t, J, MJ                 | t, J, MJ                 | t, J, MJ       | t, J, MJ       | t, J, MJ       | t, J, MJ                 | t, J, MJ       | t, J, MJ                     | t, J, MJ       | t, J, MJ       |
|          | 10      | t, J, MJ | t, J                         | t, J           | t, J, MJ | t, J           | t, J                     | J, MJ                    |                | t              | MJ             | $\blacksquare$           |                | $\bullet$                    | $\blacksquare$ | $\bullet$      |
|          | 20      | t, J, MJ | t, J                         | t, J           | t, J, MJ | t, J           | t, J                     | t, J, MJ                 | t, J           | t, J           | t, J, MJ       | t, J                     | t, J           | J, MJ                        | t, J           | t, J           |
| สองทาง   | 30      | t, J, MJ | t, J, MJ                     | $\mathbf{t}$   | t, J, MJ | t, J           | t, J                     | t, J, MJ                 | $\mathbf{t}$   | $\mathbf{t}$   | J, MJ          | $\mathbf{t}$             | t              | J, MJ                        | $\sim$         | $\mathbf{t}$   |
|          | 50      | t, J, MJ | t, J                         | $\mathbf{t}$   | t, J, MJ | $\mathbf{t}$   | $\mathbf{t}$             | J, MJ                    | $\mathbf{t}$   | $\mathbf{t}$   | J, MJ          | $\overline{\phantom{a}}$ | $\blacksquare$ | $\blacksquare$               | $\blacksquare$ | $\blacksquare$ |
|          | 70      | t, J, MJ | t, J, MJ                     | t, J, MJ       | t, J, MJ | t, J, MJ       | t, J, MJ                 | t, J, MJ                 | t, J, MJ       | $\mathbf{t}$   | t, J, MJ       | t, J                     | t, J           | J, MJ                        | J, MJ          | $\bf J$        |

**ตารางที่ 4.1.4 สถิติทดสอบที่สามารถควบคุมความน่าจะเป็นของความคลาดเคลื่อนประเภทที่ 1 สำหรับการแจกแจงแลมดาของดูกีร์ ที่ระดับนัยสำคัญ 0.05 จำแนกดาม** สมมติฐานของการทดสอบ ระดับความเบ้ ระดับความโด่งและขนาดตัวอย่าง

จากตารางที่แสดงความน่าจะเป็นของความคลาดเคลื่อนประเภทที่! ของสถิติทดสอบ 3 วิธี เมื่อกำหนดความน่าจะเป็นของความคลาดเคลื่อนประเภทที่! ที่ระดับนัยสำคัญ 0.10 ของคัวอย่าง ที่มาจากการแจกแจงแลมดาของตูกีร์ จำแนกตามขนาดคัวอย่าง ระดับความเบ้ และระดับความโด่ง ในตารางที่ 4.1.5 และจากตารางที่แสดงสถิติทดสอบที่สามารถควบคุมความคลาดเคลื่อนประเภทที่ 1 สำหรับการแจกแจงแลมดาของตูกีร์ ที่ระดับนัยสำคัญ 0.10 จำแนกตามสมมติฐานของการทดสอบ ระดับความเบ้ ระดับความโด่งและขนาดตัวอย่าง ในตารางที่ 4.1.6 สามารถสรุปไค้ดังนี

### **ก รณ ีท ด ส อ บ ส ม ม ต ิฐ าน ท างด ้าน น ้อ ย ก ว่า**

## ช่วงความเบ้เป็น [ 0.25 , 0.50 ] เมื่อระดับความโค่งเป็น 2.4

- ตัวสถิติทดสอบทัง 3 วิธี สามารถควบคุมความน่าจะเป็นของความคลาดเคลื่อนประเภท ที่!ไค้ทุกขนาดตัวอย่าง ยกเว้นที่ขนาดตัวอย่างเป็น 10 และ30 ตัวสถิติทดสอบทีจะไม่คุม

## ช่วงความเบ้เป็น โ 0.25.1.00 1 เมื่อระดับความโด่งเป็น 4.0

- ตัวสถิติทดสอบที สามารถควบคุมความน่าจะเป็นของความคลาดเคลื่อนประเภทที่!ไค้ ทุกขนาดตัวอย่างที่ระดับความเบ้เป็น 0.25 ส่วนระดับความเบ้เป็น 0.50 จะคุมไค้เฉพาะขนาดตัว อย่างเป็น 20 และ70 ส่วนที่ระดับความเบ้ 1.00 จะคุมไค้เฉพาะขนาดตัวอย่างเป็น 70

- ตัวสถิติทดสอบทีของจอห์นสัน สามารถควบคุมความน่าจะเป็นของความคลาดเคลื่อน ประเภทที่! ไค้ทุกขนาดตัวอย่าง ทุกระดับความเบ้ ยกเว้นที่ระดับความเบ้ 0.50 และ!.00 ที่ขนาดตัว อย่างเป็น 10 จะไม่คุม

- ตัวสถิติทดสอบทีดัดแปลงของจอห์นสัน สามารถควบคุมความน่าจะเป็นของความ คลาดเคลื่อนประเภทที่! ไค้ทุกขนาดตัวอย่าง ทุกระดับความเบ้ ยกเว้นที่ระดับความเบ้ 0.50 ที่ขนาด ตัวอย่างเป็น 10 จะไม่คุม

## ช่วงความเบ้เป็น โ 0.25.1.50 ไ เมื่อระดับความโด่งเป็น 6.0

- ตัวสถิติทดสอบที สามารถควบคุมความน่าจะเป็นของความคลาดเคลื่อนประเภทที่!ไค้ ทุกขนาดตัวอย่าง ที่ระดับความเบ้ 0.25 ส่วนที่ระดับความเบ้ 0.50 จะคุมไค้เฉพาะขนาดตัวอย่าง เป็น 20 50 และ70 ส่วนที่ระดับความเบ้ 1.00 จะคุมได้เฉพาะขนาดตัวอย่างเป็น 20 และ70 เท่านั้น - ตัวสถิติทดสอบทีของจอห์นสัน สามารถควบคุมความน่าจะเป็นของความคลาดเคลื่อน ประเภทที่1 ได้ที่ขนาดตัวอย่างเป็น 20 30 และ70 ที่ระตับความเบ้ 0.25 ส่วนที่ระดับความเบ้ 0.50 จะคุมได้ที่ขนาดตัวอย่างเป็น 20 50 และ70 ส่วนที่ระดับความเบ้ 1.00 จะคุมได้เฉพาะขนาดตัวอย่าง เป็น 20 และ70 ส่วนที่ระตับความเบ้ 1.50 จะไม่คุมเฉพาะขนาดตัวอย่างเป็น 10 เท่านั้น

- ตัวสถิติทดสอบทีตัดแปลงของจอห์นสัน สามารถควบคุมความน่าจะเป็นของความ คลาดเคลื่อนประเภทที่1 ได้เฉพาะขนาดตัวอย่างเป็น 20 และ70 ที่ระดับความเบ้ 0.25 ส่วนที่ระตับ ความเบ้ 0.50 จะคุมได้ที่ขนาดตัวอย่างเป็น 20 50 และ70 ส่วนที่ระดับความเบ้ 1.00 จะคุมได้ที่ ขนาดตัวอย่างเป็น 20 50 และ70 ส่วนที่ระดับความเบ้ 1.50 จะไม่คุมเฉพาะขนาดตัวอย่างเป็น 10 เท่านั้น

### ช่วงความเบ้เป็น [ 1,00 , 1,80 ] เมื่อระคับความโค่งเป็น 8,0

- ตัวสถิติทดสอบที สามารถควบคุมความน่าจะเป็นของความคลาดเคลื่อนประเภทที่! ได้ เฉพาะขนาดตัวอย่างเป็น 70 ที่ระดับความเบ้ 1.00 และ!.50 เท่านั้น

- ตัวสถิติทดสอบทีของจอห์นสัน สามารถควบคุมความน่าจะเป็นของความคลาดเคลื่อน ประเภทที่! ได้เฉพาะขนาดตัวอย่างเป็น 20 และ70 ที่ระดับความเบ้ 1.00 ส่วนที่ระตับความเบ้ 1.50 จะคุมได้ที่ขนาดตัวอย่างเป็น 20 50 และ70 ส่วนที่ระดับความเบ้ 1.80 จะคุมได้ที่ขนาดตัวอย่างเป็น 20 50 และ70

- ตัวสถิติทดสอบทีตัดแปลงของจอห์นสัน สามารถควบคุมความน่าจะเป็นของความ คลาดเคลื่อนประเภทที่1 ได้เฉพาะขนาดตัวอย่างเป็น 50 และ70 ที่ระดับความเบ้ 1.00 ส่วนที่ระดับ ความเบ้ 1.50 จะไม่คุมที่ขนาดตัวอย่างเป็น 10และ30 เท่านั้น ส่วนที่ระดับความเบ้ 1.80 จะไม่คุม เฉพาะขนาดตัวอย่างเป็น 10 เท่านั้น

### <u>ช่วงความเบ้เป็น [ 1.50 . 1.80 ] เมื่อระดับความโค่งเป็น 10.0</u>

- ตัวสถิติทดสอบที ไม่สามารถควบคุมความน่าจะเป็นของความคลาดเคลื่อนประเภทที่! ทุกขนาดตัวอย่าง

- ตัวสถิติทดสอบทีของจอห์นสัน สามารถควบคุมความน่าจะเป็นของความคลาดเคลื่อน ประเภทที่! เฉพาะขนาดตัวอย่างเป็น 70 ที่ระดับความเบ้ 1.50 ส่วนที่ระดับความเบ้ 1.80 จะคุมได้ที่

นาดตัวอย่างเป็น 2050 และ70

- ตัวสถิติทดสอบทีตัดแปลงของจอห์นสัน สามารถควบคุมความน่าจะเป็นของความ คลาดเคลื่อนประเภทที่! เฉพาะขนาดตัวอย่างเป็น 50 และ70 ที่ระดับความเบ้ 1.50 ส่วนที่ระดับ ความเบ้ 1.80 จะคุมได้ที่ขนาดตัวอย่างเป็น 20 50 และ70

### ระดับความเบ้เป็น 1,80 และระดับความโด่งเป็น 12.0

- ตัวสถิติทดสอบทีของจอห์นสันและตัวสถิติทดสอบทีตัดแปลงของจอห์นสันเท่า'นั้น ที่ สามารถควบคุมความน่าจะเป็นของความคลาดเคลื่อนประเภทที่!ได้ ที่ขนาดตัวอย่างเป็น 50 และ70

กรณีทดสอบสมมติฐานทางด้านมากกว่า

ช่วงความเบ้เป็น [ 0.25 . 0.50 ] เมื่อระดับความโค่งเป็น 2.4

- ทุกระดับความเบ้ ทุกขนาดตัวอย่าง ตัวสถิติทดสอบทั้ง 3 วิธี สามารถควบคุมความน่าจะ เป็นของความคลาดเคลื่อนประเภทที่!ได้

ช่วงความเบ้เป็น [ 0.25 . 1.00 ] เมื่อระดับความโค่งเป็น 4.0

- ทุกระดับความเบ้ ทุกขนาดตัวอย่าง ตัวสถิติทดสอบทั้ง 3 วิธี สามารถควบคุมความน่าจะ เป็นของความคลาดเคลื่อนประเภทที่!ได้

ช่วงความเบ้เป็น [ 0.25  $\,$  1.50 ] เมื่อระดับความโค่งเป็น 6.0  $\,$ - ทุกระดับความเบ้ ทุกขนาดตัวอย่าง ตัวสถิติทดสอบทั้ง 3 วิธี สามารถควบคุมความน่าจะ เป็นของความคลาดเคลื่อนประเภทที่!ได้

ช่วงความเบ้เป็น [ 1.00 , 1.80 ] เมื่อระดับความโค่งเป็น 8.0

- ทุกระดับความเบ้ ทุกขนาดตัวอย่าง ตัวสถิติทดสอบทั้ง 3 วิธี สามารถควบคุมความน่าจะ เป็นของความคลาดเคลื่อนประเภทที่!ได้

ช่วงความเบ้เป็น โ 1,50.1.801เมื่อระดับความโด่งเป็น 10.0

- ทุกระดับความเบ้ ทุกขนาดตัวอย่าง ตัวสถิติทดสอบทั้ง 3 วิธี สามารถควบคุมความน่าจะ เป็นของความคลาดเคลื่อนประเภทที่!ได้

ระตับความเบ้เป็น 1.80และระดับความโด่งเป็น 12.0

- ทุกขนาดตัวอย่าง ตัวสถิติทดสอบทั้ง 3 วิธี สามารถควบคุมความน่าจะเป็นของ ความคลาดเคลื่อนประเภทที่! ได้

**ก รณ ีท ด ส อบ ส ม ม ต ิฐ าน ส อ งท าง**

ช่วงความเบ้เป็น [  $0.25$  ,  $0.50$  ] เมื่อระดับความโค่งเป็น 2.4

- ตัวสถิติทดสอบทั้ง 3 วิธี สามารถควบคุมความน่าจะเป็นของความคลาดเคลื่อนประเภท ที่1 ได้ทุกขนาดตัวอย่าง

ช่วงความเบ้เป็น โ 0,25.1.00 1 เมื่อระดับความโด่งเป็น 4.0

- ตัวสถิติทดสอบทีและตัวสถิติทดสอบทีของจอห์นสัน สามารถควบคุมความน่าจะเป็น ของความคลาดเคลื่อนประเภทที่! ได้ ทุกขนาดตัวอย่าง ทุกระดับความเบ้ ยกเว้นที่ระดับความเบ้ 1.00 ที่ขนาดตัวอย่างเป็น 50 ตัวสถิติทดสอบทีจะไม่คุม

- ตัวสถิติทดสอบทีตัดแปลงของจอห์นสัน สามารถควบคุมความน่าจะเป็นของความ คลาดเคลื่อนประเภทที่! ได้ ทุกขนาดตัวอย่าง ทุกระดับความเบ้ ยกเว้นที่ระดับความเบ้ 0.25 และ 0.50 ที่ขนาดตัวอย่างเป็น 10 จะไม่คุม

ช่วงความเบ้เป็น [ 0.25 , 1.50 ] เมื่อระดับความโค่งเป็น 6.0

- ตัวสถิติทดสอบที สามารถควบคุมความน่าจะเป็นของความคลาดเคลื่อนประเภทที่!ได้ ทุกขนาดตัวอย่างที่ระดับความเบ้ 0.25 0.50และ!.00 ยกเว้นที่ระดับความเบ้1.50ตัวสถิติทดสอบที จะคุมได้เฉพาะที่ขนาดตัวอย่างเป็น 20 และ?อ

- ตัวสถิติทดสอบทีของจอห์นสัน สามารถควบคุมความน่าจะเป็นของความคลาดเคลื่อน ประเภทที่! ได้ที่ขนาดตัวอย่างเป็น 10 20 และ 70 เท่านั้น ที่ระดับความเบ้ 0.25 และ0.50 ส่วนที่ ระดับความเบ้ 1.00 และ 1.50 จะไม่คุมเฉพาะขนาดตัวอย่างเป็น 50 เท่านั้น

- ตัวสถิติทดสอบทีดัดแปลงของจอห์นสัน สามารถควบคุมความน่าจะเป็นของความ คลาดเคลื่อนประเภทที่! ได้เฉพาะขนาดตัวอย่างเป็น 70 ที่ระดับความเบ้ 0.25 ส่วนที่ระดับความเบ้ 0.50 และ!.00 จะคุมได้เฉพาะขนาดตัวอย่างเป็น 20 และ70 ส่วนที่ระดับความเบ้ 1.50 จะคุมได้ทุก ขนาดตัวอย่าง

### ช่วงความเบ้เป็น โ 1,00.1.801เมื่อระดับความโด่งเป็น 8.0

- ตัวสถิติทดสอบที สามารถควบคุมความน่าจะเป็นของความคลาดเคลื่อนประเภทที่! ได้ ทุกขนาดตัวอย่าง ที่ระดับความเบ้ 1.00 และ!.50 ส่วนระดับความเบ้ 1.80 จะคุมได้เฉพาะขนาดตัว อย่างเป็น 20 และ70

- ตัวสถิติทดสอบทีของจอห์นสัน สามารถควบคุมความน่าจะเป็นของความคลาดเคลื่อน ประเภทที่1 ได้ที่ขนาดตัวอย่างเป็น 10 20 และ70 ที่ระดับความเบ้ 1.00 ส่วนที่ระดับความเบ้ 1.50 จะคุมได้ที่ขนาดตัวอย่างเป็น 20 และ70 ส่วนที่ระดับความเบ้ 1.80 จะคุมได้ทุกขนาดตัวอย่าง

- ตัวสถิติทดสอบทีดัดแปลงของจอห์นสัน สามารถควบคุมความน่าจะเป็นของความ คลาดเคลื่อนประเภทที่!ได้ เฉพาะที่ขนาดตัวอย่างเป็น 20 และ70 ที่ระดับความเบ้ 1.00 และ!.50 ส่วนที่ระดับความเบ้ 1.80 จะคุมได้ทุกขนาดตัวอย่าง

## ช่วงความเบ้เป็น [ 1.50 . 1.80 ] เมื่อระดับความโค่งเป็น 10.0

- ตัวสถิติทดสอบที สามารถควบคุมความน่าจะเป็นของความคลาดเคลื่อนประเภทที่! ได้ ทุกขนาดตัวอย่าง ที่ระดับความเบ้ 1.50 ส่วนที่ระดับความเบ้ 1.80 จะคุมได้เฉพาะขนาดตัวอย่าง เป็น 20 และ70 เท่านั้น

- ตัวสถิติทดสอบทีของจอห์นสัน สามารถควบคุมความน่าจะเป็นของความคลาดเคลื่อน ประเภทที่1 ได้ที่ขนาดตัวอย่างเป็น 20 และ70 ที่ระดับความเบ้ 1.50 ส่วนที่ระดับความเบ้ 1.80 จะ คุมได้ที่ขนาดตัวอย่างเป็น 20 50 และ70

- ตัวสถิติทดสอบทีดัดแปลงของจอห์นสัน สามารถควบคุมความน่าจะเป็นของความ คลาดเคลื่อนประเภทที่1 ได้เฉพาะขนาดตัวอย่างเป็น 20 และ70 ที่ระดับความเบ้ 1.50 ส่วนที่ระดับ ความเบ้ 1.80 จะคุมได้เฉพาะขนาดตัวอย่างเป็น 20 และ70 เท่านั้น

### ระดับความเบ้เป็น 1.80 และระดับความโด่งเป็น 12.0

- ตัวสถิติทดสอบที สามารถควบคุมความน่าจะเป็นของความคลาดเคลื่อนประเภทที่! ที่ ขนาดตัวอย่างเป็น 20 50 และ70

- ตัวสถิติทดสอบทีของจอห์นสันและตัวสถิติทดสอบทีดัดแปลงของจอห์นสัน สามารถ ควบคุมความน่าจะเป็นของความคลาดเคลื่อนประเภทที่! ที่ขนาดตัวอย่างเป็น 20 และ70

| ี ขนาค       | ิสมมติ    | สถิติ        |          |          |          |           |          |          | ระคับความเบ้ / ระคับความโค่ง |          |          |          |          |           |          |           |           |
|--------------|-----------|--------------|----------|----------|----------|-----------|----------|----------|------------------------------|----------|----------|----------|----------|-----------|----------|-----------|-----------|
| ตัว          | ฐาน       | ิทค          |          | เบ้ 0.25 |          | เบื้ 0.50 |          |          |                              | เบ้ 1.00 |          |          | เบ้ 1.50 |           | เบ้ 1.80 |           |           |
| <b>อย่าง</b> | 50J       | สอบ          | โค่ง 2.4 | โค่ง 4.0 | โค่ง 6.0 | โค่ง 2.4  | โค่ง 4.0 | โค่ง 6.0 | โค่ง 4.0                     | โค่ง 6.0 | โค่ง 8.0 | โค่ง 6.0 | โค่ง 8.0 | โค่ง 10.0 | โค่ง 8.0 | โค่ง 10.0 | โค่ง 12.0 |
|              |           | t            | 0.1160   | 0.1150   | 0.1130   | 0.1280    | 0.1220   | 0.1190   | 0.1470                       | 0.1380   | 0.1350   | 0.1660   | 0.1590   | 0.1480    | 0.1710   | 0.1640    | 0.1600    |
|              | น้อยกว่า  | J            | 0.1020   | 0.1140   | 0.1170   | 0.1000    | 0.1170   | 0.1200   | 0.1220                       | 0.1320   | 0.1340   | 0.1320   | 0.1370   | 0.1360    | 0.1320   | 0.1400    | 0.1440    |
|              |           | MJ           | 0.0960   | 0.1150   | 0.1230   | 0.0940    | 0.1210   | 0.1270   | 0.1120                       | 0.1260   | 0.1310   | 0.1180   | 0.1320   | 0.1370    | 0.1200   | 0.1360    | 0.1390    |
|              |           | t            | 0.0810   | 0.0860   | 0.0920   | 0.0690    | 0.0800   | 0.0820   | 0.0590                       | 0.0640   | 0.0720   | 0.0480   | 0.0540   | 0.0550    | 0.0420   | 0.0500    | 0.0510    |
| 10           | ∣มากกว่า∣ |              | 0.0840   | 0.0950   | 0.1000   | 0.0720    | 0.0890   | 0.0970   | 0.0670                       | 0.0840   | 0.0900   | 0.0610   | 0.0710   | 0.0780    | 0.0590   | 0.0660    | 0.0710    |
|              |           | <b>MJ</b>    | 0.0920   | 0.1110   | 0.1120   | 0.0880    | 0.1050   | 0.1100   | 0.0950                       | 0.1050   | 0.1110   | 0.0850   | 0.0950   | 0.1050    | 0.0860   | 0.0920    | 0.0980    |
|              | สองทาง    | $\mathbf{t}$ | 0.1000   | 0.0980   | 0.0940   | 0.1040    | 0.0980   | 0.0980   | 0.1120                       | 0.1050   | 0.1040   | 0.1330   | 0.1150   | 0.1090    | 0.1350   | 0.1220    | 0.1180    |
|              |           |              | 0.0950   | 0.1050   | 0.1080   | 0.0810    | 0.1030   | 0.1070   | 0.1000                       | 0.1110   | 0.1120   | 0.1120   | 0.1170   | 0.1200    | 0.1140   | 0.1230    | 0.1210    |
|              |           | MJ           | 0.0980   | 0.1250   | 0.1350   | 0.0880    | 0.1190   | 0.1370   | 0.1100                       | 0.1350   | 0.1380   | 0.1130   | 0.1380   | 0.1360    | 0.1160   | 0.1370    | 0.1450    |
|              |           | t.           | 0.0970   | 0.1010   | 0.1010   | 0.1020    | 0.1010   | 0.1050   | 0.1220                       | 0.1130   | 0.1170   | 0.1430   | 0.1400   | 0.1320    | 0.1560   | 0.1460    | 0.1430    |
|              | น้อยกว่า  | I            | 0.0880   | 0.0980   | 0.1040   | 0.0820    | 0.0960   | 0.1040   | 0.0890                       | 0.1090   | 0.1150   | 0.0960   | 0.1120   | 0.2120    | 0.1060   | 0.1180    | 0.1230    |
|              |           | MJ           | 0.0860   | 0.0990   | 0.1070   | 0.0750    | 0.0960   | 0.1110   | 0.0820                       | 0.1100   | 0.1200   | 0.0830   | 0.1120   | 0.1230    | 0.0920   | 0.1100    | 0.1200    |
|              |           | t            | 0.0890   | 0.0900   | 0.0870   | 0.0890    | 0.0830   | 0.0850   | 0.0740                       | 0.0790   | 0.0780   | 0.0660   | 0.0680   | 0.0680    | 0.0640   | 0.0650    | 0.0640    |
| 20           | ็มากกว่า  | J            | 0.0900   | 0.0960   | 0.1020   | 0.0900    | 0.0940   | 0.1000   | 0.0890                       | 0.0930   | 0.0960   | 0.0860   | 0.0890   | 0.0920    | 0.0850   | 0.0860    | 0.0890    |
|              |           | <b>MJ</b>    | 0.0950   | 0.1050   | 0.1130   | 0.0940    | 0.1000   | 0.1120   | 0.0930                       | 0.1060   | 0.1110   | 0.0960   | 0.1020   | 0.1110    | 0.0960   | 0.1000    | 0.1090    |
|              |           | t            | 0.0940   | 0.0880   | 0.0830   | 0.0940    | 0.0900   | 0.0880   | 0.0950                       | 0.0940   | 0.0940   | 0.1000   | 0.0950   | 0.0910    | 0.1020   | 0.1010    | 0.0980    |
|              | สองทาง    | Л            | 0.0770   | 0.1020   | 0.1080   | 0.0760    | 0.1010   | 0.1100   | 0.0860                       | 0.1060   | 0.1050   | 0.0840   | 0.0980   | 0.1060    | 0.0920   | 0.0990    | 0.1030    |
|              |           | <b>MJ</b>    | 0.0850   | 0.1100   | 0.1180   | 0.0790    | 0.1090   | 0.1160   | 0.0910                       | 0.1110   | 0.1140   | 0.0950   | 0.1050   | 0.1140    | 0.1010   | 0.1080    | 0.1160    |

ตารางที่ 4.1.5 ความน่าจะเป็นของความคลาดเคลื่อนประเภทที่ 1 จากการทดลองโดยใช้สถิติทดสอบ 3 วิธี เมื่อกำหนดความน่าจะเป็นของความคลาดเคลื่อนประเภทที่ 1 ที่ระดับนัยสำคัญ 0.10 ของตัวอย่างที่มาจากการแจกแจงแลมดาของดูกีร์ จำแนกตามขนาดตัวอย่าง ระดับความเนั และระดับความโค่ง

# ตารางที่ 4.1.5 (ต่อ)

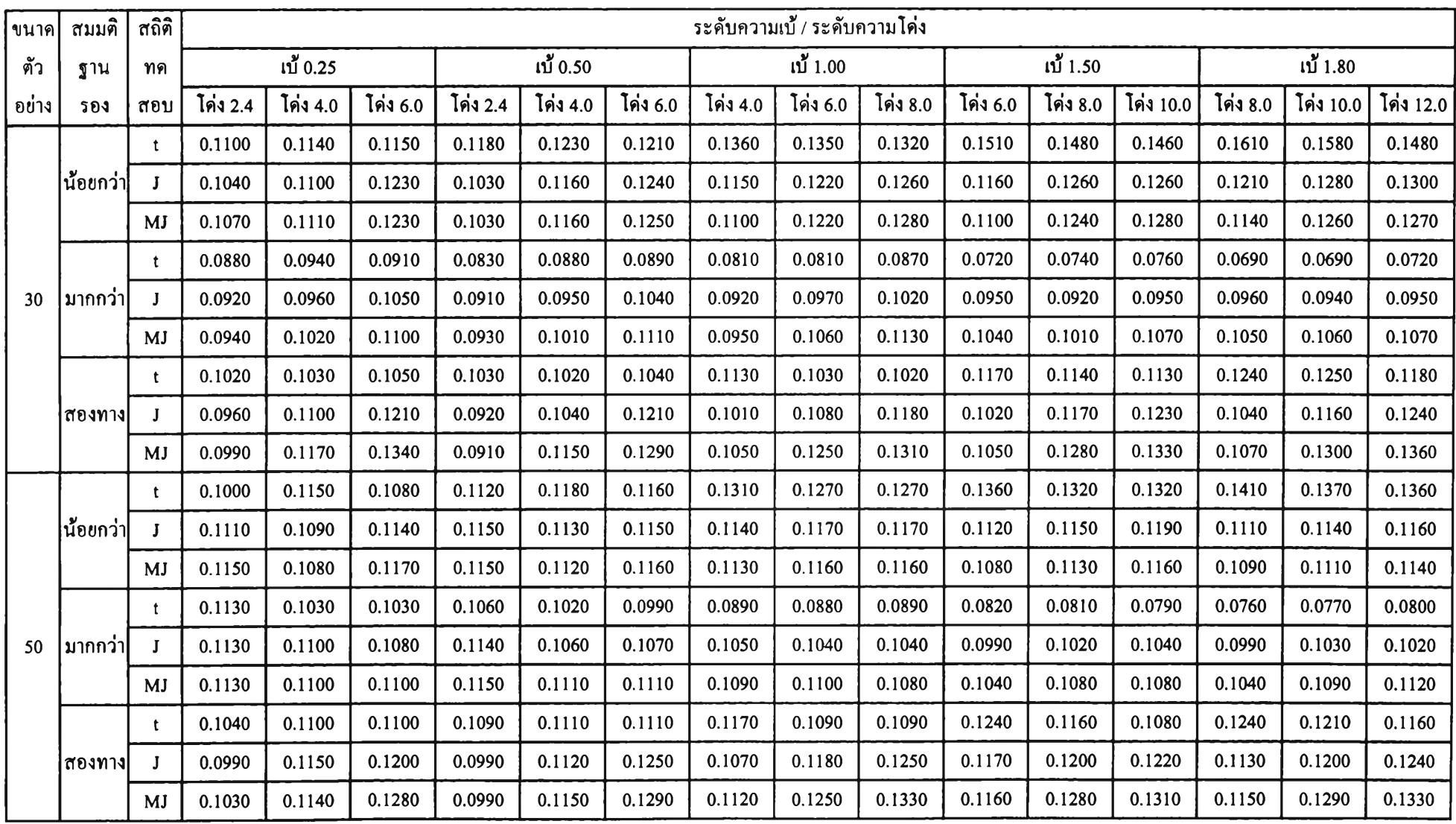

SS

## ตารางที่ 4.1.5 (ต่อ)

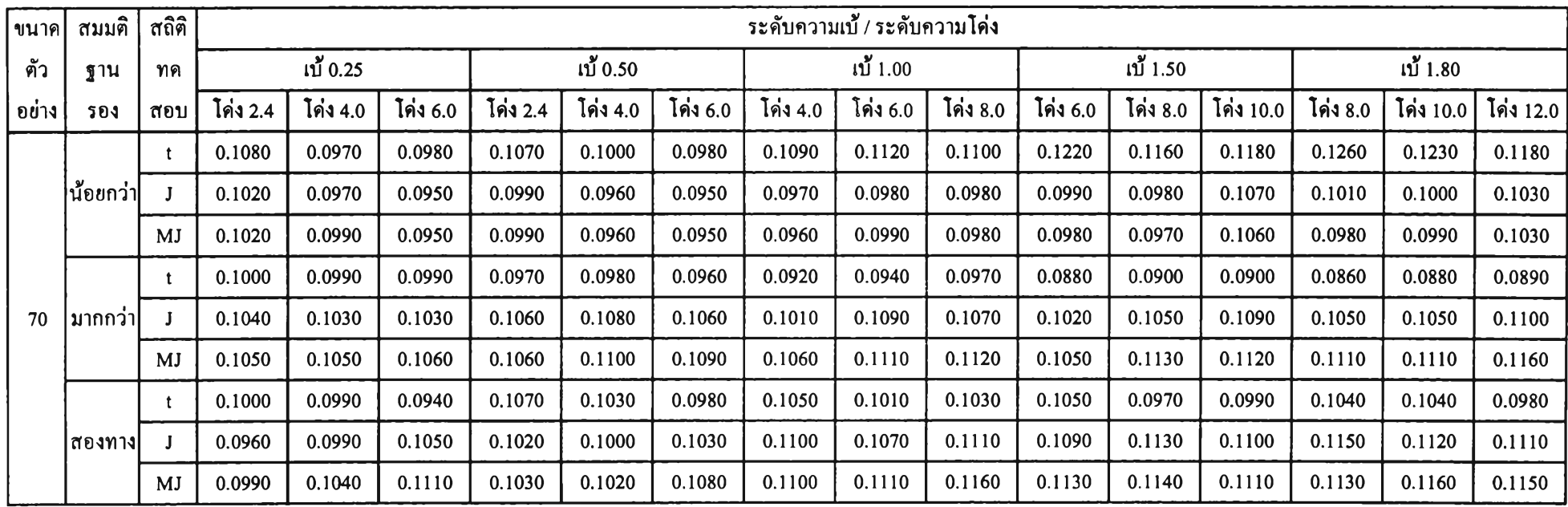

| สมมติ          | ∣ขนาค∣ |          | ระคับความเบ้ / ระคับความโค่ง |              |          |                |                |          |                |                |          |                |                |            |                |                              |
|----------------|--------|----------|------------------------------|--------------|----------|----------------|----------------|----------|----------------|----------------|----------|----------------|----------------|------------|----------------|------------------------------|
| ฐาน            | ตัว    | เบ้ 0.25 |                              |              | เบ้ 0.50 |                |                |          | เบ้ 1.00       |                |          | เบ้ $1.50$     |                | เบ้ $1.80$ |                |                              |
| รอง            | อย่าง  | โค่ง 2.4 | โค่ง 4.0                     | โค่ง 6.0     | โค่ง 2.4 | โค่ง 4.0       | โค่ง 6.0       | โค่ง 4.0 | โค่ง 6.0       | โค่ง 8.0       | โค่ง 6.0 | โค่ง 8.0       | โค่ง 10.0      | โค่ง 8.0   | โค่ง 10.0      | โค่ง 12.0                    |
|                | 10     | t, J, MJ | t, J, MJ                     | $\mathbf{t}$ | J, MJ    | $\blacksquare$ | $\blacksquare$ | MJ       | $\blacksquare$ |                |          | $\blacksquare$ |                | ٠          | $\blacksquare$ | $\qquad \qquad \blacksquare$ |
|                | 20     | t, J, MJ | t, J, MJ                     | t, J, MJ     | t, J, MJ | t, J, MJ       | t, J, MJ       | J, MJ    | t, J, MJ       | J              | J, MJ    | J, MJ          | $\blacksquare$ | J, MJ      | J, MJ          | $\blacksquare$               |
| น้อยกว่า       | 30     | t, J, MJ | t, J, MJ                     | $\mathbf{t}$ | J, MJ    | J, MJ          | $\blacksquare$ | J, MJ    |                | $\blacksquare$ | J, MJ    | $\blacksquare$ | $\blacksquare$ | MJ         | $\blacksquare$ | $\blacksquare$               |
|                | 50     | t, J, MJ | t, J, MJ                     | t, J         | t, J, MJ | J, MJ          | t, J, MJ       | J, MJ    | MJ             | MJ             | J, MJ    | J, MJ          | MJ             | J, MJ      | J, MJ          | J, MJ                        |
|                | 70     | t, J, MJ | t, J, MJ                     | t, J, MJ     | t, J, MJ | t, J, MJ       | t, J, MJ       | t, J, MJ | t, J, MJ       | t, J, MJ       | J, MJ    | t, J, MJ       | J, MJ          | J, MJ      | J, MJ          | J, MJ                        |
|                | 10     | t, J, MJ | t, J, MJ                     | t, J, MJ     | t, J, MJ | t, J, MJ       | t, J, MJ       | t, J, MJ | t, J, MJ       | t, J, MJ       | t, J, MJ | t, J, MJ       | t, J, MJ       | t, J, MJ   | t, J, MJ       | t, J, MJ                     |
|                | 20     | t, J, MJ | t, J, MJ                     | t, J, MJ     | t, J, MJ | t, J, MJ       | t, J, MJ       | t, J, MJ | t, J, MJ       | t, J, MJ       | t, J, MJ | t, J, MJ       | t, J, MJ       | t, J, MJ   | t, J, MJ       | t, J, MJ                     |
| <b>มากกว่า</b> | 30     | t, J, MJ | t, J, MJ                     | t, J, MJ     | t, J, MJ | t, J, MJ       | t, J, MJ       | t, J, MJ | t, J, MJ       | t, J, MJ       | t, J, MJ | t, J, MJ       | t, J, MJ       | t, J, MJ   | t, J, MJ       | t, J, MJ                     |
|                | 50     | t, J, MJ | t, J, MJ                     | t, J, MJ     | t, J, MJ | t, J, MJ       | t, J, MJ       | t, J, MJ | t, J, MJ       | t, J, MJ       | t, J, MJ | t, J, MJ       | t, J, MJ       | t, J, MJ   | t, J, MJ       | t, J, MJ                     |
|                | 70     | t, J, MJ | t, J, MJ                     | t, J, MJ     | t, J, MJ | t, J, MJ       | t, J, MJ       | t, J, MJ | t, J, MJ       | t, J, MJ       | t, J, MJ | t, J, MJ       | t, J, MJ       | t, J, MJ   | t, J, MJ       | t, J, MJ                     |
|                | 10     | t, J, MJ | t, J                         | t, J         | t, J, MJ | t, J           | t, J           | t, J, MJ | t, J           | t, J           | J, MJ    | t              | t              | J, MJ      | $\blacksquare$ | $\bullet$                    |
|                | 20     | t, J, MJ | t, J, MJ                     | t, J         | t, J, MJ | t, J, MJ       | t, J, MJ       | t, J, MJ | t, J, MJ       | t, J, MJ       | t, J, MJ | t, J, MJ       | t, J, MJ       | t, J, MJ   | t, J, MJ       | t, J, MJ                     |
| สองทาง         | 30     | t, J, MJ | t, J, MJ                     | t            | t, J, MJ | t, J, MJ       | t              | t, J, MJ | t, J           | $\mathbf{t}$   | J, MJ    | $\mathbf{t}$   | $\mathbf{t}$   | J, MJ      | J              | $\blacksquare$               |
|                | 50     | t, J, MJ | t, J, MJ                     | $\mathbf{t}$ | t, J, MJ | t, J, MJ       | $\mathbf{t}$   | J, MJ    | $\mathbf{t}$   | $\mathbf{t}$   | MJ       | $\mathbf{t}$   | $\mathbf{t}$   | J, MJ      | $\blacksquare$ | $\mathbf{t}$                 |
|                | 70     | t, J, MJ | t, J, MJ                     | t, J, MJ     | t, J, MJ | t, J, MJ       | t, J, MJ       | t, J, MJ | t, J, MJ       | t, J, MJ       | t, J, MJ | t, J, MJ       | t, J, MJ       | t, J, MJ   | t, J, MJ       | t, J, MJ                     |

ตารางที่ 4.1.6 สถิติทดสอบที่สามารถควบคุมความน่าจะเปีนของความคลาคเคลี่อนประเภทที่ 1 สำหรับการแจกแจงแลมดาของดูกีร์ ที่ระดับนัยสำคัญ 0.10 จำแนกตาม สมมติฐานของการทดสอบ ระดับความเบ้ ระดับความโด่งและขนาดตัวอย่าง

#### 4.2 การเปรียบเทียบอำนาจการทดสอบของสถิติฑคสอบค่าเฉลี่ย

การพิจารณาอำนาจการทดสอบของสถิติทดสอบค่าเฉลี่ย 3 วิธี ของประชากรกลุ่มเดียวที่มี การแจกแจงแบบเบ้ขวาที่ระดับความความเบ้ต่างๆ กัน 5 ระดับ ระดับความโด่งที่แตกต่างกัน ที่ ขนาดตัวอย่าง 7 ขนาด ณ ระดับนัยสำคัญ 0.01 0.05 และ 0.10

การนำเสนอผลในส่วนของอำนาจการทดสอบของสถิติทดสอบค่าเฉลี่ย ผู้วิจัยจะนำเสนอ เฉพาะกรณีทดสอบสมมติฐานทางด้านมากกว่า เนื่องจากออกแบบให้ค่า k เป็นค่าบวก

#### กรณีทดสอบสมมติฐานทางด้านมากกว่า

อำนาจการทดสอบของตัวสถิติทดสอบค่าเฉลี่ย 3 วิธี คือตัวสถิติทดสอบที ตัวสถิติ ทดสอบทีของจอห์นสัน และตัวสถิติทดสอบทีดัดแปลงของจอห์นสัน เมื่อประชากรมีการแจกแจง แลมดาของตูกีร์ กรณีค่าเฉลี่ยประชากร  $\mu = 100 + k(\sigma/\sqrt{n})$ ,  $\sigma^2 = 100$ , k = 0.5 ณ ระดับนัย สำคัญ 0.01 จำแนกตามขนาดตัวอย่าง ระดับความเบ้ ระดับความโด่ง เมื่อทดสอบสมมติฐานทาง ด้านมากกว่า ดังแสดงในตารางที่ 4.2.1 สรุปได้ดังนี้

#### ช่วงความเบ้เป็น โ 0.25 ■ 0.50 1 เมื่อระดับความโด่งเป็น 2.4

- ทุกขนาดตัวอย่าง ตัวสถิติทดสอบทีดัดแปลงของจอห์นสันมีอำนาจการทดสอบเป็น อันดับ 1 ตัวสถิติทดสอบทีของจอห์นสันเป็นอันดับ 2 และ ตัวสถิติทดสอบทีเป็นอันดับ 3 ยกเว้นที่ ขนาดตัวอย่างเป็น2 0 ตัวสถิติทดสอบทีของจอห์นสันมีอำนาจการทดสอบเท่ากับตัวสถิติทดสอบที - ทุกขนาดตัวอย่าง ตัวสถิติทดสอบทีและตัวสถิติทดสอบทีของจอห์นสันจะมีอำนาจการ ทดสอบลดลงเมื่อระดับความเบ้เพิ่มขึ้น ยกเว้นที่ขนาดตัวอย่างเป็น 30 และ70 ตัวสถิติทดสอบทีของ

จอห์นสันจะมีอำนาจการทดสอบจะเพิ่มขึ้นและเท่าเติมเมื่อระดับความเบ้เพิ่มขึ้น

- ที่ขนาดตัวอย่างเป็น 10 และ50 ตัวสถิติทดสอบทีตัดแปลงของจอห์นสันจะมีอำนาจการ ทดสอบลดลงเมื่อระดับความเบ้เพิ่มขึ้น แต่ที่ขนาดตัวอย่างเป็น20 และ30 จะมีอำนาจการทดสอบเท่า เดิม และที่ขนาดตัวอย่างเป็น 70 จะมีอำนาจการทดสอบเพิ่มขึ้นเมื่อระดับความเบ้เพิ่มขึ้น

## **ช่วงความเบ้เป็น โ 0,25.1.00 1 เมื่อระดับความโด่งเป็น 4.0**

- ทุกขนาดตัวอย่าง ตัวสถิติทดสอบทีตัดแปลงของจอห์นสันมีอำนาจการทดสอบเป็น อันตับ 1 ตัวสถิติทดสอบทีของจอห์นสันเป็นอันดับ 2 และตัวสถิติทดสอบทีเป็นอันตับ 3

- ทุกขนาดตัวอย่าง ตัวสถิติทดสอบทั้ง 3 วิธี จะมีอำนาจการทดสอบลดลงเมื่อระตับความ เบ้เพิ่มขึ้น

## ช่วงความเบ้เป็น โ 0.25.1.50 1 เมื่อระดับความโค่งเป็น 6.0

- ทุกขนาดตัวอย่าง ตัวสถิติทดสอบทีดัดแปลงของจอห์นสันมีอำนาจการทดสอบเป็น อันดับ 1 ตัวสถิติทดสอบทีของจอห์นสันเป็นอันดับ 2 และตัวสถิติทดสอบทีเป็นอันตับ 3 - ทุกขนาดตัวอย่าง ตัวสถิติทดสอบทั้ง 3 วิธี จะมีอำนาจการทดสอบลดลงเมื่อระดับความ เบ้เพิ่มขึ้น

### ช่วงความเบ้เป็น [ 1.00 , 1.80 ] เมื่อระดับความโค่งเป็น 8.0

- ทุกขนาดตัวอย่าง ตัวสถิติทดสอบทีตัดแปลงของจอห์นสันมีอำนาจการทดสอบเป็น อันดับ 1 ตัวสถิติทดสอบทีของจอห์นสันเป็นอันตับ 2 และตัวสถิติทดสอบทีเป็นอันดับ 3

- ทุกขนาดตัวอย่าง ตัวสถิติทดสอบทั้ง 3 วิธี จะมีอำนาจการทดสอบลดลงเมื่อระดับความ เบ้เพิ่มขึ้น ยกเว้นที่ขนาดตัวอย่างเป็น 50 ตัวสถิติทดสอบทีของจอห์นสันจะมีอำนาจการทดสอบลด ลงแล้วเพิ่มขึ้นเมื่อระดับความเบ้เป็น 1.50 และ 1.80

### ช่วงความเบ้เป็น [ 1.50 . 1.80 ] เมื่อระดับความโค่งเป็น 10.0

- ทุกขนาดตัวอย่าง ตัวสถิติทดสอบทีดัดแปลงของจอห์นสันมีอำนาจการทดสอบเป็น อันตับ 1 ตัวสถิติทดสอบทีของจอห์นสันเป็นอันดับ 2 และตัวสถิติทดสอบทีเป็นอันดับ 3

- ทุกขนาดตัวอย่าง ตัวสถิติทดสอบทั้ง 3 วิธี จะมีอำนาจการทดสอบลดลงเมื่อระดับความ เบ้เพิ่มขึ้น

**ระดับความเบ้เป็น 0.25 เมื่อช่วงความโด่งเป็น โ 2.4 ■ 6.01**

- ทุกขนาดตัวอย่าง ตัวสถิติทดสอบทัง 3 วิธี จะมีอำนาจการทดสอบเพิ่มขึ้นเมื่อระดับ ความโด่งเพิ่มขึ้น

#### ระดับความเบ้เป็น 0.50 เมื่อช่วงความโค่งเป็น [ 2.4  $\,$  6.0 ]

- ทุกขนาดตัวอย่าง ตัวสถิติทดสอบทั้ง 3 วิธี จะมีอำนาจการทดสอบเพิ่มขึ้นเมื่อระดับ ความโด่งเพิ่มขึ้น ยกเว้นที่ขนาดตัวอย่างเป็น 70 ตัวสถิติทดสอบทีจะมีอำนาจการทดสอบเท่ากันทุก ระดับความโด่ง

- ที่ขนาดตัวอย่างเป็น 30 ตัวสถิติทดสอบทีจะมีอำนาจการทดสอบเท่ากันเมื่อระดับ ความโด่งเป็น2.4และ4.0

### ระดับความเบ้เป็น 1.00 เมื่อช่วงความโค่งเป็น [ 4.0 . 8.0 ]

- ทุกขนาดตัวอย่าง ตัวสถิติทดสอบทั้ง 3 วิธี จะมีอำนาจการทดสอบเพิ่มขึ้นเมื่อระดับ ความโด่งเพิ่มขึ้น ยกเว้นที่ขนาดตัวอย่างเป็น 20 และ50 ตัวสถิติทดสอบทีจะมีอำนาจการทดสอบลด ลงเมื่อความโด่งเป็น 6.0

- ที่ขนาดตัวอย่างเป็น 70 ตัวสถิติทดสอบทีของจอห์นสันและตัวสถิติทดสอบทีตัดแปลง ของจอห์นสันจะมีอำนาจการทดสอบเท่ากันเมื่อระดับความโด่งเป็น 6.0 และร.0

### $5$ ะคับความเบ้เป็น 1.50 เมื่อช่วงความโค่งเป็น [ 6.0 . 10.0 ]

- ทุกขนาดตัวอย่าง ตัวสถิติทดสอบทั้ง 3 วิธี จะมีอำนาจการทดสอบเพิ่มขึ้นเมื่อระดับ ความโด่งเพิ่มขึ้น ยกเว้นที่ขนาดตัวอย่างเป็น 50 ตัวสถิติทดสอบทีและตัวสถิติทดสอบทีของจอห์น สันจะมีอำนาจการทดสอบลดลงเมื่อความโด่งเป็น 8.0

- ที่ขนาดตัวอย่างเป็น 70 ตัวสถิติทดสอบทีจะมีอำนาจการทดสอบเท่ากันเมื่อระตับความ โด่งเป็น 8.0 และ!0.0

**ระดับความเบ้เป็น 1.80 เมื่อช่วงความโด่งเป็น โ 8.0.12.01**

- ทุกขนาดตัวอย่าง ตัวสถิติทดสอบทั้ง 3 วิธี จะมีอำนาจการทดสอบเพิ่มขึ้นเมื่อระดับ ความโด่งเพิ่มขึ้น ยกเว้นที่ขนาดตัวอย่างเป็น 50 ตัวสถิติทดสอบทีของจอห์นสันจะมีอำนาจการ ทดสอบลดลงเมื่อระดับความโด่งเป็น 10.0

- ที่ขนาดตัวอย่างเป็น 20 ตัวสถิติทดสอบทีจะมีอำนาจการทดสอบเท่ากันเมื่อระดับความ โด่งเป็น 8.0 และ!0.0

- ที่ขนาดตัวอย่างเป็น 30 ตัวสถิติทดสอบทีและตัวสถิติทดสอบทีของจอห์นสันจะมีอำนาจ การทดสอบเท่ากันเมื่อระตับความโด่งเป็น 10.0 และ!2.0 ส่วนตัวสถิติทดสอบทีตัดแปลงของจอห์น สันจะมีอำนาจการทดสอบเท่ากันเมื่อระดับความโด่งเป็น 8.0 และ!0.0

- ที่ขนาดตัวอย่างเป็น 50 ตัวสถิติทดสอบทีของจอห์นสันจะมีอำนาจการทดสอบเท่ากัน เมื่อระดับความโด่งเป็น8.0และ10.0

| ขนาค  | สถิติ        |            | ระดับกวามเบ้ / ระดับกวามโค่ง |          |            |          |          |          |          |          |            |          |           |             |        |                     |
|-------|--------------|------------|------------------------------|----------|------------|----------|----------|----------|----------|----------|------------|----------|-----------|-------------|--------|---------------------|
| ตัว   | ทค           | เบ้ $0.25$ |                              |          | เปี้ 0.50  |          |          | เบ้ 1.00 |          |          | เป้ $1.50$ |          |           | เปี้ $1.80$ |        |                     |
| อย่าง | สอบ          | โค่ง 2.4   | โค่ง $4.0$                   | โค่ง 6.0 | โค่ง $2.4$ | โค่ง 4.0 | โค่ง 6.0 | โค่ง 4.0 | โค่ง 6.0 | โค่ง 8.0 | โค่ง 6.0   | โค่ง 8.0 | โค่ง 10.0 | In's 8.0    |        | โค่ง 10.0 โค่ง 12.0 |
|       | t            | 0.0150     | 0.0220                       | 0.0230   | 0.0120     | 0.0180   | 0.0210   | 0.0080   | 0.0120   | 0.0140   | 0.0050     | 0.0080   | 0.0090    | 0.0050      | 0.0070 | 0.0090              |
| 10    | J            | 0.0160     | 0.0240                       | 0.0290   | 0.0130     | 0.0190   | 0.0270   | 0.0090   | 0.0160   | 0.0210   | 0.0070     | 0.0100   | 0.0150    | 0.0060      | 0.0100 | 0.0120              |
|       | <b>MJ</b>    | 0.0250     | 0.0450                       | 0.0560   | 0.0150     | 0.0360   | 0.0530   | 0.0180   | 0.0330   | 0.0440   | 0.0160     | 0.0240   | 0.0360    | 0.0160      | 0.0250 | 0.0320              |
|       | $\mathbf{t}$ | 0.0190     | 0.0210                       | 0.0230   | 0.0180     | 0.0180   | 0.0190   | 0.0130   | 0.0120   | 0.0150   | 0.0070     | 0.0090   | 0.0100    | 0.0070      | 0.0070 | 0.0090              |
| 20    | J            | 0.0190     | 0.0310                       | 0.0370   | 0.0180     | 0.0270   | 0.0330   | 0.0220   | 0.0250   | 0.0270   | 0.0180     | 0.0210   | 0.0240    | 0.0180      | 0.0200 | 0.0210              |
|       | MJ           | 0.0240     | 0.0440                       | 0.0550   | 0.0240     | 0.0380   | 0.0530   | 0.0300   | 0.0460   | 0.0500   | 0.0340     | 0.0420   | 0.0470    | 0.0340      | 0.0430 | 0.0460              |
|       | t            | 0.0220     | 0.0260                       | 0.0260   | 0.0200     | 0.0200   | 0.0210   | 0.0140   | 0.0150   | 0.0170   | 0.0090     | 0.0100   | 0.0110    | 0.0070      | 0.0080 | 0.0080              |
| 30    |              | 0.0220     | 0.0290                       | 0.0350   | 0.0230     | 0.0260   | 0.0280   | 0.0230   | 0.0240   | 0.0280   | 0.0230     | 0.0260   | 0.0270    | 0.0250      | 0.0260 | 0.0260              |
|       | MJ           | 0.0240     | 0.0370                       | 0.0490   | 0.0240     | 0.0310   | 0.0450   | 0.0300   | 0.0390   | 0.0430   | 0.0390     | 0.0380   | 0.0430    | 0.0400      | 0.0400 | 0.0430              |
|       | t            | 0.0320     | 0.0330                       | 0.0330   | 0.0270     | 0.0300   | 0.0310   | 0.0210   | 0.0200   | 0.0220   | 0.0160     | 0.0190   | 0.0180    | 0.0150      | 0.0170 | 0.0180              |
| 50    | J            | 0.0340     | 0.0440                       | 0.0510   | 0.0310     | 0.0380   | 0.0480   | 0.0320   | 0.0380   | 0.0420   | 0.0340     | 0.0330   | 0.0380    | 0.0340      | 0.0320 | 0.0350              |
|       | MJ           | 0.0380     | 0.0490                       | 0.0540   | 0.0360     | 0.0480   | 0.0510   | 0.0360   | 0.0460   | 0.0540   | 0.0420     | 0.0440   | 0.0470    | 0.0430      | 0.0450 | 0.0470              |
|       | t            | 0.0330     | 0.0300                       | 0.0320   | 0.0300     | 0.0300   | 0.0300   | 0.0210   | 0.0230   | 0.0230   | 0.0160     | 0.0170   | 0.0170    | 0.0130      | 0.0150 | 0.0160              |
| 70    | J            | 0.0340     | 0.0370                       | 0.0400   | 0.0340     | 0.0360   | 0.0390   | 0.0330   | 0.0350   | 0.0370   | 0.0330     | 0.0360   | 0.0370    | 0.0300      | 0.0330 | 0.0360              |
|       | MJ           | 0.0350     | 0.0400                       | 0.0420   | 0.0370     | 0.0390   | 0.0400   | 0.0360   | 0.0400   | 0.0430   | 0.0360     | 0.0420   | 0.0450    | 0.0400      | 0.0400 | 0.0410              |

ตารางที่4.2.1 อำนาจการทดสอบของสถิติทดสอบ3 วิธี เมื่อประชากรมีการแจกแจงแลมดาของดูกีร์ กรณีค่าเฉลี่ยประชากร// = **100** + *k ( a / 'J n ) > a 2 =***1 00 ,k** = 0.5 ที่ระดับนัยสำคัญ 0.01 จำแนกตามขนาดตัวอย่าง ระดับความเบ้ และระดับความโค่ง เมื่อทดสอบสมมติฐานทางดัานมากกว่า

เลขตัวหนา หมายถึง อำนาจการทดสอบถูงเปีนอันดับ 1
**ำนาจการทดสอบของตัวสถิติทดสอบค่าเฉลี่ย 3 วิธี คือตัวสถิติทดสอบที ตัวสถิติ ทดสอบทีของจอห์นสัน และตัวสถิติทดสอบทีตัดแปลงของจอห์นสัน เมื่อประชากรมีการแจกแจง แลมดาของตูกีร์ กรณีค่าเฉลี่ยประชากร // = 100 + £(o7Vh), cr2 =100, k = 0.5 ณ ระดับนัย สำคัญ 0.05 จำแนกตามขนาดตัวอย่าง ระดับความเบ้ ระดับความโด่ง เมื่อทดสอบสมมติฐานทาง ด้านมากกว่า ดังแสดงในตารางที่ 4.2.2 สรุปได้คังนี้**

# **ช่วงความเบ้เป็น โ 0.25 ■ 0.50 1 เมื่อระดับความโด่งเป็น 2.4**

- ทุกขนาดตัวอย่าง ตัวสถิติทดสอบทีตัดแปลงของจอห์นสันมีอำนาจการทดสอบเป็น อันดับ 1 ตัวสถิติทดสอบทีของจอห์นสันเป็นอันดับ 2 และตัวสถิติทดสอบทีเป็นอันดับ 3 ยกเว้นที่ ขนาดตัวอย่างเป็น 10 และ20 ตัวสถิติทดสอบทีและตัวสถิติทดสอบทีของจอห์นสันจะมีอำนาจการ ทดสอบเท่าดันเมื่อระดับความเบ้เป็น 0.25

- ตัวสถิติทดสอบที จะมีอำนาจการทดสอบลดลงเมื่อระดับความเบ้เพิ่มขึ้น ทุกขนาดตัว อย่าง ส่วนตัวสถิติทดสอบทีของจอห์นสันเมื่อขนาดตัวอย่างเป็น 10 และ20 จะมีอำนาจการทดสอบ ลดลงเมื่อระดับความเบ้เพิ่มขึ้น ที่ขนาดตัวอย่างเป็น 30 และ50 จะมีอำนาจการทดสอบเท่าดัน และที่ ขนาดตัวอย่างเป็น 70 อำนาจการทดสอบจะเพิ่มขึ้นเมื่อระดับความเบ้เพิ่มขึ้น และตัวสถิติทดสอบที ตัดแปลงของจอห์นสันเมื่อขนาดตัวอย่างเป็น 10 20 และ30 จะมีอำนาจการทดสอบลดลงเมื่อระดับ ความเบ้เพิ่มขึ้น แต่ที่ขนาดตัวอย่างเป็น 50 จะมีอำนาจการทดสอบเท่าดัน และที่ขนาดตัวอย่างเป็น 7 0 จะมีอำนาจการทดสอบเพิ่มขึ้นเมื่อระดับความเบ้เพิ่มขึ้น

# ช่วงความเบ้เป็น โ 0.25.1.00 ไ เมื่อระดับความโด่งเป็น 4.0

- ทุกขนาดตัวอย่าง ตัวสถิติทดสอบทีดัดแปลงของจอห์นสันมีอำนาจการทดสอบเป็น อันดับ 1 ตัวสถิติทดสอบทีของจอห์นสันเป็นอันดับ 2 และตัวสถิติทดสอบทีเป็นอันตับ 3 - ทุกขนาดตัวอย่าง ตัวสถิติทดสอบทั้ง 3 วิธี จะมีอำนาจการทดสอบลดลงเมื่อระดับความ เบ้เพิ่มขึ้น ยกเว้นที่ขนาดตัวอย่างเป็น 50 ตัวสถิติทดสอบทีของจอห์นสันและตัวสถิติทดสอบทีดัด แปลงของจอห์นสันจะมีอำนาจการทดสอบเพิ่มขึ้นแล้วลดลงเมื่อระดับความเบ้เป็น0.50 และ!.00

#### ช่วงความเบ้เป็น โ 0.25.1.50 ใ เมื่อระดับความโด่งเป็น 6.0

- ทุกขนาดตัวอย่าง ตัวสถิติทดสอบทีตัดแปลงของจอห์นสันมีอำนาจการทดสอบเป็น อันดับ 1 ตัวสถิติทดสอบทีของจอห์นสันเป็นอันดับ 2 และตัวสถิติทดสอบทีเป็นอันตับ 3 - ทุกขนาดตัวอย่าง ตัวสถิติทดสอบทัง 3 วิธี จะมีอำนาจการทดสอบลดลงเมื่อระดับความ เบ้เพิ่มขึ้น ยกเว้นที่ขนาดตัวอย่างเป็น 50 ตัวสถิติทดสอบทีของจอห์นสันจะมีอำนาจการทดสอบลด ลงแล้วเพิ่มขึ้นเมื่อระดับความเบ้เป็น 0.50 และ1.00 ส่วนตัวสถิติทดสอบทีดัดแปลงของจอห์นสันจะ มีอำนาจการทดสอบเพิ่มขึ้นเมื่อระดับความเบ้เพิ่มขึ้น

# ช่วงความเบ้เป็น [ 1,00  $\,$  1.80  $\,$  1 เมื่อระดับความโค่งเป็น 8.0

- ทุกขนาดตัวอย่าง ตัวสถิติทดสอบทีดัดแปลงของจอห์นสันมีอำนาจการทดสอบเป็น อันดับ 1 ตัวสถิติทดสอบทีของจอห์นสันเป็นอันดับ 2 และตัวสถิติทดสอบทีเป็นอันดับ 3

- ทุกขนาดตัวอย่าง ตัวสถิติทดสอบทั้ง 3 วิธี จะมีอำนาจการทดสอบลดลงเมื่อระดับความ เบ้เพิ่มขึ้น ยกเว้นที่ขนาดตัวอย่างเป็น 50 ตัวสถิติทดสอบทีของจอห์นสันจะมีอำนาจการทดสอบเพิ่ม ขึ้นแล้วลดลงเมื่อระดับความเบ้เป็น 1.50 และ 1.80 และที่ขนาดตัวอย่างเป็น 70 ตัวสถิติทดสอบที ของจอห์นสันและตัวสถิติทดสอบทีดัดแปลงของจอห์นสันจะมีอำนาจการทดสอบเพิ่มขึ้นเมื่อระดับ ความเบ้เพิ่มขึ้น

## ช่วงความเบ้เป็นโ 1.50,1.801 เมื่อระดับความโด่งเป็น 10.0

- ทุกขนาดตัวอย่าง ตัวสถิติทดสอบทีดัดแปลงของจอห์นสันมีอำนาจการทดสอบเป็น อันดับ 1 ตัวสถิติทดสอบทีของจอห์นสันเป็นอันดับ 2 และตัวสถิติทดสอบทีเป็นอันดับ 3 - ทุกขนาดตัวอย่าง ตัวสถิติทดสอบทั้ง 3 วิธี จะมีอำนาจการทดสอบลดลงเมื่อระดับความ เบ้เพิ่มขึ้น ยกเว้นที่ขนาดตัวอย่างเป็น 30 และ70 ตัวสถิติทดสอบทีดัดแปลงของจอห์นสันจะมีอำนาจ การทดสอบเพิ่มขึ้นเมื่อระดับความเบ้เพิ่มขึ้น

#### $5$ ะคับความเบ้เป็น 0.25 เมื่อช่วงความโค่งเป็น [ 2.4  $\,$  6.0 ]

- ทุกขนาดตัวอย่าง ตัวสถิติทดสอบทั้ง 3 วิธี จะมีอำนาจการทดสอบเพิ่มขึ้นเมื่อระดับ ความโด่งเพิ่มขึ้น

- ที่ขนาดตัวอย่างเป็น 10 และ20 ตัวสถิติทดสอบทีและตัวสถิติทดสอบทีของจอห์นสันจะ

มีอำนาจการทดสอบเท่ากันเมื่อระดับความโด่งเป็น 2.4

#### $\sim$ ระดับความเบ้เป็น 0.50 เมื่อช่วงความโค่งเป็น [ 2.4  $\rm{.6.01}$

- ทุกขนาดตัวอย่าง ตัวสถิติทดสอบทัง 3 วิธี จะมีอำนาจการทดสอบเพิ่มขึ้นเมื่อระดับ ความโด่งเพิ่มขึ้น ยกเว้นที่ขนาดตัวอย่างเป็น 50 ตัวสถิติทดสอบทีจะมีอำนาจการทดสอบเพิ่มขึ้น แล้วลดลงเมื่อระดับความโด่งเป็น 4.0 และ6.0

- ที่ขนาดตัวอย่างเป็น 70 ตัวสถิติทดสอบทีของจอห์นสันจะมีอำนาจการทดสอบเท่ากัน เมื่อระดับความโด่งเป็น 2.4 และ 4.0 ส่วนตัวสถิติทดสอบทีตัดแปลงของจอห์นสันจะมีอำนาจการ ทดสอบเท่ากันเมื่อระตับความโด่งเป็น 2.4 และ 4.0

 $\sim$ ระดับความเบ้เป็น 1.00 เมื่อช่วงความโค่งเป็น [ 4.0  $\rm{.8.0\,1}$ 

- ทุกขนาดตัวอย่าง ตัวสถิติทดสอบทั้ง **3** วิธี จะมีอำนาจการทดสอบเพิ่มขึ้นเมื่อระตับ ี ความ โด่งเพิ่มขึ้น

ระดับความเบ้เป็น 1.50 เมื่อช่วงความโด่งเป็น โ 6.0.10.0 1

- ทุกขนาดตัวอย่าง ตัวสถิติทดสอบทั้ง 3 วิธี จะมีอำนาจการทดสอบเพิ่มขึ้นเมื่อระดับ ^ *i* ความโค่งเพิ่มขึ้น

- ที่ขนาดตัวอย่างเป็น 30 ตัวสถิติทดสอบทีตัดแปลงของจอห์นสันจะมีอำนาจการทดสอบ เท่ากันเมื่อระดับความโด่งเป็น 8.0 และ10.0

- ที่ขนาดตัวอย่างเป็น 50 ตัวสถิติทดสอบทีตัดแปลงของจอห์นสันจะมีอำนาจการทดสอบ เท่ากันเมื่อระตับความโด่งเป็น 6.0 และร.0

- ที่ขนาดตัวอย่างเป็น 50 และ70 ตัวสถิติทดสอบทีจะมีอำนาจการทดสอบเท่ากันเมื่อ ระดับความโด่งเป็น 8.0 และ10.0

#### ระดับความเบ้เป็น 1.80 เมื่อช่วงความโค่งเป็น [ 8.0 . 12.0 ]

- ทุกขนาดตัวอย่าง ตัวสถิติทดสอบทั้ง 3 วิธี จะมีอำนาจการทดสอบเพิ่มขึนเมื่อระดับ

ความโด่งเพิ่มขึ้น ยกเว้นที่ขนาดตัวอย่างเป็น 70 ตัวสถิติทดสอบทีของจอห์นสันและตัวสถิติ ทดสอบทีตัดแปลงของจอห์นสันจะมีอำนาจการทดสอบลดลงเมื่อระดับความโด่งเพิ่มขึ้น

- ที่ขนาดตัวอย่างเป็น 20 ตัวสถิติทดสอบทีของจอห์นสันจะมีอำนาจการทดสอบเท่ากัน เมื่อระดับความโด่งเป็น 8.0 และ10.0

- ที่ขนาดตัวอย่างเป็น 70 ตัวสถิติทดสอบทีจะมีอำนาจการทดสอบเท่ากันเมื่อระดับความ โด่งเป็น 8.0 และ10.0

| ขนาค  | สถิติ          |                                                |            |            |          |           |                    |          | ระคับความเบ้ / ระคับความโค่ง |                     |            |          |                                 |        |          |                        |
|-------|----------------|------------------------------------------------|------------|------------|----------|-----------|--------------------|----------|------------------------------|---------------------|------------|----------|---------------------------------|--------|----------|------------------------|
| ตัว   | ทค             |                                                | เบ้ $0.25$ |            |          | เบ้ 0.50  |                    |          | เบ้ 1.00                     |                     |            | เบ้ 1.50 |                                 |        | เบ้ 1.80 |                        |
| อย่าง | สอบ            | โค่ง 2.4                                       | โค่ง 4.0   | โค่ง $6.0$ | โค่ง 2.4 | $\ln 4.0$ | โค่ง $6.0$ $\vert$ | โค่ง 4.0 |                              | โค่ง 6.0   โค่ง 8.0 | โค่ง $6.0$ |          | โค่ง 8.0   โค่ง 10.0   โค่ง 8.0 |        |          | ้โค่ง 10.0   โค่ง 12.0 |
|       | t              | 0.0950                                         | 0.1100     | 0.1160     | 0.0790   | 0.0920    | 0.1040             | 0.0620   | 0.0820                       | 0.0890              | 0.0490     | 0.0570   | 0.0720                          | 0.0490 | 0.0560   | 0.0610                 |
| 10    |                | 0.0950                                         | 0.1160     | 0.1340     | 0.0810   | 0.1080    | 0.1230             | 0.0900   | 0.1090                       | 0.1160              | 0.0750     | 0.0990   | 0.1100                          | 0.0760 | 0.0930   | 0.1030                 |
|       | M <sub>J</sub> | 0.1120                                         | 0.1480     | 0.1650     | 0.1070   | 0.1440    | 0.1610             | 0.1270   | 0.1450                       | 0.1580              | 0.1290     | 0.1380   | 0.1510                          | 0.1330 | 0.1380   | 0.1460                 |
|       | t              | 0.1100                                         | 0.1150     | 0.1180     | 0.1030   | 0.1040    | 0.1110             | 0.0840   | 0.0910                       | 0.0990              | 0.0710     | 0.0780   | 0.0790                          | 0.0630 | 0.0710   | 0.0770                 |
| 20    | $\bf J$        | 0.1100                                         | 0.1290     | 0.1340     | 0.1080   | 0.1230    | 0.1300             | 0.1120   | 0.1220                       | 0.1310              | 0.1090     | 0.1130   | 0.1230                          | 0.1090 | 0.1090   | 0.1180                 |
|       | MJ             | 0.1220                                         | 0.1390     | 0.1470     | 0.1200   | 0.1380    | 0.1460             | 0.1270   | 0.1450                       | 0.1530              | 0.1360     | 0.1430   | 0.1490                          | 0.1380 | 0.1440   | 0.1490                 |
|       | $\mathbf{t}$   | 0.1110                                         | 0.1120     | 0.1160     | 0.1010   | 0.1030    | 0.1070             | 0.0900   | 0.0950                       | 0.0960              | 0.0820     | 0.0870   | 0.0880                          | 0.0770 | 0.0770   | 0.0860                 |
| 30    |                | 0.1120                                         | 0.1280     | 0.1330     | 0.1120   | 0.1210    | 0.1330             | 0.1110   | 0.1230                       | 0.1290              | 0.1080     | 0.1210   | 0.1260                          | 0.1120 | 0.1200   | 0.1250                 |
|       | MJ             | 0.1150                                         | 0.1370     | 0.1400     | 0.1140   | 0.1340    | 0.1390             | 0.1240   | 0.1340                       | 0.1450              | 0.1270     | 0.1430   | 0.1430                          | 0.1400 | 0.1500   | 0.1510                 |
|       | $\mathbf{t}$   | 0.1250                                         | 0.1230     | 0.1220     | 0.1200   | 0.1230    | 0.1200             | 0.1140   | 0.1130                       | 0.1090              | 0.0960     | 0.1070   | 0.1070                          | 0.0880 | 0.0920   | 0.1020                 |
| 50    |                | 0.1260                                         | 0.1270     | 0.1360     | 0.1260   | 0.1300    | 0.1330             | 0.1300   | 0.1370                       | 0.1370              | 0.1360     | 0.1400   | 0.1370                          | 0.1370 | 0.1410   | 0.1440                 |
|       | M <sub>J</sub> | 0.1290                                         | 0.1330     | 0.1390     | 0.1290   | 0.1380    | 0.1390             | 0.1370   | 0.1480                       | 0.1500              | 0.1500     | 0.1500   | 0.1530                          | 0.1480 | 0.1500   | 0.1570                 |
|       | $\mathbf{t}$   | 0.1240                                         | 0.1230     | 0.1240     | 0.1230   | 0.1190    | 0.1210             | 0.1080   | 0.1120                       | 0.1130              | 0.1000     | 0.1050   | 0.1050                          | 0.0980 | 0.0980   | 0.1020                 |
| 70    |                | 0.1250                                         | 0.1340     | 0.1390     | 0.1310   | 0.1310    | 0.1390             | 0.1300   | 0.1330                       | 0.1380              | 0.1330     | 0.1400   | 0.1460                          | 0.1460 | 0.1450   | 0.1420                 |
|       | MJ             | 0.1300                                         | 0.1390     | 0.1440     | 0.1340   | 0.1340    | 0.1430             | 0.1340   | 0.1400                       | 0.1450              | 0.1400     | 0.1460   | 0.1480                          | 0.1520 | 0.1500   | 0.1520                 |
|       |                | เลขตัวหนา หมาขถึง อำนาจการทคสอบสูงเป็นอันคับ 1 |            |            |          |           |                    |          |                              |                     |            |          |                                 |        |          |                        |

**ตารางที่4.2.2 อำนาจการทดสอบของสถิติทดสอบ3 วิธี เมื่อประชากรมีการแจกแจงแลมคาของดูกีร์ กรณีค่าเฉลี่ยประชากร^ =** 100 **+** *k ( < j / 4 n ) , C T 2* **=** 100**, k =0.5 ที่ระดับนัยสำคัญ 0.05 จำแนกตามขนาดตัวอย่าง ระดับความเบ้ และระดับความโด่ง เมื่อทดสอบสมมติฐานทางดัานมากกว่า**

อำนาจการทดสอบของตัวสถิติทดสอบค่าเฉลี่ย 3 วิธี คือตัวสถิติทดสอบที ตัวสถิติ ทดสอบทีของจอห์นสัน และตัวสถิติทดสอบทีตัดแปลงของจอห์นสัน เมื่อประชากรมีการแจกแจง  $\mu = 100 + k (\sigma/\sqrt{n})$ ,  $\sigma^2 = 100$ , k = 0.5 ณ ระคับนัย ส์าคัญ 0.10 จำแนกตามขนาดตัวอย่าง ระตับความเบ้ ระดับความโด่ง เมื่อทดสอบสมมติฐานทาง ด้านมากกว่า ตังแสดงในตารางที่ 4.2.3 สรุปได้ตังนี

# $\frac{1}{2}$ ช่วงความเบ้เป็น [ 0.25  $.$  0.50 ] เมื่อระดับความโค่งเป็น 2.4

- ทุกขนาดตัวอย่าง ตัวสถิติทดสอบทีตัดแปลงของจอห์นสันมีอำนาจการทดสอบเป็น อันดับ 1 ตัวสถิติทดสอบทีของจอห์นสันเป็นอันดับ 2 และตัวสถิติทดสอบทีเป็นอันดับ 3

- ทุกขนาดตัวอย่าง ตัวสถิติทดสอบทัง 3 วิธี จะมีอำนาจการทดสอบลดลงเมื่อระดับความ เบ้เพิ่มขึ้น ยกเว้นที่ขนาดตัวอย่างเป็น 20 และ30 ตัวสถิติทดสอบทีตัดแปลงของจอห์นสันจะมีอำนาจ การทดสอบเพิ่มขึ้นเมื่อระดับความเบ้เพิ่มขึ้น

# ช่วงความเบ้เป็น [ 0.25  $\,$  1.00 ] เมื่อระดับความโค่งเป็น 4.0

- ทุกขนาดตัวอย่าง ตัวสถิติทดสอบทีตัดแปลงของจอห์นสันมีอำนาจการทดสอบเป็น อันดับ 1 ตัวสถิติทดสอบทีของจอห์นสันเป็นอันดับ 2 และตัวสถิติทดสอบทีเป็นอันดับ 3

- ทุกขนาดตัวอย่าง ตัวสถิติทดสอบทัง 3 วิธี จะมีอำนาจการทดสอบลดลงเมื่อระดับความ เบ้เพิ่มขึ้น ยกเว้นที่ขนาดตัวอย่างเป็น 50 ตัวสถิติทดสอบทีตัดแปลงของจอห์นสันจะมีอำนาจการ ทดสอบลดลงแล้วเท่าเดิมเมื่อระดับความเบ้เป็น 0.50 และ!.00

# <u>ช่วงความเบ้เป็น [ 0.25 . 1.50 ] เมื่อระดับความโค่งเป็น 6.0</u>

- ทุกขนาดตัวอย่าง ตัวสถิติทดสอบทีดัดแปลงของจอห์นสันมีอำนาจการทดสอบเป็น อันตับ 1 ตัวสถิติทดสอบทีของจอห์นสันเป็นอันตับ 2 และตัวสถิติทดสอบทีเป็นอันตับ 3

- ทุกขนาดตัวอย่าง ตัวสถิติทดสอบทั้ง 3 วิธี จะมีอำนาจการทดสอบลดลงเมื่อระดับความ เบ้เพิ่มขึ้น ยกเว้นที่ขนาดตัวอย่างเป็น 30 และ50 ตัวสถิติทดสอบทีตัดแปลงของจอห์นสันจะมีอำนาจ การทดสอบเพิ่มขึ้นเมื่อระดับความเบ้เพิ่มขึ้น

### ช่วงความเบ้เป็น โ 1.00.1.80 ใ เมื่อระดับความโด่งเป็น 8.0

- ทุกขนาดตัวอย่าง ตัวสถิติทดสอบทีตัดแปลงของจอห์นสันมีอำนาจการทดสอบเป็น อันดับ 1 ตัวสถิติทดสอบทีของจอห์นสันเป็นอันดับ 2 และตัวสถิติทดสอบทีเป็นอันตับ 3 - ทุกขนาดตัวอย่าง ตัวสถิติทดสอบทั้ง 3 วิธี จะมีอำนาจการทดสอบลดลงเมื่อระดับความ เบ้เพิ่มขึ้น ยกเว้นที่ขนาดตัวอย่างเป็น 30 ตัวสถิติทดสอบทีดัดแปลงของจอห์นสันจะมีอำนาจการ ทดสอบเพิ่มขึ้นเมื่อระดับความเบ้เพิ่มขึ้น และที่ขนาดตัวอย่างเป็น 70 ตัวสถิติทดสอบทีตัดแปลงของ

จอห์นสันจะมีอำนาจการทดสอบลดลงแล้วเพิ่มขึ้นเมื่อระตับความเบ้เป็น 1.50และ!.80

### ช่วงความเบ้เป็น [ 1.50 . 1.80 ] เมื่อระดับความโค่งเป็น 10.0

- ทุกขนาดตัวอย่าง ตัวสถิติทดสอบทีตัดแปลงของจอห์นสันมีอำนาจการทดสอบเป็น อันดับ 1 ตัวสถิติทดสอบทีของจอห์นสันเป็นอันดับ 2 และตัวสถิติทดสอบทีเป็นอันดับ 3

- ทุกขนาดตัวอย่าง ตัวสถิติทดสอบทั้ง 3 วิธี จะมีอำนาจการทดสอบลดลงเมื่อระดับความ เบ้เพิ่มขึ้น ยกเว้นที่ขนาดตัวอย่างเป็น 30 และ50 ตัวสถิติทดสอบทีของจอห์นสันและตัวสถิติทดสอบ ทีตัดแปลงของจอห์นสันจะมีอำนาจการทดสอบเพิ่มขึ้นเมื่อระดับความเบ้เพิ่มขึ้น

# ระดับความเบ้เป็น 0.25 เมื่อช่วงความโค่งเป็น [ 2.4  $\,$  6.0  $\,$  ]

- ทุกขนาดตัวอย่าง ตัวสถิติทดสอบทั้ง 3 วิธี จะมีอำนาจการทดสอบเพิ่มขึ้นเมื่อระตับ ความโด่งเพิ่มขึ้น

- ที่ขนาดตัวอย่างเป็น 50 ตัวสถิติทดสอบทีตัดแปลงของจอห์นสันจะมีอำนาจการทดสอบ เท่าอันเมื่อระตับความโด่งเป็น 4.0 และ6.0

# ระดับความเบ้เป็น 0.50 เมื่อช่วงความโค่งเป็น [ 2.4 . 6.0 ]

- ทุกขนาดตัวอย่าง ตัวสถิติทั้ง 3 วิธี จะมีอำนาจการทดสอบเพิ่มขึนเมื่อระดับความโด่ง เพิ่มขึ้น ยกเว้นที่ขนาดตัวอย่างเป็น 50 ตัวสถิติทดสอบทีจะมีอำนาจการทดสอบเพิ่มขึ้นแล้วลดลง เมื่อระดับความโด่งเป็น 4.0 และ6.0

- ที่ขนาดตัวอย่างเป็น 30 ตัวสถิติทดสอบทีจะมีอำนาจการทดสอบเท่ากันเมื่อระดับความ

ด่งเป็น 4.0 และ 6.0

### ระดับความเบ้เป็น 1.00 เมื่อช่วงความโค่งเป็น [ 4.0  $\,$  8.0 ]

- ทุกขนาดดัวอย่าง ตัวสถิติทดสอบทั้ง 3 วิธี จะมีอำนาจการทดสอบเพิ่มขึ้นเมื่อระดับ ความโด่งเพิ่มขึ้น ยกเว้นที่ขนาดตัวอย่างเป็น 30 ตัวสถิติทดสอบทีของจอห์นสันจะมีอำนาจการ ทดสอบลดลงแล้วเท่าเดิมเมื่อระดับความโด่งเป็น 6.0 และ8.0

- ที่ขนาดตัวอย่างเป็น 30 และ50 ตัวสถิติทดสอบทีจะมีอำนาจการทดสอบเท่ากันเมื่อ ระดับความโด่งเป็น 6.0 และร.0

### ระดับความเบ้เป็น 1.50 เมื่อช่วงความโด่งเป็นโ6.0.10.01

- ทุกขนาดตัวอย่าง ตัวสถิติทดสอบที จะมีอำนาจการทดสอบเพิ่มขึ้นเมื่อระดับความโด่ง เพิ่มขึ้น

- ทุกขนาดตัวอย่าง ตัวสถิติทดสอบทีของจอห์นสันจะมีอำนาจการทดสอบเพิ่มขึ้นเมื่อ ระดับความโด่งเพิ่มขึ้น ยกเว้นที่ขนาดตัวอย่างเป็น 50 จะมีอำนาจการทดสอบลดลงเมื่อระดับความ โด่งเป็น 10.0

- ทุกขนาดตัวอย่าง ตัวสถิติทดสอบทีตัดแปลงของจอห์นสันจะมีอำนาจการทดสอบเพิ่ม ขึ้นเมื่อระตับความโด่งเพิ่มขึ้น ยกเว้นที่ขนาดตัวอย่างเป็น 30 จะมีอำนาจการทดสอบลดลง และที่ ขนาดตัวอย่างเป็น 50 จะมีอำนาจการทดสอบเพิ่มขึ้นแล้วลดลงเมื่อระดับความโด่งเพิ่มขึ้น

# ระดับความเบ้เป็น 1.80 เมื่อช่วงความโด่งเป็น โ 8,0.12,01

- ทุกขนาดตัวอย่าง ตัวสถิติทดสอบทีและตัวสถิติทดสอบทีของจอห์นสัน จะมีอำนาจการ ทดสอบเพิ่มขึ้นเมื่อระดับความโด่งเพิ่มขึ้น ยกเว้นที่ขนาดตัวอย่างเป็น 70 ตัวสถิติทดสอบทีและตัว สถิติทดสอบทีของจอห์นสันจะมีอำนาจการทดสอบลดลงแล้วเพิ่มขึ้นเมื่อระดับความโด่งเพิ่มขึ้น

- ทุกขนาดตัวอย่าง ตัวสถิติทดสอบทีตัดแปลงของจอห์นสัน จะมีอำนาจการทดสอบเพิ่ม ขึ้นเมื่อระตับความโด่งเพิ่มขึ้น ยกเว้นที่ขนาดตัวอย่างเป็น 30 จะมีอำนาจการทดสอบลดลงเมื่อระตับ ความโด่งเพิ่มขึ้น

| ขนาค  | สถิติ        |          |             |            |            |            |            |          |            | ระคับความเบ้ / ระคับความโค่ง |          |            |             |          |            |                     |
|-------|--------------|----------|-------------|------------|------------|------------|------------|----------|------------|------------------------------|----------|------------|-------------|----------|------------|---------------------|
| ตัว   | ทค           |          | เบื้ $0.25$ |            |            | เบ้ $0.50$ |            |          | เบ้ 1.00   |                              |          | เบ้ $1.50$ |             |          | เบ้ $1.80$ |                     |
| อย่าง | สอบ          | โค่ง 2.4 | โค่ง 4.0    | โค่ง $6.0$ | โค่ง $2.4$ | โค่ง $4.0$ | โค่ง $6.0$ | โค่ง 4.0 | โค่ง $6.0$ | โค่ง 8.0                     | โค่ง 6.0 | โค่ง 8.0   | โค่ง $10.0$ | โค่ง 8.0 |            | โค่ง 10.0 โค่ง 12.0 |
|       | t            | 0.1900   | 0.2140      | 0.2230     | 0.1780     | 0.2010     | 0.2140     | 0.1680   | 0.1870     | 0.1980                       | 0.1490   | 0.1630     | 0.1670      | 0.1460   | 0.1530     | 0.1620              |
| 10    | J            | 0.1920   | 0.2180      | 0.2300     | 0.1870     | 0.2170     | 0.2270     | 0.1920   | 0.2040     | 0.2190                       | 0.1890   | 0.1980     | 0.2040      | 0.1910   | 0.1950     | 0.2020              |
|       | MJ           | 0.2180   | 0.2380      | 0.2490     | 0.2030     | 0.2330     | 0.2450     | 0.2200   | 0.2380     | 0.2460                       | 0.2300   | 0.2300     | 0.2350      | 0.2300   | 0.2340     | 0.2370              |
|       | t            | 0.2050   | 0.2130      | 0.2190     | 0.1960     | 0.2040     | 0.2090     | 0.1830   | 0.1930     | 0.1960                       | 0.1560   | 0.1760     | 0.1800      | 0.1560   | 0.1660     | 0.1770              |
| 20    | J            | 0.2060   | 0.2250      | 0.2340     | 0.2050     | 0.2200     | 0.2260     | 0.2110   | 0.2170     | 0.2220                       | 0.2070   | 0.2110     | 0.2180      | 0.2090   | 0.2100     | 0.2120              |
|       | MJ           | 0.2170   | 0.2340      | 0.2390     | 0.2190     | 0.2290     | 0.2390     | 0.2250   | 0.2270     | 0.2350                       | 0.2270   | 0.2340     | 0.2330      | 0.2320   | 0.2350     | 0.2360              |
|       | $\mathbf{t}$ | 0.2080   | 0.2160      | 0.2180     | 0.2020     | 0.2110     | 0.2110     | 0.1910   | 0.2040     | 0.2040                       | 0.1810   | 0.1940     | 0.1990      | 0.1770   | 0.1840     | 0.1940              |
| 30    | J            | 0.2150   | 0.2220      | 0.2280     | 0.2140     | 0.2190     | 0.2260     | 0.2260   | 0.2230     | 0.2260                       | 0.2210   | 0.2260     | 0.2290      | 0.2250   | 0.2320     | 0.2330              |
|       | MJ           | 0.2180   | 0.2290      | 0.2320     | 0.2200     | 0.2300     | 0.2330     | 0.2330   | 0.2380     | 0.2380                       | 0.2410   | 0.2400     | 0.2390      | 0.2450   | 0.2420     | 0.2410              |
|       | t            | 0.2120   | 0.2170      | 0.2190     | 0.2070     | 0.2170     | 0.2140     | 0.2020   | 0.2090     | 0.2090                       | 0.1920   | 0.1980     | 0.2030      | 0.1910   | 0.1940     | 0.1980              |
| 50    | J            | 0.2210   | 0.2300      | 0.2330     | 0.2170     | 0.2280     | 0.2290     | 0.2250   | 0.2270     | 0.2340                       | 0.2270   | 0.2310     | 0.2290      | 0.2300   | 0.2340     | 0.2340              |
|       | MJ           | 0.2230   | 0.2350      | 0.2350     | 0.2210     | 0.2310     | 0.2350     | 0.2350   | 0.2360     | 0.2410                       | 0.2370   | 0.2400     | 0.2360      | 0.2400   | 0.2460     | 0.2470              |
|       | t            | 0.2090   | 0.2240      | 0.2300     | 0.1980     | 0.2180     | 0.2240     | 0.1950   | 0.2070     | 0.2130                       | 0.2000   | 0.2010     | 0.2030      | 0.2010   | 0.1960     | 0.2020              |
| 70    |              | 0.2210   | 0.2330      | 0.2360     | 0.2080     | 0.2320     | 0.2350     | 0.2090   | 0.2300     | 0.2360                       | 0.2210   | 0.2220     | 0.2240      | 0.2250   | 0.2240     | 0.2280              |
|       | MJ           | 0.2210   | 0.2330      | 0.2390     | 0.2100     | 0.2330     | 0.2370     | 0.2170   | 0.2340     | 0.2410                       | 0.2260   | 0.2300     | 0.2330      | 0.2300   | 0.2300     | 0.2320              |

**ตารางที่ 4.2.3 อำนาจการทดสอบของสถิติทดสอบ3 วิธี เมื่อประชากรมีการแจกแจงแลมคาของดูกีร์ กรณีค่าเฉลี่ยประชากร***เ น* **=** 100 **+** *k ( c r / \* J n ) , o r 2* =100, k **= 0.5 ที่ระดับนัยสำคัญ 0.10 จำแนกตามขนาดตัวอย่าง ระดับความเบ้ และระดับความโด่ง เมื่อทดสอบสมมติฐานทางดัานมากกว่า**

เลขตัวหนา หมายถึง อำนาจการทดสอบฐงเป็นอันดับ 1

อำนาจการทดสอบของตัวสถิติทดสอบค่าเฉลี่ย 3 วิธี คือตัวสถิติทดสอบที ตัวสถิติ ทดสอบทีของจอห์นสัน และตัวสถิติทดสอบทีตัดแปลงของจอห์นสัน เมื่อประชากรมีการแจกแจง  $\mu = 100 + k (\sigma / \sqrt{n})$ ,  $\sigma^2 = 100$ , k = 1.0 ณ ระดับนัย สำคัญ 0.01 จำแนกตามขนาดตัวอย่าง ระดับความเบ้ ระดับความโด่ง เมื่อทดสอบสมมติฐานทาง ด้านมากกว่า ตังแสดงในตารางที่ 4.2.4 สรุปได้ตังนี้

## ช่วงความเบ้เป็น [ 0.25 . 0.50 ] เมื่อระดับความโค่งเป็น 2.4

- ทุกขนาดตัวอย่าง ตัวสถิติทดสอบทีตัดแปลงของจอห์นสันมีอำนาจการทดสอบเป็น อันดับ 1 ตัวสถิติทดสอบทีของจอห์นสันเป็นอันดับ 2 และตัวสถิติทดสอบทีเป็นอันดับ 3 - ทุกขนาดตัวอย่าง ตัวสถิติทดสอบทั้ง 3 วิธี จะมีอำนาจการทดสอบลดลงเมื่อระดับความ เบ้เพิ่มขึ้น ยกเว้นที่ขนาดตัวอย่างเป็น 50 ตัวสถิติทดสอบทีของจอห์นสันและตัวสถิติทดสอบทีตัด แปลงของจอห์นสันจะมีอำนาจการทดสอบเพิ่มขึ้นเมื่อระดับความเบ้เพิ่มขึ้น

# <u>ช่วงความเบ้เป็น [ 0.25 , 1.00 ] เมื่อระดับความโด่งเป็น 4.0</u>

- ทุกขนาดตัวอย่าง ตัวสถิติทดสอบทีตัดแปลงของจอห์นสันมีอำนาจการทดสอบเป็น อันดับ 1 ตัวสถิติทดสอบทีของจอห์นสันเป็นอันตับ 2 และตัวสถิติทดสอบทีเป็นอันดับ 3

- ทุกขนาดตัวอย่าง ตัวสถิติทดสอบทั้ง 3 วิธี จะมีอำนาจการทดสอบลดลงเมื่อระดับความ เบ้เพิ่มขึ้น ยกเว้นที่ขนาดตัวอย่างเป็น 50 และ70 ตัวสถิติทดสอบทีของจอห์นสันและตัวสถิติทดสอบ ทีตัดแปลงของจอห์นสันจะมีอำนาจการทดสอบเพิ่มขึ้นเมื่อระดับความเบ้เพิ่มขึ้น

- ที่ขนาดตัวอย่างเป็น 70 ตัวสถิติทดสอบทีของจอห์นสันจะมีอำนาจการทดสอบเท่าอัน เมื่อระตับความเบ้เป็น 0.25 และ0.50

### ช่วงความเบ้เป็น [ 0.25  $\,$  1.50 ] เมื่อระดับความโค่งเป็น 6.0

- ทุกขนาดตัวอย่าง ตัวสถิติทดสอบทีตัดแปลงของจอห์นสันมีอำนาจการทดสอบเป็น อันดับ 1 ตัวสถิติทดสอบทีของจอห์นสันเป็นอันดับ 2 และตัวสถิติทดสอบทีเป็นอันดับ 3 - ทุกขนาดตัวอย่าง ตัวสถิติทดสอบทั้ง 3 วิธี จะมีอำนาจการทดสอบลดลงเมื่อระดับความ เบ้เพิ่มขึ้น ยกเว้นที่ขนาดตัวอย่างเป็น 50 ตัวสถิติทดสอบทีของจอห์นสันจะมีอำนาจการทดสอบเท่า กันทุกระดับความเบ้ ส่วนตัวสถิติทดสอบทีดัดแปลงของจอห์นสันจะมีอำนาจการทดสอบเท่ากัน เมื่อระดับความเบ้เป็น 0.25 และ0.50

- ที่ขนาดตัวอย่างเป็น 70 ตัวสถิติทดสอบทีดัดแปลงของจอห์นสันจะมีอำนาจการทดสอบ เท่ากันที่ระดับความเบ้เป็น 1.00และ!.50

# <u>ช่วงความเบ้เป็น [ 1.00 . 1.80 ] เมื่อระดับความโค่งเป็น 8.0</u>

- ทุกขนาดตัวอย่าง ตัวสถิติทดสอบทีดัดแปลงของจอห์นสันมีอำนาจการทดสอบเป็น อันดับ 1 ตัวสถิติทดสอบทีของจอห์นสันเป็นอันดับ 2 และตัวสถิติทดสอบทีเป็นอันดับ 3 - ทุกขนาดตัวอย่าง ตัวสถิติทดสอบทั้ง 3 วิธี จะมีอำนาจการทดสอบลดลงเมื่อระดับความ เบ้เพิ่มขึ้น ยกเว้นที่ขนาดตัวอย่างเป็น 50 ตัวสถิติทดสอบทีดัดแปลงของจอห์นสันจะมีอำนาจการ ทดสอบเพิ่มขึ้นแล้วลดลงเมื่อระดับความเบ้เป็น 1.50และ1.80 และที่ขนาดตัวอย่างเป็น 70 ตัวสถิติ ทดสอบทีของจอห์นสันจะมีอำนาจการทดสอบเพิ่มขึ้นแล้วลดลงเมื่อระดับความเบ้เป็น 1.50 และ 1.80 ส่วนตัวสถิติทดสอบทีดัดแปลงของจอห์น**สัน**จะมีอำนาจการทดสอบเพิ่มขึ้นเมื่อระดับความเบ้ เพิ่มขึ้น

# **ช่วงความเบ้เป็น r 1.50.1.801 เมื่อระดับความโด่งเป็น 10.0**

- ทุกขนาดตัวอย่าง ตัวสถิติทดสอบทีดัดแปลงของจอห์นสันมีอำนาจการทดสอบเป็น อันดับ 1 ตัวสถิติทดสอบทีของจอห์นสันเป็นอันดับ 2 และ ตัวสถิติทดสอบทีเป็นอันดับ 3

- ทุกขนาดตัวอย่าง ตัวสถิติทดสอบทีและตัวสถิติทดสอบทีของจอห์นสัน จะมีอำนาจ การทดสอบลดลงเมื่อระดับความเบ้เพิ่มขึ้น

- ทุกขนาดตัวอย่าง ตัวสถิติทดสอบทีดัดแปลงของจอห์นสันจะมีอำนาจการทดสอบลดลง เมื่อระดับความเบ้เพิ่มขึ้น ยกเว้นที่ขนาดตัวอย่างเป็น 50 และ70 จะมีอำนาจการทดสอบเพิ่มขึ้นเมื่อ ระดับความเบ้เพิ่มขึ้น

# ระดับความเบ้เป็น 0.25 เมื่อช่วงความโค่งเป็น [ 2.4  $\,$  6.0  $\,$  1

- ทุกขนาดตัวอย่าง ตัวสถิติทดสอบทั้ง 3 วิธี จะมีอำนาจการทดสอบเพิ่มขึ้นเมื่อระดับ ความโด่งเพิ่มขึ้น ยกเว้นที่ขนาดตัวอย่างเป็น 70 ตัวสถิติทดสอบทีจะมีอำนาจการทดสอบลดลงเมื่อ

**ระดับความโด่งเป็น 6.0**

### ระดับความเบ้เป็น 0.50 เมื่อช่วงความโด่งเป็น โ 2.4 ■ 6.0 1

- ทุกขนาดตัวอย่าง ตัวสถิติทั้ง 3 วิธี จะมีอำนาจการทดสอบเพิ่มขึ้นเมื่อระดับความโด่ง เพิ่มขึ้น

# $\overline{\mathbf{z}}$ ะคับความเบ้เป็น 1,00 เมื่อช่วงความโค่งเป็น [ 4,0 . 8.0 ]

- ทุกขนาดตัวอย่าง ตัวสถิติทั้ง 3 วิธี จะมีอำนาจการทดสอบเพิ่มขึ้นเมื่อระดับความโด่ง เพิ่มขึ้น ยกเว้นที่ขนาดตัวอย่างเป็น 50 ตัวสถิติทดสอบทีดัดแปลงของจอห์นสันจะมีอำนาจการ ทดสอบลดลงแล้วเพิ่มขึ้นเมื่อระดับความโด่งเป็น 6.0 และร.0 และที่ขนาดตัวอย่างเป็น 70 ตัวสถิติ ทดสอบทีจะมีอำนาจการทดสอบลดลงแล้วเพิ่มขึ้นเมื่อระดับความโด่งเป็น6.0และ**ร.**0

# ระดับความเบ้เป็น 1,50 เมื่อช่วงความโค่งเป็น [ 6.0 . 10.0 ]

- ทุกขนาดตัวอย่าง ตัวสถิติทั้ง 3 วิธี จะมีอำนาจการทดสอบเพิ่มขึ้นเมื่อระดับความโด่ง เพิ่มขึ้น ยกเว้นที่ขนาดตัวอย่างเป็น 50 ตัวสถิติทดสอบทีตัดแปลงของจอห์นสันจะมีอำนาจการ ทดสอบลดลงเมื่อระดับความโด่งเพิ่มขึ้น และที่ขนาดตัวอย่างเป็น 70 ตัวสถิติทดสอบทีของจอห์น สันและตัวสถิติทดสอบทีตัดแปลงของจอห์นสันจะมีอำนาจการทดสอบเพิ่มขึ้นแล้วลดลงเมื่อระดับ ความโด่งเป็น 8.0 และ!0.0

### ระดับความเบ้เป็น 1.80 เมื่อช่วงความโค่งเป็น [ 8.0 . 12.0 ]

- ทุกขนาดตัวอย่าง ตัวสถิติทั้ง 3 วิธี จะมีอำนาจการทดสอบเพิ่มขึ้นเมื่อระดับความโด่ง เพิ่มขึ้น ยกเว้นที่ขนาดตัวอย่างเป็น 50 ตัวสถิติทดสอบทีของจอห์นสันและตัวสถิติทดสอบทีตัด แปลงของจอห์นสันจะมีอำนาจการทดสอบเพิ่มขึ้นแล้วลดลงเมื่อระดับความโด่งเป็น 10.0 และ12.0 และที่ขนาดตัวอย่างเป็น 70 ตัวสถิติทดสอบทีตัดแปลงของจอห์นสันจะมีอำนาจการทดสอบลดลง แล้วเพิ่มขึ้นเมื่อระดับความโด่งเป็น 8.0 และ10.0

| ขนาค  | สถิติ |          |            |            |            |            |          |          | ระคับความเบ้ / ระคับความโค่ง |          |            |            |                      |          |            |                     |
|-------|-------|----------|------------|------------|------------|------------|----------|----------|------------------------------|----------|------------|------------|----------------------|----------|------------|---------------------|
| ตัว   | ทค    |          | เบ้ $0.25$ |            |            | เป้ $0.50$ |          |          | เบ้ 1.00                     |          |            | เบ้ $1.50$ |                      |          | เบ้ $1.80$ |                     |
| อย่าง | สอบ   | โค่ง 2.4 | โค่ง 4.0   | โค่ง $6.0$ | โค่ง $2.4$ | โค่ง 4.0   | โค่ง 6.0 | โค่ง 4.0 | โค่ง 6.0                     | โค่ง 8.0 | โค่ง $6.0$ |            | โค่ง 8.0   โค่ง 10.0 | โค่ง 8.0 |            | โค่ง 10.0 โค่ง 12.0 |
|       | t     | 0.0420   | 0.0610     | 0.0690     | 0.0290     | 0.0490     | 0.0620   | 0.0250   | 0.0390                       | 0.0480   | 0.0150     | 0.0290     | 0.0360               | 0.0130   | 0.0250     | 0.0340              |
| 10    | J     | 0.0430   | 0.0680     | 0.0910     | 0.0300     | 0.0620     | 0.0780   | 0.0370   | 0.0580                       | 0.0670   | 0.0310     | 0.0470     | 0.0570               | 0.0320   | 0.0450     | 0.0520              |
|       | MJ    | 0.0690   | 0.1170     | 0.1420     | 0.0560     | 0.1050     | 0.1390   | 0.0820   | 0.1070                       | 0.1360   | 0.0850     | 0.1040     | 0.1200               | 0.0890   | 0.1060     | 0.1190              |
|       | t     | 0.0600   | 0.0710     | 0.0800     | 0.0540     | 0.0600     | 0.0650   | 0.0410   | 0.0520                       | 0.0560   | 0.0340     | 0.0420     | 0.0430               | 0.0290   | 0.0350     | 0.0410              |
| 20    | J     | 0.0630   | 0.0900     | 0.1020     | 0.0600     | 0.0810     | 0.0960   | 0.0710   | 0.0810                       | 0.0930   | 0.0700     | 0.0790     | 0.0810               | 0.0710   | 0.0750     | 0.0790              |
|       | MJ    | 0.0830   | 0.1070     | 0.1270     | 0.0800     | 0.1050     | 0.1230   | 0.0920   | 0.1190                       | 0.1270   | 0.0900     | 0.1190     | 0.1300               | 0.1050   | 0.1200     | 0.1300              |
|       | t     | 0.0630   | 0.0660     | 0.0720     | 0.0560     | 0.0610     | 0.0630   | 0.0460   | 0.0500                       | 0.0560   | 0.0360     | 0.0430     | 0.0470               | 0.0350   | 0.0400     | 0.0430              |
| 30    | J     | 0.0700   | 0.0860     | 0.1040     | 0.0650     | 0.0850     | 0.0980   | 0.0720   | 0.0900                       | 0.0940   | 0.0770     | 0.0890     | 0.0920               | 0.0810   | 0.0870     | 0.0930              |
|       | MJ    | 0.0810   | 0.1050     | 0.1190     | 0.0800     | 0.1000     | 0.1190   | 0.0960   | 0.1070                       | 0.1180   | 0.1010     | 0.1130     | 0.1180               | 0.1060   | 0.1160     | 0.1220              |
|       | t     | 0.0800   | 0.0920     | 0.0920     | 0.0800     | 0.0860     | 0.0910   | 0.0670   | 0.0680                       | 0.0750   | 0.0520     | 0.0570     | 0.0580               | 0.0490   | 0.0500     | 0.0530              |
| 50    | J     | 0.0890   | 0.1010     | 0.1070     | 0.1000     | 0.1030     | 0.1070   | 0.1050   | 0.1070                       | 0.1070   | 0.0970     | 0.1020     | 0.1070               | 0.0960   | 0.1060     | 0.1040              |
|       | MJ    | 0.0980   | 0.1080     | 0.1160     | 0.1090     | 0.1110     | 0.1160   | 0.1180   | 0.1150                       | 0.1170   | 0.1140     | 0.1230     | 0.1220               | 0.1220   | 0.1270     | 0.1260              |
|       | t     | 0.0820   | 0.0850     | 0.0840     | 0.0770     | 0.0780     | 0.0790   | 0.0700   | 0.0670                       | 0.0710   | 0.0560     | 0.0620     | 0.0630               | 0.0520   | 0.0530     | 0.0600              |
| 70    | J     | 0.0880   | 0.0950     | 0.1080     | 0.0860     | 0.0950     | 0.1060   | 0.0960   | 0.1050                       | 0.1050   | 0.0990     | 0.1100     | 0.1090               | 0.1020   | 0.1080     | 0.1130              |
|       | MJ    | 0.0940   | 0.1000     | 0.1170     | 0.0900     | 0.1020     | 0.1140   | 0.1070   | 0.1130                       | 0.1170   | 0.1130     | 0.1220     | 0.1190               | 0.1230   | 0.1220     | 0.1240              |

ตารางที่ 4.2.4 อำนาจการทดสอบของสถิติทดสอบ3 วิธี เมื่อประชากรมีการแจกแจงแลมคาของดูกีร์ กรณีค่าเฉลี่ยประชากร// = **100** + *k{<7/yfn), (J2*= **100, k=** 1.0 ที่ระดับนัยสำคัญ 0.01 จำแนกตามขนาดตัวอย่าง ระดับความเบ้ และระดับความโค่ง เมื่อทดสอบสมมติฐานทางดัานมากกว่า

**เลขตัวหนา หมายถึง อำนาจการทดสอบถูงเปีนอันดับ 1**

**CONTRACTOR** 

อำนาจการทดสอบของตัวสถิติทดสอบค่าเฉลี่ย 3 วิธี คือตัวสถิติทดสอบที ตัวสถิติ ทดสอบทีของจอห์นสัน และตัวสถิติทดสอบทีตัดแปลงของจอห์นสัน เมื่อประชากรมีการแจกแจง  $\mu = 100 + k (\sigma / \sqrt{n})$ ,  $\sigma^2 = 100$ , k = 1.0 ณ ระคับนัย สำคัญ 0.05 จำแนกตามขนาดตัวอย่าง ระดับความเบ้ ระดับความโค่ง เมื่อทดสอบสมมติฐานทาง ด้านมากกว่า ดังแสดงในตารางที่ 4.2.5 สรุปได้ตังนี้

#### ช่วงความเบ้เป็น โ 0.25.0.501 เมื่อระดับความโด่งเป็น 2,4

- ทุกขนาดตัวอย่าง ตัวสถิติทดสอบทีตัดแปลงของจอห์นสันมีอำนาจการทดสอบเป็น อันดับ 1 ตัวสถิติทดสอบทีของจอห์นสันเป็นอันดับ 2 และตัวสถิติทดสอบทีเป็นอันดับ 3

- ทุกขนาดตัวอย่าง ตัวสถิติทดสอบที จะมีอำนาจการทดสอบลดลงเมื่อระดับความเบ้เพิ่ม ขน

- ที่ขนาดตัวอย่างเป็น 10 และ20 ตัวสถิติทดสอบทีของจอห์นสันและตัวสถิติทดสอบทีดัด แปลงของจอห์นสันจะมีอำนาจการทดสอบลดลงเมื่อระดับความเบ้เพิ่มขึ้น

- ที่ขนาดตัวอย่าง 30 50 และ70 ตัวสถิติทดสอบทีของจอห์นสันและตัวสถิติทดสอบทีตัด แปลงของจอห์นสันจะมีอำนาจการทดสอบเพิ่มขึนเมื่อระดับความเบ้เพิ่มขึ้น

# <u>ช่วงความเบ้เป็น [ 0.25 , 1.00 ] เมื่อระดับความโค่งเป็น</u> 4.0

- ทุกขนาดตัวอย่าง ตัวสถิติทดสอบทีตัดแปลงของจอห์นสันมีอำนาจการทดสอบเป็น อันดับ 1 ตัวสถิติทดสอบทีของจอห์นสันเป็นอันดับ 2 และตัวสถิติทดสอบทีเป็นอันดับ 3

- ทุกขนาดตัวอย่าง ตัวสถิติทดสอบที จะมีอำนาจการทดสอบลดลงเมื่อระดับความเบ้เพิ่ม ขึ้น

- ที่ขนาดตัวอย่างเป็น 10 และ20 ตัวสถิติทดสอบทีของจอห์นสันจะมีอำนาจการทดสอบ ลดลงเมื่อระตับความเบ้เพิ่มขึ้น ส่วนที่ขนาดตัวอย่างเป็น 50 จะมีอำนาจการทดสอบเพิ่มขึ้นเมื่อ ระดับความเบ้เพิ่มขึ้น และที่ขนาดตัวอย่างเป็น 30และ70 จะมีอำนาจการทดสอบเพิ่มขึ้นแล้วลดลง เมื่อระดับความเบ้เป็น 0.50 และ1.00

- ที่ขนาดตัวอย่างเป็น 10 และ30 ตัวสถิติทดสอบทีตัดแปลงของจอห์นสันจะมีอำนาจการ ทดสอบลดลงเมื่อระตับความเบ้เพิ่มขึ้น ส่วนที่ขนาดตัวอย่างเป็น 20 และ50 จะมีอำนาจการทดสอบ เพิ่มขึ้นเมื่อระตับความเบ้เพิ่มขึ้น และที่ขนาดตัวอย่างเป็น 70 จะมีอำนาจการทดสอบเพิ่มขึ้นแล้วลด

**ลงเมื่อระดับความเบ้เป็น 0.50 และ!.00**

่ช่วงความเบ้เป็น [ 0.25  $\,$  1.50 ] เมื่อระคับความโค่งเป็น 6.0

- ทุกขนาด'ตัวอย่าง ตัวสถิติทดสอบทีดัดแปลงของจอห์นสันมีอำนาจการทดสอบเป็น อันดับ 1 ตัวสถิติทดสอบทีของจอห์นสันเป็นอันดับ 2 และตัวสถิติทดสอบทีเป็นอันดับ 3

- ทุกขนาดตัวอย่าง ตัวสถิติทดสอบที จะมีอำนาจการทดสอบลดลงเมื่อระดับความเบ้เพิ่ม 4น

- ที่ขนาดตัวอย่างเป็น10 20และ30 ตัวสถิติทดสอบทีของจอห์นสันจะมีอำนาจการทดสอบ ลดลงเมื่อระดับความเบ้เพิ่มขึ้น ส่วนที่ขนาดตัวอย่างเป็น 50 จะมีอำนาจการทดสอบเพิ่ม ลด และเพิ่ม ขึ้นเมื่อระดับความเบ้เพิ่มขึ้น และที่ขนาดตัวอย่างเป็น 70 จะมีอำนาจการทดสอบเพิ่มขึ้นยกเว้นที่ ระดับความเบ้ 1.50 จะลดลง

- ที่ขนาดตัวอย่างเป็น 10 และ20 ตัวสถิติทดสอบทีดัดแปลงของจอห์นสันจะมีอำนาจการ ทดสอบลดลงเมื่อระดับความเบ้เพิ่มขึน ส่วนที่ขนาดตัวอย่างเป็น 30 50 และ70 จะมีอำนาจการ ทดสอบเพิ่มขึ้นเมื่อระดับความเบ้เพิ่มขึ้น

ช่วงความเบ้เป็น [ 1.00 . 1.80 ] เมื่อระคับความโค่งเป็น 8.0

- ทุกขนาดตัวอย่าง ตัวสถิติทดสอบทีดัดแปลงของจอห์นสันมีอำนาจการทดสอบเป็น อันดับ 1 ตัวสถิติทดสอบทีของจอห์นสันเป็นอันดับ 2 และตัวสถิติทดสอบทีเป็นอันดับ 3

- ทุกขนาดตัวอย่าง ตัวสถิติทดสอบทีและตัวสถิติทดสอบทีของจอห์นสัน จะมีอำนาจ การทดสอบลดลงเมื่อระดับความเบ้เพิ่มขึ้น ยกเว้นที่ขนาดตัวอย่างเป็น 30 ตัวสถิติทดสอบทีของ จอห์นสันจะมีอำนาจการทดสอบลดลงแล้วเพิ่มขึ้นเมื่อระดับความเบ้เป็น 1.50 และ1.80 และที่ขนาด ตัวอย่างเป็น50 ตัวสถิติทดสอบทีของจอห์นสันจะมีอำนาจการทดสอบเพิ่มขึ้นเมื่อระดับความเบ้เพิ่ม ขึ้น

- ที่ขนาดตัวอย่างเป็น 10 ตัวสถิติทดสอบทีตัดแปลงของจอห์นสันจะมีอำนาจการ ทดสอบลดลงเมื่อระดับความเบ้เพิ่มขึ้น ส่วนที่ขนาดตัวอย่างเป็น 20 และ30 จะมีอำนาจการทดสอบ ลดลงแล้วเพิ่มขึ้นเมื่อระดับความเบ้เป็น 1.50และ1.80 และที่ขนาดตัวอย่างเป็น 70 จะมีอำนาจการ ทดสอบเพิ่มขึ้นเมื่อระดับความเบ้เพิ่มขึ้น

### **ช่วงความเบ้เป็นโ 1.50,1,801 เมื่อระดับความโด่งเป็น 10,0**

- ทุกขนาดตัวอย่าง ตัวสถิติทดสอบทีตัดแปลงของจอห์นสันมีอำนาจการทดสอบเป็น อันดับ 1 ตัวสถิติทดสอบทีของจอห์นสันเป็นอันดับ 2 และตัวสถิติทดสอบทีเป็นอันดับ 3

- ทุกขนาดตัวอย่าง ตัวสถิติทดสอบทีและตัวสถิติทดสอบทีของจอห์นสัน จะมีอำนาจ การทดสอบลดลงเมื่อระดับความเบ้เพิ่มขึ้น ยกเว้นที่ขนาดตัวอย่างเป็น 50 ตัวสถิติทดสอบทีของ จอห์นสันจะมีอำนาจการทดสอบเพิ่มขึ้นเมื่อระดับความเบ้เพิ่มขึ้น

- ทุกขนาดตัวอย่าง ตัวสถิติทดสอบทีตัดแปลงของจอห์นสันจะมีอำนาจการทดสอบเพิ่ม ขึ้นเมื่อระดับความเบ้เพิ่มขึ้น ยกเว้นที่ขนาดตัวอย่างเป็น 10 และ30 จะมีอำนาจการทดสอบลดลงเมื่อ ระดับความเบ้เพิ่มขึ้น

#### ระดับความเบ้เป็น 0.25 เมื่อช่วงความโค่งเป็น [ 2.4 , 6.0 ]

- ทุกขนาดตัวอย่าง ตัวสถิติทดสอบทั้ง 3 วิธี จะมีอำนาจการทดสอบเพิ่มขึ้นเมื่อระดับ ความโด่งเพิ่มขึ้น ยกเว้นที่ขนาดตัวอย่างเป็น 50 ตัวสถิติทดสอบทีจะมีอำนาจการทดสอบลดลงเมื่อ ระตับความโด่งเป็น 6.0

### $\sim$ ระดับความเบ้เป็น 0.50 เมื่อช่วงความโค่งเป็น [ 2.4  $\rm{.601}$

- ทุกขนาดตัวอย่าง ตัวสถิติทั้ง 3 วิธี จะมีอำนาจการทดสอบเพิ่มขึ้นเมื่อระดับความโด่ง เพิ่มขึ้น

### ระดับความเบ้เป็น 1.00 เมื่อช่วงความโด่งเป็น โ4.0.8.01

- ทุกขนาดตัวอย่าง ตัวสถิติทั้ง 3 วิธี จะมีอำนาจการทดสอบเพิ่มขึ้นเมื่อระดับความโด่ง เพิ่มขึ้น

- ที่ขนาดตัวอย่างเป็น 50 ตัวสถิติทดสอบทีของจอห์นสันจะมีอำนาจการทดสอบเท่ากัน ทุกระดับความโด่ง

### ระดับความเบ้เป็น 1.50 เมื่อช่วงความโด่งเป็น โ6.0■ 10.01

- ทุกขนาดตัวอย่าง ตัวสถิติทดสอบทีและตัวสถิติทดสอบทีของจอห์นสัน จะมีอำนาจการ ทดสอบเพิ่มขึ้นเมื่อระดับความโด่งเพิ่มขึ้น ยกเว้นที่ขนาดตัวอย่างเป็น 50 ตัวสถิติทดสอบทีของ จอห์นสันจะมีอำนาจการทดสอบลดลงเมื่อระดับความโด่งเพิ่มขึ้น

- ทุกขนาดตัวอย่าง ตัวสถิติทดสอบทีดัดแปลงของจอห์นสันจะมีอำนาจการทดสอบเพิ่ม ขึ้นเมื่อระดับความโด่งเพิ่มขึ้น ยกเว้นที่ขนาดตัวอย่างเป็น 30 จะมีอำนาจการทดสอบลดลงแล้วเพิ่ม ขึ้นเมื่อระดับความโด่งเป็น 8.0 และ10.0 ส่วนที่ขนาดตัวอย่างเป็น 50 จะมีอำนาจการทดสอบลดลง เมื่อระดับความโด่งเพิ่มขึ้น

# ระดับความเบ้เป็น 1.80 เมื่อช่วงความโค่งเป็น [ 8.0  $\,$  12.0  $\,$  1

- ทุกขนาดตัวอย่าง ตัวสถิติทดสอบทีและตัวสถิติทดสอบทีของจอห์นสัน จะมีอำนาจการ ทดสอบเพิ่มขึ้นเมื่อระดับความโด่งเพิ่มขึ้น ยกเว้นที่ขนาดตัวอย่างเป็น 20 และ50 ตัวสถิติทดสอบที ของจอห์นสันจะมีอำนาจการทดสอบลดลงแล้วเพิ่มขึ้นเมื่อระดับความโด่งเป็น 10.0และ!2.0

- ทุกขนาดตัวอย่าง ตัวสถิติทดสอบทีตัดแปลงของจอห์นสันจะมีอำนาจการทดสอบลดลง แล้วเพิ่มขึ้นเมื่อระดับความโด่งเพิ่มขึ้น ยกเว้นที่ขนาดตัวอย่างเป็น 10 และ70 จะมีอำนาจการ ทดสอบเพิ่มขึ้นเมื่อระดับความโด่งเพิ่มขึ้น

| ขนาค  | สถิติ     |          | ระคับความเบ้ / ระดับความโค่ง |          |            |          |            |            |            |          |          |            |           |            |         |                     |
|-------|-----------|----------|------------------------------|----------|------------|----------|------------|------------|------------|----------|----------|------------|-----------|------------|---------|---------------------|
| ตัว   | ทค        |          | เปี้ $0.25$                  |          |            | เบ้ 0.50 |            |            | เบ้ 1.00   |          |          | เบ้ $1.50$ |           |            | 11/1.80 |                     |
| อย่าง | สอบ       | โค่ง 2.4 | โค่ง 4.0                     | โค่ง 6.0 | โค่ง $2.4$ | โค่ง 4.0 | โค่ง $6.0$ | โค่ง $4.0$ | โค่ง $6.0$ | โค่ง 8.0 | โค่ง 6.0 | $\ln 8.0$  | โค่ง 10.0 | โค่ง $8.0$ |         | โค่ง 10.0 โค่ง 12.0 |
|       | t         | 0.2110   | 0.2360                       | 0.2540   | 0.1900     | 0.2280   | 0.2380     | 0.1760     | 0.2160     | 0.2250   | 0.1580   | 0.1930     | 0.2090    | 0.1550     | 0.1770  | 0.1980              |
| 10    | J         | 0.2150   | 0.2380                       | 0.2640   | 0.2040     | 0.2380   | 0.2560     | 0.2170     | 0.2490     | 0.2570   | 0.2160   | 0.2400     | 0.2540    | 0.2220     | 0.2400  | 0.2510              |
|       | MJ        | 0.2410   | 0.2810                       | 0.3100   | 0.2430     | 0.2760   | 0.3050     | 0.2700     | 0.2990     | 0.3150   | 0.2940   | 0.3090     | 0.3240    | 0.3080     | 0.3160  | 0.3230              |
|       | t         | 0.2310   | 0.2470                       | 0.2570   | 0.2190     | 0.2330   | 0.2460     | 0.2050     | 0.2260     | 0.2330   | 0.1940   | 0.2090     | 0.2190    | 0.1880     | 0.2010  | 0.2120              |
| 20    | J         | 0.2420   | 0.2590                       | 0.2720   | 0.2400     | 0.2610   | 0.2710     | 0.2500     | 0.2640     | 0.2710   | 0.2610   | 0.2620     | 0.2680    | 0.2680     | 0.2640  | 0.2710              |
|       | MJ        | 0.2630   | 0.2750                       | 0.2960   | 0.2620     | 0.2760   | 0.2930     | 0.2760     | 0.2900     | 0.3010   | 0.2900   | 0.2980     | 0.3050    | 0.3080     | 0.3060  | 0.3080              |
|       | t         | 0.2360   | 0.2480                       | 0.2570   | 0.2250     | 0.2380   | 0.2470     | 0.2180     | 0.2290     | 0.2340   | 0.2120   | 0.2190     | 0.2250    | 0.2060     | 0.2140  | 0.2240              |
| 30    | J         | 0.2420   | 0.2600                       | 0.2760   | 0.2430     | 0.2610   | 0.2710     | 0.2540     | 0.2670     | 0.2710   | 0.2620   | 0.2680     | 0.2740    | 0.2690     | 0.2700  | 0.2750              |
|       | MJ        | 0.2490   | 0.2760                       | 0.2810   | 0.2560     | 0.2730   | 0.2820     | 0.2690     | 0.2830     | 0.2940   | 0.2870   | 0.2860     | 0.2940    | 0.2930     | 0.2850  | 0.2910              |
|       | t         | 0.2460   | 0.2670                       | 0.2650   | 0.2460     | 0.2520   | 0.2650     | 0.2310     | 0.2440     | 0.2470   | 0.2200   | 0.2270     | 0.2350    | 0.2200     | 0.2220  | 0.2320              |
| 50    | J         | 0.2560   | 0.2740                       | 0.2760   | 0.2650     | 0.2770   | 0.2810     | 0.2790     | 0.2790     | 0.2790   | 0.2850   | 0.2800     | 0.2790    | 0.2900     | 0.2830  | 0.2870              |
|       | <b>MJ</b> | 0.2640   | 0.2790                       | 0.2820   | 0.2670     | 0.2810   | 0.2840     | 0.2850     | 0.2860     | 0.2890   | 0.2990   | 0.2970     | 0.2950    | 0.3010     | 0.2980  | 0.3050              |
|       | t         | 0.2490   | 0.2650                       | 0.2650   | 0.2380     | 0.2540   | 0.2650     | 0.2320     | 0.2460     | 0.2510   | 0.2220   | 0.2290     | 0.2440    | 0.2230     | 0.2230  | 0.2320              |
| 70    | J         | 0.2580   | 0.2720                       | 0.2730   | 0.2590     | 0.2780   | 0.2790     | 0.2670     | 0.2800     | 0.2880   | 0.2750   | 0.2850     | 0.2900    | 0.2800     | 0.2860  | 0.2960              |
|       | MJ        | 0.2590   | 0.2760                       | 0.2760   | 0.2650     | 0.2800   | 0.2830     | 0.2780     | 0.2860     | 0.2940   | 0.2860   | 0.2990     | 0.2990    | 0.2990     | 0.3020  | 0.3070              |

ตารางที่ 4.2.5 อำนาจการทดสอบของสถิติทดสอบ 3 วิธี เมื่อประชากรมีการแจกแจงแลมดาของตูกีร์ กรณีค่าเฉลี่ยประชากร $\mu$  = 100 +  $k(\sigma/\sqrt{n})$  ,  $\sigma^2$  = 100 , k = 1.0 ที่ระดับนัยสำคัญ 0.05 จำแนกตามขนาดตัวอย่าง ระดับความเบ้ และระดับความโค่ง เมื่อทดสอบสมมติฐานทางดัานมากกว่า

**เลขตัวหนา หมายถง อำนาจการทดสอบภูงเปีนอันดับ 1**

อำนาจการทดสอบของตัวสถิติทดสอบค่าเฉลี่ย 3 วิธี คือตัวสถิติทดสอบที ตัวสถิติ ทดสอบทีของจอห์นสัน และตัวสถิติทดสอบทีตัดแปลงของจอห์นสัน เมื่อประชากรมีการแจกแจง  $\mu = 100 + k (\sigma / \sqrt{n})$ ,  $\sigma^2 = 100$ , k = 1.0 ณ ระคับนัย สำคัญ 0.10 จำแนกตามขนาดตัวอย่าง ระดับความเบ้ ระดับความโด่ง เมื่อทดสอบสมมติฐานทาง ด้านมากกว่า ตังแสดงในตารางที่ 4.2.6 สรุปได้ตังนี้

# ช่วงความเบ้เป็น [ 0.25 , 0.50 ] เมื่อระดับความโค่งเป็น 2.4

- ทุกขนาดตัวอย่าง ตัวสถิติทดสอบทีตัดแปลงของจอห์นสันมีอำนาจการทดสอบเป็น อันดับ 1 ตัวสถิติทดสอบทีของจอห์นสันเป็นอันดับ 2 และ ตัวสถิติทดสอบทีเป็นอันดับ 3

- ทุกขนาดตัวอย่าง ตัวสถิติทดสอบที จะมีอำนาจการทดสอบลดลงเมื่อระดับความเบ้เพิ่ม ขึ้น ยกเว้นที่ขนาดตัวอย่างเป็น 50 และ70 จะมีอำนาจการทดสอบเพิ่มขึนเมื่อระดับความเบ้เพิ่มขึ้น - ทุกขนาดตัวอย่าง ตัวสถิติทดสอบทีของจอห์นสันและตัวสถิติทดสอบทีตัดแปลงของ จอห์นสันจะมีอำนาจการทดสอบเพิ่มขึ้นเมื่อระดับความเบ้เพิ่มขึ้น

# ช่วงความเบ้เป็น โ 0.25.1.00 1 เมื่อระดับความโด่งเป็น 4.0

- ทุกขนาดตัวอย่าง ตัวสถิติทดสอบทีตัดแปลงของจอห์นสันมีอำนาจการทดสอบเป็น อันดับ 1 ตัวสถิติทดสอบทีของจอห์นสันเป็นอันดับ 2 และ ตัวสถิติทดสอบทีเป็นอันดับ 3

- ทุกขนาดตัวอย่าง ตัวสถิติทดสอบที จะมีอำนาจการทดสอบลดลงเมื่อระดับความเบ้เพิ่ม *Â* ขน

- ทุกขนาดตัวอย่าง ตัวสถิติทดสอบทีของจอห์นสันจะมีอำนาจการทดสอบเพิ่มขึ้นเมื่อ ระดับความเบ้เพิ่มขึ้น ยกเว้นที่ขนาดตัวอย่างเป็น 10 จะมีอำนาจการทดสอบลดลงเมื่อระดับความเบ้ เพิ่มขึ้น ส่วนที่ขนาดตัวอย่างเป็น 30 จะมีอำนาจการทดสอบลดลงแล้วเพิ่มขึ้นเมื่อระดับความเบ้เป็น 0.50และ1.00

- ทุกขนาดตัวอย่าง ตัวสถิติทดสอบทีตัดแปลงของจอห์นสันจะมีอำนาจการทดสอบเพิ่ม ขึ้นเมื่อระตับความเบ้เพิ่มขึ้น ยกเว้นที่ขนาดตัวอย่างเป็น 30 จะมีอำนาจการทดสอบลดลงแล้วเพิ่ม ขึ้นเมื่อระดับความเบ้เป็น 0.50 และ1.00

# ช่วงความเบ้เป็น [ 0.25  $\,$  1.50 ] เมื่อระดับความโค่งเป็น 6.0  $\,$

- ทุกขนาดตัวอย่าง ตัวสถิติทดสอบทีตัดแปลงของจอห์นสันมีอำนาจการทดสอบเป็น อันดับ 1 ตัวสถิติทดสอบทีของจอห์นสันเป็นอันดับ 2 และตัวสถิติทดสอบทีเป็นอันตับ 3

- ทุกขนาดตัวอย่าง ตัวสถิติทดสอบทีและตัวสถิติทดสอบทีของจอห์นสันจะมีอำนาจการ ทดสอบลดลงเมื่อระตับความเบ้เพิ่มขึ้น ยกเว้นที่ขนาดตัวอย่างเป็น 50 ตัวสถิติทดสอบทีของจอห์น สันจะมีอำนาจการทดสอบเพิ่ม ลด และเพิ่มเมื่อระดับความเบ้เพิ่มขึ้น

- ทุกขนาดตัวอย่าง ตัวสถิติทดสอบทีดัดแปลงของจอห์นสันจะมีอำนาจการทดสอบเพิ่ม ขึ้นเมื่อระดับความเบ้เพิ่มขึ้น ยกเว้นที่ขนาดตัวอย่างเป็น 30 และ50 จะมีอำนาจการทดสอบเพิ่ม ลด และเพิ่ม เมื่อระตับความเบ้เพิ่มขึ้น

# <u>ช่วงความเบ้เป็น [ 1.00 , 1.80 ] เมื่อระดับความโค่งเป็น 8.0</u>

- ทุกขนาดตัวอย่าง ตัวสถิติทดสอบทีดัดแปลงของจอห์นสันมีอำนาจการทดสอบเป็น อันดับ 1 ตัวสถิติทดสอบทีของจอห์นสันเป็นอันดับ 2 และตัวสถิติทดสอบทีเป็นอันดับ 3

- ทุกขนาดตัวอย่าง ตัวสถิติทดสอบทีจะมีอำนาจการทดสอบลดลงเมื่อระดับความเบ้เพิ่ม *J* ขน

- ที่ขนาดตัวอย่างเป็น 10 ตัวสถิติทดสอบทีตัดแปลงของจอห์นสันจะมีอำนาจการทดสอบ ลดลงเมื่อระดับความเบ้เพิ่มขึ้น ส่วนที่ขนาดตัวอย่างเป็น 20 และ30 จะมีอำนาจการทดสอบเพิ่มขึ้น แล้วลดลงเมื่อระดับความเบ้เป็น 1.50และ1.80 และที่ขนาดตัวอย่างเป็น 50และ70 จะมีอำนาจการ ทดสอบเพิ่มขึ้นเมื่อระตับความเบ้เพิ่มขึ้น

- ทุกขนาดตัวอย่าง ตัวสถิติทดสอบทีตัดแปลงของจอห์นสันจะมีอำนาจการทดสอบเพิ่ม ขึ้นเมื่อระดับความเบ้เพิ่มขึ้น ยกเว้นที่ขนาดตัวอย่างเป็น 20 จะมีอำนาจการทดสอบเพิ่มขึ้นแล้วลด ลงเมื่อระตับความเบ้เป็น 1.50และ!.80

#### ช่วงความเบ้เป็น [ 1.50 , 1.80 ] เมื่อระดับความโค่งเป็น 10.0

- ทุกขนาดตัวอย่าง ตัวสถิติทดสอบทีตัดแปลงของจอห์นสันมีอำนาจการทดสอบเป็น อันดับ 1 ตัวสถิติทดสอบทีของจอห์นสันเป็นอันดับ 2 และตัวสถิติทดสอบทีเป็นอันดับ 3

- ทุกขนาดตัวอย่าง ตัวสถิติทดสอบทีและตัวสถิติทดสอบทีของจอห์นสัน จะมีอำนาจ การทดสอบลดลงเมื่อระตับความเบ้เพิ่มขึ้น และที่ขนาดตัวอย่างเป็น 70 จะมีอำนาจการทดสอบเท่า เติมเมื่อระดับความเบ้เพิ่มขึ้น

- ทุกขนาดตัวอย่าง ตัวสถิติทดสอบทีของจอห์นสันและตัวสถิติทดสอบทีตัดแปลงของ จอห์นสันจะมีอำนาจการทดสอบเพิ่มขึ้นเมื่อระดับความเบ้เพิ่มขึ้น

 $\overline{\mathbf{3}}$ ะคับความเบ้เป็น 0.25 เมื่อช่วงความโค่งเป็น [ 2.4  $\overline{\mathbf{3}}$  6.0 ]

- ทุกขนาดตัวอย่าง ตัวสถิติทดสอบทั้ง 3 วิธี จะมีอำนาจการทดสอบเพิ่มขึ้นเมื่อระดับ ความโด่งเพิ่มขึ้น

# ระดับความเบ้เป็น 0.50 เมื่อช่วงความโค่งเป็น [ 2.4  $\,$  6.0 ]

- ทุกขนาดตัวอย่าง ตัวสถิติทดสอบทั้ง 3 วิธี จะมีอำนาจการทดสอบเพิ่มขึ้นเมื่อระดับ ความโด่งเพิ่มขึ้น ยกเว้นที่ขนาดตัวอย่างเป็น 50 ตัวสถิติทดสอบทีและตัวสถิติทดสอบทีของจอห์น สันจะมีนลดลงแล้วเพิ่มขึ้นเมื่อระตันความโด่งเป็น 4.0 และ6.0

ระตับความเบ้เป็น 1.00 เมื่อช่วงความโค่งเป็น [ 4.0  $. \, 8.0$  ]

- ทุกขนาดตัวอย่าง ตัวสถิติทดสอบที จะมีอำนาจการทดสอบเพิ่มขึ้นเมื่อระดับความโด่ง เพิ่มขึ้น

- ที่ขนาดตัวอย่างเป็น 10 และ20 ตัวสถิติทดสอบทีของจอห์นสันและตัวสถิติทดสอบทีตัด แปลงของจอห์นสันจะมีอำนาจการทดสอบเพิ่มขึ้นเมื่อระดับความโด่งเพิ่มขึ้น

- ที่ขนาดตัวอย่างเป็น 30 50 และ70 ตัวสถิติทดสอบทีของจอห์นสันและตัวสถิติทดสอบที ตัดแปลงของจอห์นสันจะมีอำนาจการทดสอบลดลงแล้วเพิ่มขึ้นเมื่อระตับความโด่งเป็น 6.0 และร.0

### ระดับความเบ้เป็น 1.50 เมื่อช่วงความโค่งเป็น [ 6.0  $\,$  10.0 ]

- ทุกขนาดตัวอย่าง ตัวสถิติทดสอบทีและตัวสถิติทดสอบทีของจอห์นสันจะมีอำนาจการ ทดสอบเพิ่มขึ้นเมื่อระตับความโด่งเพิ่มขึ้น ยกเว้นที่ขนาดตัวอย่างเป็น 50 ตัวสถิติทดสอบทีของ จอห์นสันจะมีอำนาจการทดสอบลดลงเมื่อระดับความโด่งเพิ่มขึ้น

- ที่ขนาดตัวอย่างเป็น 10 และ70 ตัวสถิติทดสอบทีตัดแปลงของจอห์นสันจะมีอำนาจการ ทดสอบเพิ่มขึ้นเมื่อระดับความโด่งเพิ่มขึ้น ส่วนที่ขนาดตัวอย่างเป็น 20 จะมีอำนาจการทดสอบเพิ่ม

ึ้นแล้วลดลง ที่ขนาดตัวอย่างเป็น 30 จะมีอำนาจการทดสอบลดลงแล้วเพิ่มขึ้น และที่ขนาดตัวอย่าง เป็น 50 จะมีอำนาจการทดสอบลดลงเมื่อระตับความโด่งเพิ่มขึ้น

# ระดับความเบ้เป็น 1.80 เมื่อช่วงความโด่งเป็น โ8.0.12.01

- ทุก'ขนาดตัวอย่าง ตัวสถิติทดสอบที จะมีอำนาจการทดสอบเพิ่มขึ้นเมื่อระดับความโด่ง เพิ่มขึ้น

- ที่ขนาดตัวอย่างเป็น 10 และ20 ตัวสถิติทดสอบทีของจอห์นสันและตัวสถิติทดสอบทีดัด แปลงของจอห์นสันจะมีอำนาจการทดสอบเพิ่มขึ้นเมื่อระดับความโด่งเพิ่มขึ้น

- ที่ขนาดตัวอย่างเป็น 30และ50 ตัวสถิติทดสอบทีของจอห์นสันและตัวสถิติทดสอบทีดัด แปลงของจอห์นสันจะมีอำนาจการทดสอบลดลงแล้วเพิ่มขึ้น เมื่อระดับความโด่งเพิ่มขึ้น

- ที่ขนาดตัวอย่างเป็น 70 ตัวสถิติทดสอบทีของจอห์นสันและตัวสถิติทดสอบทีดัดแปลง ของจอห์นสันจะมีอำนาจการทดสอบเพิ่มขึ้นแล้วลดลง เมื่อระดับความโด่งเพิ่มขึ้น

| ขนาค  | สถิติ     |          | ระคับความเบ้ / ระคับความโค่ง |          |          |          |            |          |          |            |            |          |                      |          |          |                     |
|-------|-----------|----------|------------------------------|----------|----------|----------|------------|----------|----------|------------|------------|----------|----------------------|----------|----------|---------------------|
| ตัว   | ทค        |          | เปี 0.25                     |          |          | เปี 0.50 |            |          | เบ้ 1.00 |            |            | เบ้ 1.50 |                      |          | เบ้ 1.80 |                     |
| อย่าง | สอบ       | โค่ง 2.4 | โค่ง $4.0$                   | โค่ง 6.0 | โค่ง 2.4 | โค่ง 4.0 | โค่ง $6.0$ | โค่ง 4.0 | โค่ง 6.0 | โค่ง $8.0$ | โค่ง $6.0$ |          | โค่ง 8.0   โค่ง 10.0 | โค่ง 8.0 |          | โค่ง 10.0 โค่ง 12.0 |
|       | t         | 0.3540   | 0.3790                       | 0.3990   | 0.3440   | 0.3690   | 0.3890     | 0.3370   | 0.3620   | 0.3810     | 0.3260     | 0.3550   | 0.3630               | 0.3310   | 0.3470   | 0.3670              |
| 10    | J         | 0.3540   | 0.3890                       | 0.4130   | 0.3670   | 0.3830   | 0.4050     | 0.3820   | 0.3940   | 0.4110     | 0.3940     | 0.4020   | 0.4070               | 0.4010   | 0.4100   | 0.4140              |
|       | <b>MJ</b> | 0.3830   | 0.4130                       | 0.4340   | 0.4000   | 0.4140   | 0.4350     | 0.4290   | 0.4400   | 0.4420     | 0.4480     | 0.4500   | 0.4550               | 0.4540   | 0.4600   | 0.4650              |
|       | t         | 0.3730   | 0.3870                       | 0.3960   | 0.3660   | 0.3790   | 0.3930     | 0.3480   | 0.3740   | 0.3790     | 0.3350     | 0.3550   | 0.3710               | 0.3340   | 0.3520   | 0.3610              |
| 20    | J         | 0.3870   | 0.3940                       | 0.4090   | 0.3960   | 0.3970   | 0.4080     | 0.4080   | 0.4080   | 0.4150     | 0.4030     | 0.4200   | 0.4210               | 0.4120   | 0.4250   | 0.4400              |
|       | <b>MJ</b> | 0.4000   | 0.4120                       | 0.4280   | 0.4040   | 0.4140   | 0.4320     | 0.4280   | 0.4360   | 0.4410     | 0.4360     | 0.4550   | 0.4500               | 0.4440   | 0.4540   | 0.4610              |
|       | t         | 0.3580   | 0.3670                       | 0.3810   | 0.3550   | 0.3580   | 0.3730     | 0.3470   | 0.3500   | 0.3580     | 0.3390     | 0.3460   | 0.3460               | 0.3380   | 0.3410   | 0.3450              |
| 30    | J         | 0.3610   | 0.3810                       | 0.3960   | 0.3700   | 0.3720   | 0.3940     | 0.3880   | 0.3810   | 0.3920     | 0.3800     | 0.3870   | 0.3910               | 0.4030   | 0.3930   | 0.3980              |
|       | MJ        | 0.3770   | 0.3900                       | 0.4030   | 0.3830   | 0.3860   | 0.4040     | 0.3990   | 0.3980   | 0.4070     | 0.4150     | 0.4100   | 0.4070               | 0.4250   | 0.4100   | 0.4180              |
|       | t         | 0.3870   | 0.3870                       | 0.3940   | 0.3900   | 0.3840   | 0.3880     | 0.3690   | 0.3730   | 0.3770     | 0.3630     | 0.3670   | 0.3710               | 0.3640   | 0.3650   | 0.3720              |
| 50    | J         | 0.3920   | 0.3970                       | 0.4000   | 0.4030   | 0.4010   | 0.4030     | 0.4070   | 0.3990   | 0.4060     | 0.4160     | 0.4070   | 0.4070               | 0.4210   | 0.4100   | 0.4130              |
|       | <b>MJ</b> | 0.3930   | 0.4060                       | 0.4080   | 0.4040   | 0.4060   | 0.4100     | 0.4110   | 0.4060   | 0.4150     | 0.4240     | 0.4200   | 0.4200               | 0.4290   | 0.4250   | 0.4270              |
|       | t         | 0.3780   | 0.3840                       | 0.3860   | 0.3790   | 0.3810   | 0.3840     | 0.3710   | 0.3710   | 0.3820     | 0.3560     | 0.3660   | 0.3670               | 0.3550   | 0.3670   | 0.3680              |
| 70    | J         | 0.3830   | 0.3900                       | 0.3900   | 0.3940   | 0.3970   | 0.3990     | 0.3980   | 0.3990   | 0.3970     | 0.3940     | 0.4030   | 0.4040               | 0.4060   | 0.4090   | 0.4050              |
|       | MJ        | 0.3850   | 0.3930                       | 0.3970   | 0.3970   | 0.3990   | 0.4010     | 0.4030   | 0.4020   | 0.4100     | 0.4040     | 0.4110   | 0.4110               | 0.4140   | 0.4150   | 0.4120              |

คารางที่ 4.2.6 อำนาจการทดสอบของสถิติทดสอบ 3 วิธี เมื่อประชากรมีการแจกแจงแลมดาของตูกีร์ กรณีค่าเฉลี่ยประชากร  $\mu$  = 100 +  $k (\sigma/\sqrt{n})$  ,  $\sigma^2$  = 100 , k = 1.0 **ที่ระดับนัยสำคัญ 0.10 จำแนกตามขนาดตัวอย่าง ระดับความเบ้ และระดับความโค่ง เมื่อทดสอบสมมติฐานทางดัานมากกว่า**

**เลขตัวหนา หมายถึง อำนาจการทดสอบธุ[งเป็นอันดับ 1**

อำนาจการทดสอบของตัวสถิติทดสอบค่าเฉลี่ย 3 วิธี คือตัวสถิติทดสอบที ตัวสถิติ ทดสอบทีของจอห์นสัน และตัวสถิติทดสอบทีตัดแปลงของจอห์นสัน เมื่อประชากรมีการแจกแจง แลมดาของตูกีร์ กรณีค่าเฉลี่ยประชากร  $\mu = 100 + k(\sigma/\sqrt{n})$ ,  $\sigma^2 = 100$ , k = 2.0 ณ ระดับนัย สำคัญ 0.01 จำแนกตามขนาดตัวอย่าง ระดับความเบ้ ระดับความโด่ง เมื่อทดสอบสมมติฐานทาง ด้านมากกว่า ตังแสดงในตารางที่ 4.2.7 สรุปได้ตังนี้

# ช่วงความเบ้เป็น โ 0,25.0.501 เมื่อระตับความโด่งเป็น 2.4

- ทุกขนาดตัวอย่าง ตัวสถิติทดสอบทีตัดแปลงของจอห์นสันมีอำนาจการทดสอบเป็น อันดับ 1 ตัวสถิติทดสอบทีของจอห์นสันเป็นอันดับ 2 และตัวสถิติทดสอบทีเป็นอันดับ 3

- ทุกขนาดตัวอย่าง ตัวสถิติทดสอบที จะมีอำนาจการทดสอบลดลงเมื่อระดับความเบ้เพิ่ม *i*ขน

- ทุกขนาดตัวอย่าง ตัวสถิติทดสอบทีของจอห์นสันและตัวสถิติทดสอบทีตัดแปลงของ จอห์นสันจะมีอำนาจการทดสอบเพิ่มขึ้นเมื่อระดับความเบ้เพิ่มขึ้น

#### ช่วงความเบ้เป็น โ 0.25.1.00 1 เมื่อระดับความโด่งเป็น 4.0

- ทุกขนาดตัวอย่าง ตัวสถิติทดสอบทีตัดแปลงของจอห์นสันมีอำนาจการทดสอบเป็น อันดับ 1 ตัวสถิติทดสอบทีของจอห์นสันเป็นอันตับ 2 และตัวสถิติทดสอบทีเป็นอันดับ 3

- ทุกขนาดตัวอย่าง ตัวสถิติทดสอบที จะมีอำนาจการทดสอบลดลงเมื่อระดับความเบ้เพิ่ม ขึ้น

- ทุกขนาดตัวอย่าง ตัวสถิติทดสอบทีของจอห์นสันและตัวสถิติทดสอบทีดัดแปลงของ จอห์นสันจะมีอำนาจการทดสอบเพิ่มขึ้นเมื่อระดับความเบ้เพิ่มขึ้น ยกเว้นที่ขนาดตัวอย่างเป็น 10 ตัว สถิติทดสอบทีของจอห์นสันจะมีอำนาจการทดสอบลดลงเมื่อระดับความเบ้เพิ่มขึ้น

### ช่วงความเบ้เป็น [ 0.25  $\,$  1.50 ] เมื่อระดับความโค่งเป็น 6.0

- ทุกขนาดตัวอย่าง ตัวสถิติทดสอบทีตัดแปลงของจอห์นสันมีอำนาจการทดสอบเป็น อันดับ 1 ตัวสถิติทดสอบทีของจอห์นสันเป็นอันดับ 2 และตัวสถิติทดสอบทีเป็นอันดับ 3 -ทุกขนาดตัวอย่างตัวสถิติทดสอบทีจะมีอำนาจการทดสอบลดลงเมื่อระดับความเบ้เพิ่มขึ้น

- ทุกขนาดตัวอย่าง ตัวสถิติทดสอบทีของจอห์นสันและตัวสถิติทดสอบทีตัดแปลงของ จอห์นสันจะมีอำนาจการทดสอบเพิ่มขึ้นเมื่อระดับความเบ้เพิ่มขึ้น ยกเว้นที่ขนาดตัวอย่างเป็น 10 ตัว สถิติทดสอบทีของจอห์นสันจะมีอำนาจการทดสอบลดลงเมื่อระดับความเบ้เพิ่มขึ้น

### ช่วงความเบ้เป็น [ 1.00 . 1.80 ] เมื่อระดับความโค่งเป็น 8.0

- ทุกขนาดตัวอย่าง ตัวสถิติทดสอบทีตัดแปลงของจอห์นสันมีอำนาจการทดสอบเป็น อันดับ 1 ตัวสถิติทดสอบทีของจอห์นสันเป็นอันดับ 2 และตัวสถิติทดสอบทีเป็นอันดับ 3

- ทุกขนาดตัวอย่าง ตัวสถิติทดสอบที จะมีอำนาจการทดสอบลดลงเมื่อระดับความเบ้เพิ่ม -f ขัน

- ทุกขนาดตัวอย่าง ตัวสถิติทดสอบทีของจอห์นสันและตัวสถิติทดสอบทีตัดแปลงของ จอห์นสันจะมีอำนาจการทดสอบเพิ่มขึ้นเมื่อระดับความเบ้เพิ่มขึ้น

## ช่วงความเบ้เป็นโ 1,50.1.801 เมื่อระตับความโด่งเป็น 10.0

- ทุกขนาดตัวอย่าง ตัวสถิติทดสอบทีตัดแปลงของจอห์นสันมีอำนาจการทดสอบเป็น อันดับ 1 ตัวสถิติทดสอบทีของจอห์นสันเป็นอันดับ 2 และตัวสถิติทดสอบทีเป็นอันดับ 3

- ทุกขนาดตัวอย่าง ตัวสถิติทดสอบที จะมีอำนาจการทดสอบลดลงเมื่อระดับความเบ้เพิ่ม *Jt* ขัน

- ทุกขนาดตัวอย่าง ตัวสถิติทดสอบทีของจอห์นสันและตัวสถิติทดสอบทีตัดแปลงของ จอห์นสันจะมีอำนาจการทดสอบเพิ่มขึ้นเมื่อระดับความเบ้เพิ่มขึ้น

# ระดับความเบ้เป็น 0.25 เมื่อช่วงความโค่งเป็น [ 2.4  $\,$  6.0 ]

- ทุกขนาดตัวอย่าง ตัวสถิติทดสอบทั้ง 3 วิธี จะมีอำนาจการทดสอบเพิ่มขึ้นเมื่อระดับ ^ *:* ความโค่งเพิ่มขึ้น

# ระดับความเบ้เป็น 0.50 เมื่อช่วงความโค่งเป็น [ 2.4  $\,$  6.0 ]

- ทุกขนาดตัวอย่าง ตัวสถิติทดสอบทั้ง 3 วิธี จะมีอำนาจการทดสอบเพิ่มขึ้นเมื่อระดับ

# วามโด่งเพิ่มขึ้น

# ระดับความเบ้เป็น 1.00 เมื่อช่วงความโค่งเป็น [ 4.0  $\,$  8.0 ]

- ทุกขนาดตัวอย่าง ตัวสถิติทดสอบทั้ง 3 วิธี จะมีอำนาจการทดสอบเพิ่มขึ้นเมื่อระดับ ความโด่งเพิ่มขึ้น ยกเว้นที่ขนาดตัวอย่างเป็น 50 ตัวสถิติทดสอบทีของจอห์นสันจะมีอำนาจการ ทดสอบเพิ่มขึ้นแล้วลดลงเมื่อระดับความโด่งเป็น 6.0 และ8.0

# $\frac{1}{3}$ ระดั<u>บความเบ้เป็น 1.50 เมื่อช่วงความโค่งเป็น [ 6.0 , 10.0 ]</u>

- ทุกขนาดตัวอย่าง ตัวสถิติทดสอบที จะมีอำนาจการทดสอบเพิ่มขึนเมื่อระดับความโด่ง **เพิ่มขึ้น**

- ทุกขนาดตัวอย่าง ตัวสถิติทดสอบทีของจอห์นสันและตัวสถิติทดสอบทีตัดแปลงของ จอห์นสันจะมีอำนาจการทดสอบลดลงเมื่อระดับความโด่งเพิ่มขึ้น ยกเว้นที่ขนาดตัวอย่างเป็น 10 ตัว สถิติทดสอบทีของจอห์นสันจะมีอำนาจการทดสอบเพิ่มขึ้นเมื่อระดับความโด่งเพิ่มขึ้น

# ระดับความเบ้เป็น 1.80 เมื่อช่วงความโค่งเป็น [ 8.0 . 12.0 ]

- ทุกขนาดตัวอย่าง ตัวสถิติทดสอบที จะมีอำนาจการทดสอบเพิ่มขึ้นเมื่อระดับความโด่ง เพิ่มขึ้น

- ทุกขนาดตัวอย่าง ตัวสถิติทดสอบทีของจอห์นสันและตัวสถิติทดสอบทีดัดแปลงของ จอห์นสันจะมีอำนาจการทดสอบลดลงเมื่อระดับความโด่งเพิ่มขึ้น ยกเว้นที่ขนาดตัวอย่างเป็น 10 ตัว สถิติทดสอบทีของจอห์นสัน จะมีอำนาจการทดสอบเพิ่มขึ้นเมื่อระดับความโด่งเพิ่มขึ้น

| ขนาค    | สถิติ |          | ระคับความเบ้ / ระคับความโค่ง |            |                  |            |          |          |            |          |          |            |           |          |          |                     |
|---------|-------|----------|------------------------------|------------|------------------|------------|----------|----------|------------|----------|----------|------------|-----------|----------|----------|---------------------|
| ตัว     | ทค    |          | เบ้ 0.25                     |            |                  | เบ้ 0.50   |          |          | เบ้ 1.00   |          |          | เบ้ 1.50   |           |          | เบ้ 1.80 |                     |
| ื่อย่าง | สอบ   | โค่ง 2.4 | โค่ง 4.0                     | โค่ง $6.0$ | โค่ง $2.4$       | โค่ง $4.0$ | โค่ง 6.0 | โค่ง 4.0 | โค่ง $6.0$ | โค่ง 8.0 | โค่ง 6.0 | โค่ง $8.0$ | โค่ง 10.0 | โค่ง 8.0 |          | โค่ง 10.0 โค่ง 12.0 |
|         | t     | 0.2200   | 0.2800                       | 0.3070     | 0.1940           | 0.2560     | 0.2970   | 0.1980   | 0.2570     | 0.2760   | 0.1890   | 0.2300     | 0.2620    | 0.1980   | 0.2280   | 0.2560              |
| 10      | J     | 0.2210   | 0.2940                       | 0.3320     | 0.2270           | 0.2930     | 0.3280   | 0.2700   | 0.3210     | 0.3420   | 0.3160   | 0.3470     | 0.3570    | 0.3540   | 0.3670   | 0.3760              |
|         | MJ    | 0.3100   | 0.3790                       | 0.4040     | 0.3320           | 0.3840     | 0.4120   | 0.4400   | 0.4480     | 0.4520   | 0.5200   | 0.4940     | 0.4870    | 0.5600   | 0.5190   | 0.5090              |
|         | t     | 0.2970   | 0.3310                       | 0.3510     | 0.2800           | 0.3190     | 0.3400   | 0.2650   | 0.3060     | 0.3240   | 0.2560   | 0.2900     | 0.3040    | 0.2570   | 0.2850   | 0.3020              |
| 20      | J     | 0.3130   | 0.3500                       | 0.3790     | 0.3270           | 0.3630     | 0.3870   | 0.3950   | 0.3980     | 0.4060   | 0.4320   | 0.4270     | 0.4240    | 0.4520   | 0.4470   | 0.4460              |
|         | MJ    | 0.3630   | 0.4030                       | 0.4220     | 0.4010           | 0.4150     | 0.4310   | 0.4650   | 0.4660     | 0.4680   | 0.5190   | 0.5050     | 0.4960    | 0.5460   | 0.5310   | 0.5240              |
|         | t     | 0.3040   | 0.3290                       | 0.3500     | 0.2980           | 0.3160     | 0.3390   | 0.2870   | 0.3090     | 0.3230   | 0.2730   | 0.2900     | 0.3020    | 0.2750   | 0.2890   | 0.3020              |
| 30      | J     | 0.3260   | 0.3630                       | 0.3740     | 0.3400           | 0.3690     | 0.3890   | 0.3900   | 0.3980     | 0.4040   | 0.4280   | 0.4180     | 0.4110    | 0.4450   | 0.4340   | 0.4290              |
|         | MJ    | 0.3500   | 0.3950                       | 0.4080     | 0.3780           | 0.4060     | 0.4180   | 0.4370   | 0.4380     | 0.4400   | 0.4880   | 0.4810     | 0.4690    | 0.5180   | 0.5040   | 0.4940              |
|         | t     | 0.3530   | 0.3660                       | 0.3700     | 0.3410           | 0.3570     | 0.3630   | 0.3330   | 0.3470     | 0.3560   | 0.3180   | 0.3300     | 0.3400    | 0.3160   | 0.3240   | 0.3380              |
| 50      | J     | 0.3660   | 0.3820                       | 0.3870     | 0.3880           | 0.3910     | 0.4000   | 0.4120   | 0.4190     | 0.4170   | 0.4420   | 0.4420     | 0.4350    | 0.4650   | 0.4550   | 0.4500              |
|         | MJ    | 0.3830   | 0.3990                       | 0.4010     | 0.4060           | 0.4070     | 0.4160   | 0.4420   | 0.4430     | 0.4420   | 0.4780   | 0.4770     | 0.4670    | 0.5040   | 0.4960   | 0.4930              |
|         | t     | 0.3430   | 0.3520                       | 0.3630     | 0.3410           | 0.3460     | 0.3620   | 0.3270   | 0.3490     | 0.3570   | 0.3210   | 0.3360     | 0.3440    | 0.3220   | 0.3300   | 0.3840              |
| 70      | J     | 0.3590   | 0.3750                       | 0.3800     | 0.3690           | 0.3810     | 0.3940   | 0.4070   | 0.4120     | 0.4170   | 0.4390   | 0.4360     | 0.4330    | 0.4460   | 0.4460   | 0.4400              |
|         | MJ    | 0.3690   | 0.3840                       | 0.3910     | 0.3860<br>ماہ مط | 0.4010     | 0.4100   | 0.4240   | 0.4310     | 0.4370   | 0.4580   | 0.4580     | 0.4570    | 0.4840   | 0.4790   | 0.4720              |

**ตารางที่ 4.2.7 อำนาจการทดสอบของสถิติทดสอบ3 วิธี เมื่อประชากรมีการแจกแจงแลมดาของดูกีร์ กรณีค่าเฉลี่ยประชากร/2 = 100** *+ k(a/yfn),* **cr2 = 100, k = 2.0 ที่ระดับนัยสำคัญ 0.01 จำแนกตามขนาดตัวอย่าง ระดับความเนั และระดับความโค่ง เมื่อทดสอบสมมติฐานทางดัานมากกว่า**

**เลขตัวหนา หมายถึง อำนาจการทดสอบถูงเปีนอันดับ 1**

ำนาจการทดสอบของตัวสถิติทดสอบค่าเฉลี่ย 3 วิธี คือตัวสถิติทดสอบที ตัวสถิติ ทดสอบทีของจอห์นสัน และตัวสถิติทดสอบทีตัดแปลงของจอห์นสัน เมื่อประชากรมีการแจกแจง แลมคาของตูกีร์ กรณีค่าเฉลี่ยประชากร  $\mu = 100 + k(\sigma/\sqrt{n})$ ,  $\sigma^2 = 100$ , k = 2.0 ณ ระคับนัย สำคัญ 0.05 จำแนกตามขนาดตัวอย่าง ระดับความเบ้ ระดับความโด่ง เมื่อทดสอบสมมติฐานทาง ด้านมากกว่า ตังแสดงในตารางที่ 4.2.8 สรุปได้ตังนี้

### ช่วงความเบ้เป็น โ 0.25.0.50 1 เมื่อระดับความโด่งเป็น 2.4

- ทุกขนาดตัวอย่าง ตัวสถิติทดสอบทีตัดแปลงของจอห์นสันมีอำนาจการทดสอบเป็น คันตับ 1 ตัวสถิติทดสอบทีของจอห์นสันเป็นคันตับ 2 และตัวสถิติทดสอบทีเป็นคันตับ 3 - ทุกขนาดตัวอย่าง ตัวสถิติทดสอบทั้ง 3 วิธี จะมีอำนาจการทดสอบเพิ่มขึ้นเมื่อระดับ ความเบ้เพิ่มขึ้น และที่ขนาดตัวอย่างเป็น 30 ตัวสถิติทดสอบทีจะมีอำนาจการทดสอบเท่าเดิมเมื่อ ระดับความเบ้เพิ่มขึ้น

### ช่วงความเบ้เป็น [  $0.25$  .  $1.00$  ] เมื่อระคับความโค่งเป็น 4.0

- ทุกขนาดตัวอย่าง ตัวสถิติทดสอบทีตัดแปลงของจอห์นสันมีอำนาจการทดสอบเป็น คันตับ 1 ตัวสถิติทดสอบทีของจอห์นสันเป็นอันดับ 2 และตัวสถิติทดสอบทีเป็นคันตับ 3

- ทุกขนาดตัวอย่าง ตัวสถิติทดสอบทั้ง 3 วิธี จะมีอำนาจการทดสอบเพิ่มขึ้นเมื่อระดับ ความเบ้เพิ่มขึ้น ยกเว้นที่ขนาดตัวอย่างเป็น 20 ตัวสถิติทดสอบทีจะมีอำนาจการทดสอบลดลงเมื่อ ระตับความเบ้เพิ่มขึ้น

# ช่วงความเบ้เป็น [ 0.25 , 1.50 ] เมื่อระคับความโค่งเป็น 6.0

- ทุกขนาดตัวอย่าง ตัวสถิติทดสอบทีตัดแปลงของจอห์นสันมีอำนาจการทดสอบเป็น อันดับ 1 ตัวสถิติทดสอบทีของจอห์นสันเป็นอันดับ 2 และ ตัวสถิติทดสอบทีเป็นคันตับ 3 - ทุกขนาดตัวอย่าง ตัวสถิติทดสอบทั้ง 3 วิธี จะมีอำนาจการทดสอบเพิ่มขึ้นเมื่อระดับ ความเบ้เพิ่มขึ้น ยกเว้นที่ขนาดตัวอย่างเป็น 20 ตัวสถิติทดสอบทีจะมีอำนาจการทดสอบลดลงเมื่อ ระดับความเบ้เพิ่มขึ้น

- ที่ขนาดตัวอย่างเป็น 50 ตัวสถิติทดสอบทีจะมีอำนาจการทดสอบเท่ากันเมื่อระดับความ

เบ้เป็น 0.25 และอ.ร0

### ช่วงความเบ้เป็น [ 1.00  $\,$  1.80 ] เมื่อระดับความโค่งเป็น 8.0

- ทุกขนาดตัวอย่าง ตัวสถิติทดสอบทีตัดแปลงของจอห์นสันมีอำนาจการทดสอบเป็น อันดับ 1 ตัวสถิติทดสอบทีของจอห์นสันเป็นอันดับ 2 และตัวสถิติทดสอบทีเป็นอันดับ 3

- ทุกขนาดตัวอย่าง ตัวสถิติทดสอบทั้ง 3 วิธี จะมีอำนาจการทดสอบเพิ่มขึ้นเมื่อระดับ ความเบ้เพิ่มขึ้น

### ช่วงความเบ้เป็น [ 1,50 , 1,80 ] เมื่อระดับความโค่งเป็น 10.0

- ทุกขนาดตัวอย่าง ตัวสถิติทดสอบทีตัดแปลงของจอห์นสันมีอำนาจการทดสอบเป็น อันตับ 1 ตัวสถิติทดสอบทีของจอห์นสันเป็นอันดับ 2 และตัวสถิติทดสอบทีเป็นอันดับ 3

- ทุกขนาดตัวอย่าง ตัวสถิติทดสอบทั้ง 3 วิธี จะมีอำนาจการทดสอบเพิ่มขึ้นเมื่อระดับ ความเบ้เพิ่มขึ้น

# ระดับความเบ้เป็น 0,25 เมื่อช่วงความโค่งเป็น [ 2,4 , 6,0 ]

- ทุกขนาดตัวอย่าง ตัวสถิตทดสอบทีและตัวสถิติทดสอบทีของจอห์นสัน จะมีอำนาจการ ทดสอบเพิ่มขึ้นเมื่อระดับความโด่งเพิ่มขึ้น ยกเว้นที่ขนาดตัวอย่างเป็น 50 และ70 ตัวสถิติทดสอบที ของจอห์นสันจะมีอำนาจการทดสอบลดลงเมื่อระดับความโด่งเพิ่มขึ้น

- ที่ขนาดตัวอย่างเป็น 10 และ20 ตัวสถิติทดสอบทีตัดแปลงของจอห์นสันจะมีอำนาจการ ทดสอบเพิ่มขึ้นเมื่อระดับความโด่งเพิ่มขึ้น ส่วนที่ขนาดตัวอย่างเป็น 30 และ50 จะมีอำนาจการ ทดสอบลดลงแล้วเพิ่มขึ้นเมื่อระดับความโด่งเป็น 4.0 และ6.0 และที่ขนาดตัวอย่างเป็น 70 จะมี อำนาจการทดสอบลดลงเมื่อระดับความโด่งเพิ่มขึ้น

### ระดับความเบ้เป็น 0.50 เมื่อช่วงความโค่งเป็น [ 2.4 , 6.0 ]

- ทุกขนาดตัวอย่าง ตัวสถิติทดสอบที จะมีอำนาจการทดสอบเพิ่มขึ้นเมื่อระตับความโด่ง เพิ่มขึ้น

- ที่ขนาดตัวอย่างเป็น 10 และ20 ตัวสถิติทดสอบทีของจอห์นสันและตัวสถิติทดสอบทีตัด แปลงของจอห์นสันจะมีอำนาจการทดสอบเพิ่มขึ้นเมื่อระตับความโด่งเพิ่มขึ้น

- ที่ขนาดตัวอย่างเป็น 30 ตัวสถิติทดสอบทีของจอห์นสันและตัวสถิติทดสอบทีตัดแปลง ของจอห์นสันจะมีอำนาจการทดสอบลดลงแล้วเพิ่มขึ้นเมื่อระดับความโด่งเป็น 4.0 และ6.0

- ที่ขนาดตัวอย่างเป็น 50 และ70 ตัวสถิติทดสอบทีของจอห์นสันและตัวสถิติทดสอบทีดัด แปลงของจอห์นสันจะมีอำนาจการทดสอบลดลงเมื่อระดับความโด่งเพิ่มขึ้น

# ระดับความเบ้เป็น 1.00 เมื่อช่วงความโด่งเป็น โ4.0■ 8.01

- ทุกขนาดตัวอย่าง ตัวสถิติทดสอบที จะมีอำนาจการทดสอบเพิ่มขึ้นเมื่อระดับความโด่ง เพิ่มขึ้น ยกเว้นที่ขนาดตัวอย่างเป็น 70 ตัวสถิติทดสอบทีจะมีอำนาจการทดสอบลดลงแล้วเพิ่มขึ้น เมื่อระดับความโด่งเป็น 6.0 และร.0

- ทุกขนาดตัวอย่าง ตัวสถิติทดสอบทีของจอห์นสันและตัวสถิติทดสอบทีตัดแปลงของ จอห์นสันจะมีอำนาจการทดสอบลดลงเมื่อระดับความโด่งเพิ่มขึ้น

# ระดับความเบ้เป็น 1,50 เมื่อช่วงความโด่งเป็น โ 6.0.10.0 1

- ทุกขนาดตัวอย่าง ตัวสถิติทดสอบที จะมีอำนาจการทดสอบเพิ่มขึ้นเมื่อระดับความโด่ง เพิ่มขึ้น ยกเว้นที่ขนาดตัวอย่างเป็น 30 และ70 ตัวสถิติทดสอบทีจะมีอำนาจการทดสอบเพิ่มขึ้นแล้ว ลดลงขึ้นเมื่อระดับความโด่งเป็น 8.0 และ10.0

- ทุกขนาดตัวอย่าง ตัวสถิติทดสอบทีของจอห์นสันและตัวสถิติทดสอบทีตัดแปลงของ จอห์นสันจะมีอำนาจการทดสอบลดลงเมื่อระดับความโด่งเพิ่มขึ้น

### ระดับความเบ้เป็น 1.80 เมื่อช่วงความโค่งเป็น [ 8.0 . 12.0 ]

- ทุกขนาดตัวอย่าง ตัวสถิติทดสอบที จะมีอำนาจการทดสอบเพิ่มขึ้นเมื่อระดับความโด่ง เพิ่มขึ้น

- ทุกขนาดตัวอย่าง ตัวสถิติทดสอบทีของจอห์นสันและตัวสถิติทดสอบทีตัดแปลงของ **0,** 7 **0!** 7 77 จอห์นสันจะมีอำนาจการทดสอบลดลงเมื่อระดับความโด่งเพิ่มขึ้น

| ขนาค  | สถิติ |          | ระคับความเบ้ / ระคับความโค่ง |          |            |          |          |          |          |          |          |          |                      |          |          |                     |
|-------|-------|----------|------------------------------|----------|------------|----------|----------|----------|----------|----------|----------|----------|----------------------|----------|----------|---------------------|
| ตัว   | ทค    |          | เบ้ $0.25$                   |          |            | เบ้ 0.50 |          |          | เบ้ 1.00 |          |          | เบ้ 1.50 |                      |          | เบ้ 1.80 |                     |
| อย่าง | สอบ   | โค่ง 2.4 | โค่ง 4.0                     | โค่ง 6.0 | โค่ง $2.4$ | โค่ง 4.0 | โค่ง 6.0 | โค่ง 4.0 | โค่ง 6.0 | โค่ง 8.0 | โค่ง 6.0 |          | โค่ง 8.0   โค่ง 10.0 | โค่ง 8.0 |          | โค่ง 10.0 โค่ง 12.0 |
|       | t     | 0.5590   | 0.5800                       | 0.6040   | 0.5650     | 0.5860   | 0.6110   | 0.5960   | 0.6200   | 0.6220   | 0.6290   | 0.6370   | 0.6390               | 0.6460   | 0.6460   | 0.6470              |
| 10    | J     | 0.5670   | 0.5810                       | 0.6060   | 0.6020     | 0.6070   | 0.6200   | 0.6640   | 0.6560   | 0.6540   | 0.7440   | 0.7000   | 0.6900               | 0.7850   | 0.7400   | 0.7160              |
|       | MJ    | 0.6240   | 0.6400                       | 0.6520   | 0.6690     | 0.6690   | 0.6720   | 0.7490   | 0.7130   | 0.7080   | 0.8300   | 0.7660   | 0.7430               | 0.8550   | 0.8070   | 0.7770              |
|       | t     | 0.5880   | 0.6130                       | 0.6380   | 0.5930     | 0.6090   | 0.6330   | 0.6070   | 0.6260   | 0.6320   | 0.6250   | 0.6390   | 0.6440               | 0.6410   | 0.6470   | 0.6500              |
| 20    | J     | 0.6130   | 0.6370                       | 0.6460   | 0.6440     | 0.6520   | 0.6530   | 0.6890   | 0.6810   | 0.6780   | 0.7400   | 0.7130   | 0.7060               | 0.7600   | 0.7340   | 0.7210              |
|       | MJ    | 0.6340   | 0.6540                       | 0.6600   | 0.6440     | 0.6620   | 0.6690   | 0.7280   | 0.7050   | 0.6990   | 0.7780   | 0.7380   | 0.7260               | 0.8050   | 0.7700   | 0.7440              |
|       | t     | 0.5990   | 0.6050                       | 0.6100   | 0.5990     | 0.6080   | 0.6110   | 0.6110   | 0.6230   | 0.6260   | 0.6290   | 0.6270   | 0.6320               | 0.6340   | 0.6380   | 0.6380              |
| 30    | J     | 0.6180   | 0.6120                       | 0.6140   | 0.6410     | 0.6240   | 0.6350   | 0.6770   | 0.6690   | 0.6620   | 0.7190   | 0.7020   | 0.6910               | 0.7430   | 0.7240   | 0.7140              |
|       | MJ    | 0.6250   | 0.6310                       | 0.6330   | 0.6550     | 0.6410   | 0.6560   | 0.7010   | 0.6920   | 0.6880   | 0.7480   | 0.7350   | 0.7100               | 0.7670   | 0.7450   | 0.7390              |
|       | t     | 0.6340   | 0.6400                       | 0.6400   | 0.6350     | 0.6400   | 0.6400   | 0.6420   | 0.6510   | 0.6510   | 0.6520   | 0.6580   | 0.6580               | 0.6590   | 0.6620   | 0.6640              |
| 50    | J     | 0.6440   | 0.6460                       | 0.6430   | 0.6600     | 0.6570   | 0.6510   | 0.6910   | 0.6810   | 0.6700   | 0.7160   | 0.7100   | 0.6970               | 0.7350   | 0.7220   | 0.7110              |
|       | MJ    | 0.6540   | 0.6540                       | 0.6550   | 0.6660     | 0.6630   | 0.6600   | 0.7040   | 0.6890   | 0.6840   | 0.7320   | 0.7190   | 0.7100               | 0.7470   | 0.7310   | 0.7220              |
|       | t     | 0.6300   | 0.6400                       | 0.6410   | 0.6400     | 0.6430   | 0.6450   | 0.6490   | 0.6460   | 0.6500   | 0.6460   | 0.6510   | 0.6480               | 0.6520   | 0.6550   | 0.6600              |
| 70    | J     | 0.6410   | 0.6540                       | 0.6410   | 0.6710     | 0.6650   | 0.6560   | 0.6850   | 0.6840   | 0.6740   | 0.7120   | 0.7060   | 0.6980               | 0.7260   | 0.7130   | 0.7140              |
|       | MJ    | 0.6450   | 0.6580                       | 0.6420   | 0.6770     | 0.6680   | 0.6620   | 0.6970   | 0.6960   | 0.6800   | 0.7260   | 0.7160   | 0.7090               | 0.7440   | 0.7260   | 0.7250              |

คารางที่ 4.2.8 อำนาจการทดสอบของสถิติทดสอบ 3 วิธี เมื่อประชากรมีการแจกแจงแลมดาของตูกีร์ กรณีค่าเฉลี่ยประชากร  $\mu$  = 100 +  $k(\sigma/\sqrt{n})$  ,  $\sigma^2$  = 100 , k = 2.0 ที่ระดับนัยสำคัญ 0.05 จำแนกตามขนาดคัวอย่าง ระคับความเบ้ และระดับความโค่ง เมื่อทดสอบสมมติฐานทางคัานมากกว่า

**เล ข ค ัว ห น า ห ม าย ถ ึง อ ำ น า จ ก า ร ท ด ส อ บ ส ูง เป ็น อ ัน ค ับ 1**

อำนาจการทดสอบของตัวสถิติทดสอบค่าเฉลี่ย 3 วิธี คือตัวสถิติทดสอบที ตัวสถิติ ทดสอบทีของจอห์นสัน และตัวสถิติทดสอบทีตัดแปลงของจอห์นสัน เมื่อประชากรมีการแจกแจง แลมดาของตูกีร์ กรณีค่าเฉลี่ยประชากร  $\mu = 100 + k(\sigma/\sqrt{n})$ ,  $\sigma^2 = 100$ , k = 2.0 ณ ระดับนัย สำคัญ 0.10 จำแนกตามขนาดตัวอย่าง ระดับความเบ้ ระดับความโด่ง เมื่อทดสอบสมมติฐานทาง ด้านมากกว่า ดังแสดงในตารางที่ 4.2.9 สรุปได้ตังนี้

### ี ช่วงความเบ้เป็น [ 0.25 . 0.50 ] เมื่อระดับความโค่งเป็น 2.4

- ทุกขนาดตัวอย่าง ตัวสถิติทดสอบทีดัดแปลงของจอห์นสันมีอำนาจการทดสอบเป็น อันดับ 1 ตัวสถิติทดสอบทีของจอห์นสันเป็นอันดับ 2 และตัวสถิติทดสอบทีเป็นอันดับ 3 - ทุกขนาดตัวอย่าง ตัวสถิติทดสอบทั้ง 3 วิธี จะมีอำนาจการทดสอบเพิ่มขึ้นเมื่อระดับ ความเบ้เพิ่มขึ้น และที่ขนาดตัวอย่างเป็น 30 ตัวสถิติทดสอบทีจะมีอำนาจการทดสอบเท่าเดิมเมื่อ ระดับความเบ้เพิ่มขึน

#### ช่วงความเบ้เป็น โ 0.25.1.00 1 เมื่อระดับความโด่งเป็น 4.0

- ทุกขนาดตัวอย่าง ตัวสถิติทดสอบทีดัดแปลงของจอห์นสันมีอำนาจการทดสอบเป็น อันดับ 1 ตัวสถิติทดสอบทีของจอห์นสันเป็นอันดับ 2 และตัวสถิติทดสอบทีเป็นอันดับ 3 - ทุกขนาดตัวอย่าง ตัวสถิติทดสอบทั้ง 3 วิธี จะมีอำนาจการทดสอบเพิ่มขึ้นเมื่อระดับ

ความเบ้เพิ่มขึ้น ยกเว้นที่ขนาดตัวอย่างเป็น 20 ตัวสถิติทดสอบทีจะมีอำนาจการทดสอบลดลงเมื่อ ระดับความเบ้เพิ่มขึ้น

# ช่วงความเบ้เป็น [ 0.25  $\,$  1.50 ] เมื่อระดับความโค่งเป็น 6.0

- ทุกขนาดตัวอย่าง ตัวสถิติทดสอบทีตัคแปลงของจอห์นสันมีอำนาจการทดสอบเป็น อันดับ 1 ตัวสถิติทดสอบทีของจอห์นสันเป็นอันดับ 2 และตัวสถิติทดสอบทีเป็นอันดับ 3

- ทุกขนาดตัวอย่าง ตัวสถิติทดสอบทั้ง 3 วิธี จะมีอำนาจการทดสอบเพิ่มขึ้นเมื่อระดับ ความเบ้เพิ่มขึ้น ยกเว้นที่ขนาดตัวอย่างเป็น 20 ตัวสถิติทดสอบทีจะมีอำนาจการทดสอบลดลงเมื่อ ระดับความเบ้เพิ่มขึ้น

- ที่ขนาดตัวอย่างเป็น 70 ตัวสถิติทดสอบทีจะมีอำนาจการทดสอบเท่าคันเมื่อระดับความ

เบ้เป็น 1.00และ!.50

#### ช่วงความเบ้เป็น  $\lceil 1.00 \rceil$  1.80  $\rceil$  เมื่อระดับความโด่งเป็น 8.0

- ทุกขนาดตัวอย่าง ตัวสถิติทดสอบทีตัดแปลงของจอห์นสันมีอำนาจการทดสอบเป็น อันดับ 1 ตัวสถิติทดสอบทีของจอห์นสันเป็นอันดับ 2 และตัวสถิติทดสอบทีเป็นอันดับ 3

- ทุกขนาดตัวอย่าง ตัวสถิติทดสอบทั้ง 3 วิธี จะมีอำนาจการทดสอบเพิ่มขึ้นเมื่อระดับ ความเบ้เพิ่มขึ้น

ช่วงความเบ้เป็นโ 1.50.1.801 เมื่อระดับความโด่งเป็น 10,0

- ทุกขนาดตัวอย่าง ตัวสถิติทดสอบทีตัดแปลงของจอห์นสันมีอำนาจการทดสอบเป็น อันตับ 1 ตัวสถิติทดสอบทีของจอห์นสันเป็นอันดับ 2 และตัวสถิติทดสอบทีเป็นอันดับ 3

- ทุกขนาดตัวอย่าง ตัวสถิติทดสอบทั้ง 3 วิธี จะมีอำนาจการทดสอบเพิ่มขึ้นเมื่อระดับ ความเบ้เพิ่มขึ้น

## ระดับความเบ้เป็น 0,25 เมื่อช่วงความโค่งเป็น [ 2.4 , 6.0 ]

- ที่ขนาดตัวอย่างเป็น 10 และ30 ตัวสถิติทดสอบทั้ง 3 วิธี จะมีอำนาจการทดสอบเพิ่มขึ้น เมื่อระดับความโด่งเพิ่มขึ้น

- ที่ขนาดตัวอย่างเป็น 20 ตัวสถิติทดสอบทั้ง 3 วิธี จะมีอำนาจการทดสอบลดลงแล้วเพิ่ม ขึ้นเมื่อระดับความโด่งเป็น 4.0 และ6.0

- ที่ขนาดตัวอย่างเป็น 50 ตัวสถิติทดสอบทั้ง 3 วิธี จะมีอำนาจการทดสอบเพิ่มขึ้นแล้วลด ลงเมื่อระดับความโด่งเป็น 4.0 และ6.0

- ที่ขนาดตัวอย่างเป็น 70 ตัวสถิติทดสอบทีและตัวสถิติทดสอบทีตัดแปลงของจอห์นสัน จะมีอำนาจการทดสอบลดลงเมื่อระดับความโด่งเพิ่มขึ้น ส่วนตัวสถิติทดสอบทีของจอห์นสันจะมี อำนาจการทดสอบเพิ่มขึ้นแล้วลดลงเมื่อระดับความโด่งเป็น 4.0 และ6.0

 $5$ ะตับความเบ้เป็น 0.50 เมื่อช่วงความโค่งเป็น [ 2.4  $, 6.01$ 

- ทุกขนาดตัวอย่าง ตัวสถิติทดสอบที จะมีอำนาจการทดสอบเพิ่มขึ้นเมื่อระดับความโด่ง เพิ่มขึ้น ยกเว้นที่ขนาดตัวอย่างเป็น 20 อำนาจการทดสอบจะเพิ่มขึ้นแล้วลดลง และที่ขนาดตัวอย่าง เป็น 70 อำนาจการทดสอบจะลดลงแล้วเพิ่มขึ้น เมื่อระดับความโด่งเป็น 4.0 และ6.0

- ทุกขนาดตัวอย่าง ตัวสถิติทดสอบทีของจอห์นสันและตัวสถิติทดสอบทีดัดแปลงของ จอห์นสันจะมีอำนาจการทดสอบลดลงเมื่อระดับความโด่งเพิ่มขึ้น ยกเว้นที่ขนาดตัวอย่างเป็น 50 อำนาจการทดสอบจะเพิ่มขึ้นแล้วลดลง เมื่อระดับความโด่งเป็น 4.0 และ6.0

# <u>ระดับความเบ้เป็น 1.00 เมื่อช่วงความโค่งเป็น [ 4.0 . 8.0 ]</u>

- ที่ขนาดตัวอย่างเป็น 10 และ50 ตัวสถิติทดสอบที จะมีอำนาจการทดสอบเพิ่มขึ้นเมื่อ ระดับความโด่งเพิ่มขึ้น

- ที่ขนาดตัวอย่างเป็น 20 และ30 ตัวสถิติทดสอบทีจะมีอำนาจการทดสอบลดลงเมื่อระดับ ความโด่งเพิ่มขึ้น และที่ขนาดตัวอย่างเป็น 70 อำนาจการทดสอบจะลดลงแล้วเพิ่มขึ้นเมื่อระตับ ความโด่งเป็น 6.0 และร.0

- ทุกขนาดตัวอย่าง ตัวสถิติทดสอบทีของจอห์นสันและตัวสถิติทดสอบทีตัดแปลงของ จอห์นสันจะมีอำนาจการทดสอบลดลงเมื่อระดับความโด่งเพิ่มขึ้น ยกเว้นที่ขนาดตัวอย่างเป็น 50 อำนาจการทดสอบจะเพิ่มขึ้นแล้วลดลง เมื่อระดับความโด่งเป็น 6.0 และร.0

# ระดับความเบ้เป็น 1.50 เมื่อช่วงความโด่งเป็น โ6.0.10.01

- ทุกขนาดตัวอย่าง ตัวสถิติทดสอบทั้ง 3 วิธี จะมีอำนาจการทดสอบลดลงเมื่อระดับความ โด่งเพิ่มขึ้น ยกเว้นที่ขนาดตัวอย่างเป็น 30 และ50 ตัวสถิติทดสอบทีจะมีอำนาจการทดสอบเพิ่มขึ้น แล้วลดลงเมื่อระดับความโด่งเป็น 8.0 และ10.0

# ระดับความเบ้เป็น 1.80 เมื่อช่วงความโค่งเป็น [ 8.0 . 12.0 ]

- ทุกขนาดตัวอย่าง ตัวสถิติทดสอบทั้ง 3 วิธี จะมีอำนาจการทดสอบลดลงเมื่อระดับความ โด่งเพิ่มขึ้น ยกเว้นที่ขนาดตัวอย่างเป็น 50 และ70 ตัวสถิติทดสอบทีจะมีอำนาจการทดสอบเพิ่มขึ้น เมื่อระตับความโด่งเพิ่มขึ้น

| ขนาค  | สถิติ |          | ระดับความเบ้ / ระดับความโค่ง |            |          |          |            |          |          |            |            |            |                      |          |          |                     |
|-------|-------|----------|------------------------------|------------|----------|----------|------------|----------|----------|------------|------------|------------|----------------------|----------|----------|---------------------|
| ตัว   | ทค    |          | เบ้ $0.25$                   |            |          | เบ้ 0.50 |            |          | เบ้ 1.00 |            |            | เบ้ $1.50$ |                      |          | เบ้ 1.80 |                     |
| อย่าง | สอบ   | โค่ง 2.4 | โค่ง 4.0                     | โค่ง $6.0$ | โค่ง 2.4 | โค่ง 4.0 | โค่ง $6.0$ | โค่ง 4.0 | โค่ง 6.0 | โค่ง $8.0$ | โค่ง $6.0$ |            | โค่ง 8.0   โค่ง 10.0 | โค่ง 8.0 |          | โค่ง 10.0 โค่ง 12.0 |
|       | t     | 0.7320   | 0.7520                       | 0.7570     | 0.7470   | 0.7660   | 0.7710     | 0.7870   | 0.7980   | 0.7990     | 0.8220     | 0.8150     | 0.8130               | 0.8390   | 0.8280   | 0.8220              |
| 10    | J     | 0.7590   | 0.7630                       | 0.7700     | 0.7910   | 0.7710   | 0.7710     | 0.8240   | 0.8040   | 0.8000     | 0.8700     | 0.8450     | 0.8270               | 0.8910   | 0.8620   | 0.8460              |
|       | MJ    | 0.7740   | 0.7750                       | 0.7750     | 0.8180   | 0.7940   | 0.7850     | 0.8630   | 0.8270   | 0.8160     | 0.9020     | 0.8670     | 0.8440               | 0.9180   | 0.8830   | 0.8720              |
|       | t     | 0.7580   | 0.7410                       | 0.7450     | 0.7530   | 0.7620   | 0.7510     | 0.7830   | 0.7780   | 0.7690     | 0.8100     | 0.8010     | 0.7950               | 0.8290   | 0.8130   | 0.8030              |
| 20    | J     | 0.7690   | 0.7440                       | 0.7460     | 0.7940   | 0.7640   | 0.7520     | 0.8210   | 0.7890   | 0.7780     | 0.8610     | 0.8300     | 0.8150               | 0.8730   | 0.8510   | 0.8340              |
|       | MJ    | 0.7800   | 0.7510                       | 0.7530     | 0.8080   | 0.7760   | 0.7670     | 0.8340   | 0.8030   | 0.7920     | 0.8760     | 0.8440     | 0.8230               | 0.8960   | 0.8670   | 0.8450              |
|       | t     | 0.7360   | 0.7510                       | 0.7550     | 0.7470   | 0.7550   | 0.7590     | 0.7730   | 0.7700   | 0.7680     | 0.7880     | 0.7900     | 0.7810               | 0.7990   | 0.7980   | 0.7970              |
| 30    | J     | 0.7550   | 0.7560                       | 0.7570     | 0.7750   | 0.7700   | 0.7620     | 0.8060   | 0.7880   | 0.7800     | 0.8260     | 0.8140     | 0.8040               | 0.8460   | 0.8280   | 0.8190              |
|       | MJ    | 0.7620   | 0.7600                       | 0.7640     | 0.7840   | 0.7740   | 0.7680     | 0.8160   | 0.7980   | 0.7880     | 0.8440     | 0.8220     | 0.8130               | 0.8590   | 0.8400   | 0.8310              |
|       | t     | 0.7560   | 0.7640                       | 0.7620     | 0.7580   | 0.7640   | 0.7730     | 0.7700   | 0.7740   | 0.7750     | 0.7750     | 0.7830     | 0.7800               | 0.7840   | 0.7850   | 0.7900              |
| 50    | J     | 0.7630   | 0.7670                       | 0.7640     | 0.7690   | 0.7760   | 0.7740     | 0.7890   | 0.7920   | 0.7840     | 0.8070     | 0.8060     | 0.8000               | 0.8200   | 0.8180   | 0.8160              |
|       | MJ    | 0.7670   | 0.7720                       | 0.7660     | 0.7740   | 0.7800   | 0.7780     | 0.7910   | 0.7960   | 0.7890     | 0.8150     | 0.8140     | 0.8090               | 0.8320   | 0.8240   | 0.8190              |
|       | t     | 0.7660   | 0.7630                       | 0.7540     | 0.7690   | 0.7660   | 0.7670     | 0.7820   | 0.7730   | 0.7750     | 0.7930     | 0.7880     | 0.7840               | 0.7960   | 0.7970   | 0.7990              |
| 70    | J     | 0.7700   | 0.7720                       | 0.7590     | 0.7960   | 0.7750   | 0.7690     | 0.8040   | 0.7950   | 0.7870     | 0.8250     | 0.8120     | 0.8040               | 0.8350   | 0.8220   | 0.8190              |
|       | MJ    | 0.7760   | 0.7740                       | 0.7620     | 0.7980   | 0.7800   | 0.7690     | 0.8060   | 0.7970   | 0.7920     | 0.8310     | 0.8180     | 0.8100               | 0.8450   | 0.8290   | 0.8240              |

คารางที่ 4.2.9 อำนาจการทดสอบของสถิติทดสอบ 3 วิธี เมื่อประชากรมีการแจกแจงแลมดาของตูกีร์ กรณีค่าเฉลี่ยประชากร  $\mu = 100 + k(\sigma/\sqrt{n})$  ,  $\sigma^2 = 100$  , k = 2.0 ที่ระดับนัยสำคัญ 0.10 จำแนกตามขนาดตัวอย่าง ระดับความเบ้ และระดับความโด่ง เมื่อทดสอบสมมติฐานทางดัานมากกว่า

**เล ข ต ัว ห น า ห ม าย ถ ึง อ ำ น า จ ก า ร ท ด ส อ บ ส ูง เป ็น อ ัน ด ับ 1**

#### ำนาจการทดสอบโดยรวม

ค่าอำนาจการทดสอบของตัวสถิติทดสอบ 3 วิธี เมื่อระดับความเบ้ต่างๆ กัน ในตารางที่ 4.2.10 และกราฟรูปที่ 4.1 สามารถสรุปได้ตังนี้

- ตัวสถิติทดสอบทีตัดแปลงของจอห์นสัน จะมีอำนาจการทดสอบสูงสุดทุกระดับความเบ้

- ตัวสถิติทดสอบที จะมีอำนาจการทดสอบลดลง เมื่อระดับความเบ้เพิ่มขึ้น

- ตัวสถิติทดสอบทีของจอห์นสันและตัวสถิติทดสอบทีตัดแปลงของจอห์นสัน จะมีอำนาจ การทดสอบเพิ่มขึ้นเมื่อระดับความเบ้เพิ่มขึ้น

-ค่าความแตกต่างของอำนาจการทดสอบของตัวสถิติทดสอบทีกับตัวสถิติทดสอบทีตัด แปลงของจอห์นสันจะเพิ่มขึ้นเมื่อระดับความเบ้เพิ่มขึ้น

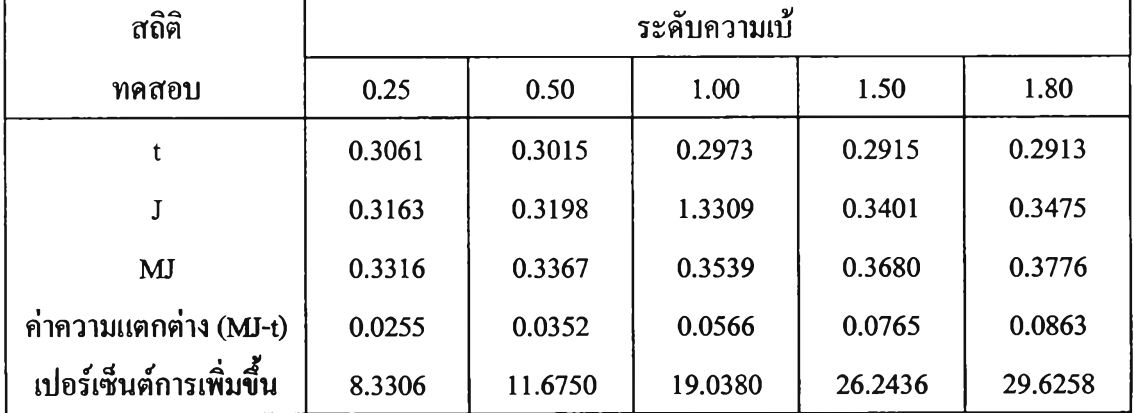

ตารางที่ 4.2.10 แสดงค่าอำนาจการทดสอบของตัวสถิติทดสอบ 3 วิธี เมื่อระดับความเบ้ต่างๆ กัน
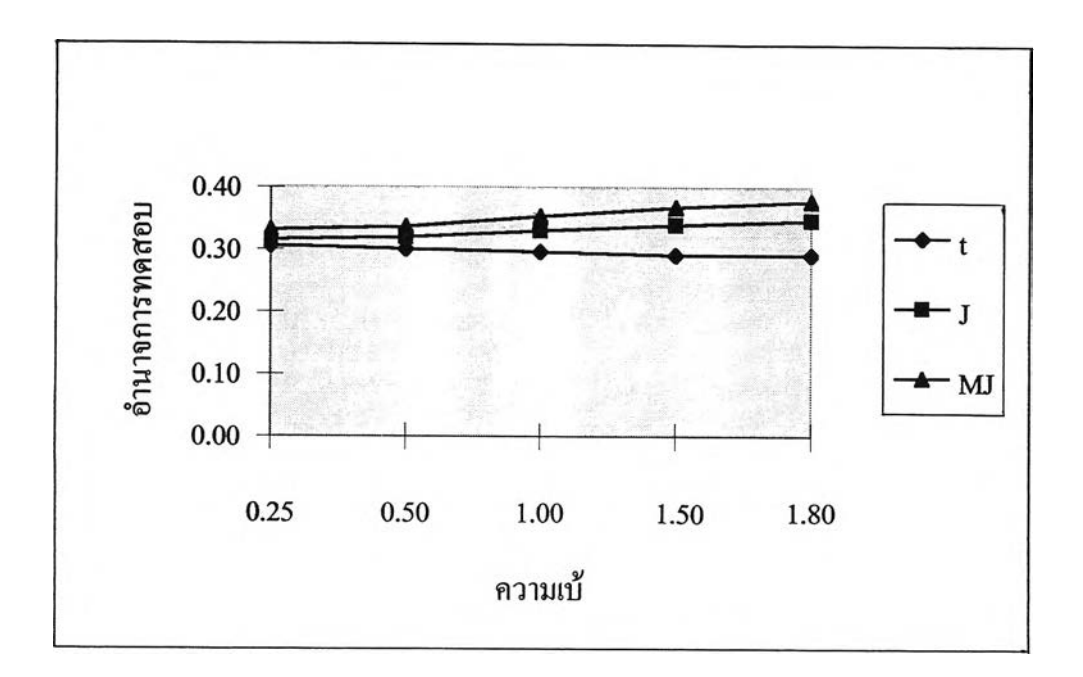

ูปที่ 4.1 แสดงค่าอำนาจการทดสอบของตัวสถิติทดสอบ 3 วิธี เมื่อระดับความเบ้ต่างๆ กัน

ค่าอำนาจการทดสอบของตัวสถิติทดสอบ 3 วิธี เมื่อระดับความโด่งต่างๆ กัน ในตารางที่ 4.2.11 และกราฟรูปที่ 4.2 สามารถสรุปได้ดังนี

- ตัวสถิติทดสอบทีดัคแปลงของจอห์นสัน จะมีอำนาจการทดสอบสูงสุดทุกระดับความ โด่ง

- ตัวสถิติทดสอบที จะมีอำนาจการทดสอบเพิ่มขึ้นจนถึงระดับความโต่งเป็น 6.0 แล้วจะ ลดลง และกลับมาเพิ่มขึ้น เมื่อระดับความโด่งเป็น 12.0

- ตัวสถิติทดสอบทีของจอห์นสันและตัวสถิติทดสอบทีดัดแปลงของจอห์นสัน จะมี อำนาจการทดสอบเพิ่มขึ้นเมื่อระดับความโด่งเพิ่มขึ้น

- ค่าความแตกด่างของอำนาจการทดสอบของตัวสถิติทดสอบทีกับตัวสถิติทดสอบทีดัด แปลงของจอห์นสันจะเพิ่มขึ้นเมื่อระดับความโด่งเพิ่มขึน

| สถิติ                                    | ระคับความโค่ง |         |         |         |         |         |  |  |
|------------------------------------------|---------------|---------|---------|---------|---------|---------|--|--|
| ทคสอบ                                    | 2.4           | 4.0     | 6.0     | 8.0     | 10.0    | 12.0    |  |  |
|                                          | 0.2940        | 0.2995  | 0.3019  | 0.2942  | 0.2941  | 0.2981  |  |  |
|                                          | 0.3073        | 0.3219  | 0.3315  | 0.3412  | 0.3435  | 0.3470  |  |  |
| <b>MJ</b>                                | 0.3223        | 0.3407  | 0.3530  | 0.3689  | 0.3712  | 0.3752  |  |  |
| $\overline{\text{min}}$ ามแตกต่าง (MJ-t) | 0.0283        | 0.0412  | 0.0511  | 0.0747  | 0.0771  | 0.0771  |  |  |
| เปอร์เซ็นต์การเพิ่มขึ้น                  | 9.6259        | 13.7563 | 16.9261 | 25.3909 | 26,2156 | 25.8638 |  |  |

ตารางที่ 4.2.11 แสดงค่าอำนาจการทดสอบของตัวสถิติทดสอบ 3 วิธี เมื่อระดับความโด่งต่างๆ กัน

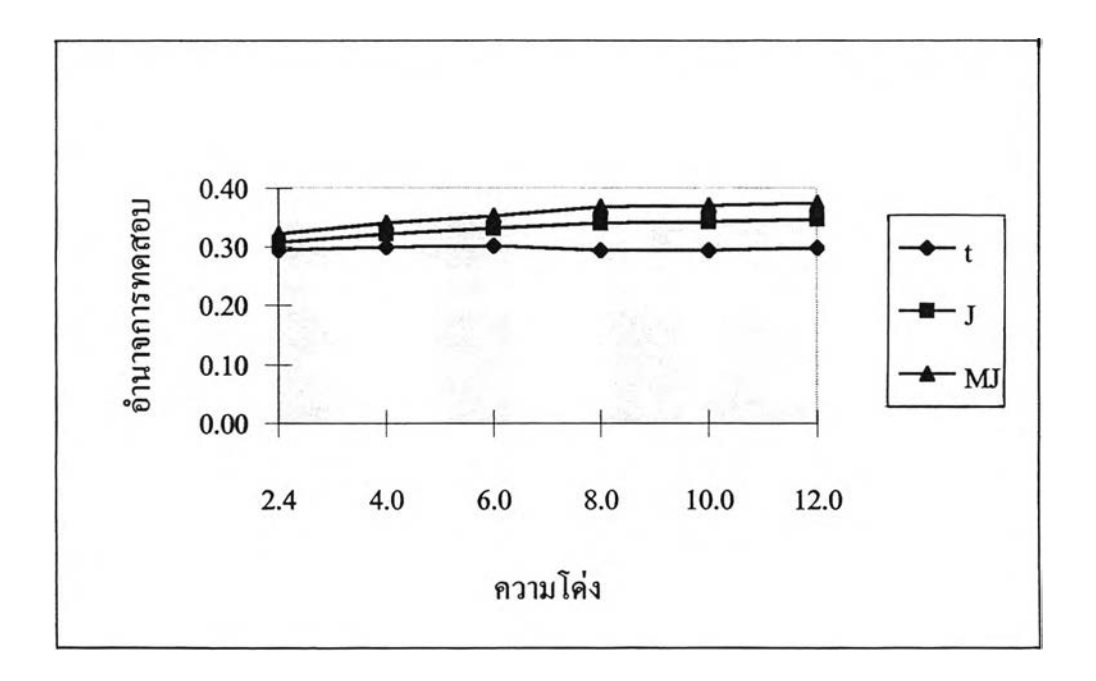

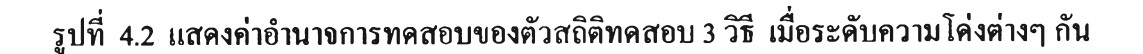

ค่าอำนาจการทดสอบของตัวสถิติทดสอบ 3 วิธี เมื่อขนาดตัวอย่างต่างๆ กัน ในตารางที่ 4.2.12 และกราฟรูปที่ 4.3 สามารถสรุปได้ตังนี้

- ตัวสถิติทดสอบทีดัดแปลงของจอห์นสัน จะมีอำนาจการทดสอบสูงสุดทุกขนาดตัวอย่าง

- ตัวสถิติทดสอบที จะมีอำนาจการทดสอบเพิ่มขึ้น เมื่อขนาดตัวอย่างเพิ่มขึ้น

-ค่าความแตกต่างของอำนาจการทดสอบของตัวสถิติทดสอบทีกับตัวสถิติทดสอบทีดัด แปลงของจอห์นสันจะลดลงเมื่อขนาดตัวอย่างเพิ่มขึ้น

ตารางที่ 4.2.12 แสดงค่าอำนาจการทดสอบของตัวสถิติทดสอบ 3 วิธี เมื่อขนาดตัวอย่างต่างๆ กัน

| สถิติ                   | <u>ขนาคตัวอย่าง</u> |         |         |         |         |  |  |  |  |
|-------------------------|---------------------|---------|---------|---------|---------|--|--|--|--|
| ทคสอบ                   | 10                  | 20      | 30      | 50      | 70      |  |  |  |  |
|                         | 0.2800              | 0.2932  | 0.2934  | 0.3103  | 0.3108  |  |  |  |  |
|                         | 0.3110              | 0.3323  | 0.3293  | 0.3417  | 0.3403  |  |  |  |  |
| MJ                      | 0.3601              | 0.3589  | 0.3479  | 0.3526  | 0.3483  |  |  |  |  |
| ค่ำความแตกต่าง (MJ-t)   | 0.0801              | 0.0657  | 0.0545  | 0.0423  | 0.0375  |  |  |  |  |
| เปอร์เซ็นต์การเพิ่มขึ้น | 28.6071             | 22.4079 | 18.5753 | 13.6320 | 12.0656 |  |  |  |  |

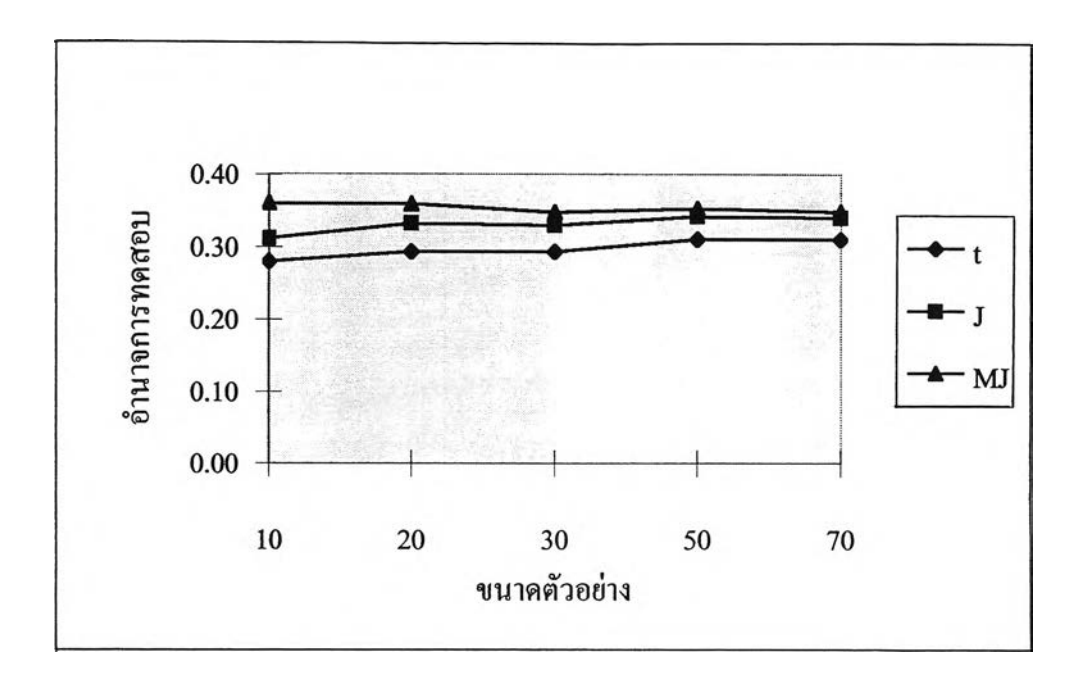

รูปที่ 4.3 แสดงค่าอำนาจการทดสอบของตัวสถิติทดสอบ 3 วิธี เมื่อขนาดตัวอย่างต่างๆ กัน